### **MEMOIRE**

Présenté en vue de l'obtention du diplôme de

## **Master sciences de gestion, mention finances de marché spécialité actuariat (voie professionnelle)**

par

**Steve-Nicolas PIERRE** 

## **Engagements à prestations définies : construction du portefeuille d'investissement et couverture du risque de taux**

Soutenu le 31 mars 2010

**JURY** 

**Président : M. Michel Fromenteau Membres : M. Pierre Petauton M. Vincent Ruol M. François Weiss M. Frédéric Planchet** 

# **Remerciements**

Je remercie l'équipe d'ingénierie de Amundi, pour son professionnalisme, son accueil et sa disponibilité.

Je tiens également à remercier Michaël Donio, Frédéric Planchet pour le suivi qu'ils m'ont apporté au cours de la rédaction de ce mémoire et Michel Fromenteau pour les conseils qu'il nous a prodigués tout au long du cursus du CNAM.

Enfin, toute ma gratitude va à ma famille : Pierres, Rigauts et Evens, c'est grâce à votre aide que j'ai pu dégager suffisamment de temps pour aller jusqu'au bout de l'aventure CNAM.

Juliette, Sarah, et Marie-Céline, **merci** pour tout, vous n'avez pas eu de père à 100% pendant cette époque, mais il y a dorénavant, outre deux ingénieurs, un actuaire dans la famille.

# **Executive Summary**

What is at issue here is the financial problem of Asset and Liabilities management when dealing with Defined Benefits commitments. Cash flow replication using bonds usually fails to provide an accurate hedge to the interest rate exposure, mainly for the following reasons:

- The lack of market depth for long-term bonds
- Coupons reinvestment
- The uncertainty in the value of the commitment (their value is update on a regular basis, according to hypothesis called actuarial)

These elements prevent the quite intuitive replication approach from being an acceptable solution to the asset and liabilities matching.

This essay introduces an original approach to liabilities hedging where the asset is composed of

- a hedging portfolio (based on fixed income instruments for interest rate exposure immunisation)
- a performance engine

This architecture guarantees an agility that allows for the assets to match the frequent update of the commitment value (each time actuarial hypothesis are reviewed).

A reminder of actuarial techniques and the regulatory environment will be provided first, as a quick overview of the context that is dealt with here.

The main risk is related to interest rates. Immunisation against is done using a technique called duration bucketing that allows to build a liquid hedge portfolio using a limited number of instruments (the purpose here is to use less instruments than commitments cash flows).

The instrument number literally behaves as a trigger that controls the hedge precision. The accuracy can be decreased in order to create a surplus that can be used for protection against risks for which there is no market where immunisation instruments are available.

The performance engine is built thanks to the numerical optimisation of the trade-off risk / expected return:

- the average returns are computed using the Black-Litterman model
- the risk is assessed using a GARCH model (EWMA)
- the numerical optimization is realized with a distributed optimization algorithm dedicated to the search of global extrema called Particle Swarm Optimization

**Keywords:** ALM, Black-Litterman, Optimization, hedge, interest rate risk, convexity, actuarial gains and losses, GARCH, EWMA, PSO

# **Résumé**

On s'intéresse au problème financier de gestion actif-passif lié aux engagements à prestations définies. Certaines entreprises portent dans leur bilan ce type de dette. En pratique, la réplication des flux du passif à l'aide d'un portefeuille obligataire ne suffit pas à en assurer une couverture financière, notamment pour les raisons suivantes :

- la liquidité des obligations de maturité lointaine,
- le réinvestissement des coupons,
- l'incertitude sur la valeur des engagements (leur valeur est mise à jour à intervalle régulier suivant des hypothèses dites actuarielles).

Ces éléments empêchent cette approche simple d'être la solution à au problème d'adéquation actifpassif.

Ce mémoire présente une approche originale de couverture de passif où l'actif est constitué :

- d'un portefeuille de couverture de type taux (obligations ou dérivés) couplé à
- un portefeuille de rendement.

Cette architecture assure une flexibilité suffisante pour permettre à l'actif de s'adapter aux mises à jour régulières de la valeur des engagements (lors de la revue des hypothèses actuarielles ayant permis leur évaluation).

Nous rappellerons les techniques actuarielles et le contexte réglementaire dans lequel se situent les passifs sociaux.

La couverture du risque de taux(le risque principal) est réalisée à l'aide de la technique de bucketing de sensibilité qui permet de construire une couverture liquide à l'aide d'un nombre d'instruments paramétrable, donc potentiellement plus faible que le nombre de flux du passif.

Le nombre d'instruments agit littéralement comme un curseur pour contrôler la précision de la couverture. La précision de la couverture peut être diminuée afin de dégager un excédent de budget qui peut être consacré à la production d'un surplus de rendement. Ce surplus permet de financer les pertes dues aux risques pour lesquels il n'existe pas de marché où trouver des instruments de couverture.

Le portefeuille de rendement est construit par optimisation numérique du compromis rendementrisque :

- Les rendements sont obtenus à l'aide du modèle de *Black*-*Litterman*
- Le risque est évalué dans le modèle GARCH EWMA
- L'optimisation est réalisée grâce à un algorithme distribué de recherche d'extrema globaux à l'aide d'un essaim de particule, PSO.

**Mots-clés :** Gestion Actif-Passif, Black-Litterman, Optimisation Numérique, ALM, couverture, risque de taux, convexité, écarts actuariels, EWMA, Particle Swarm Optimisation.

# Table des matières

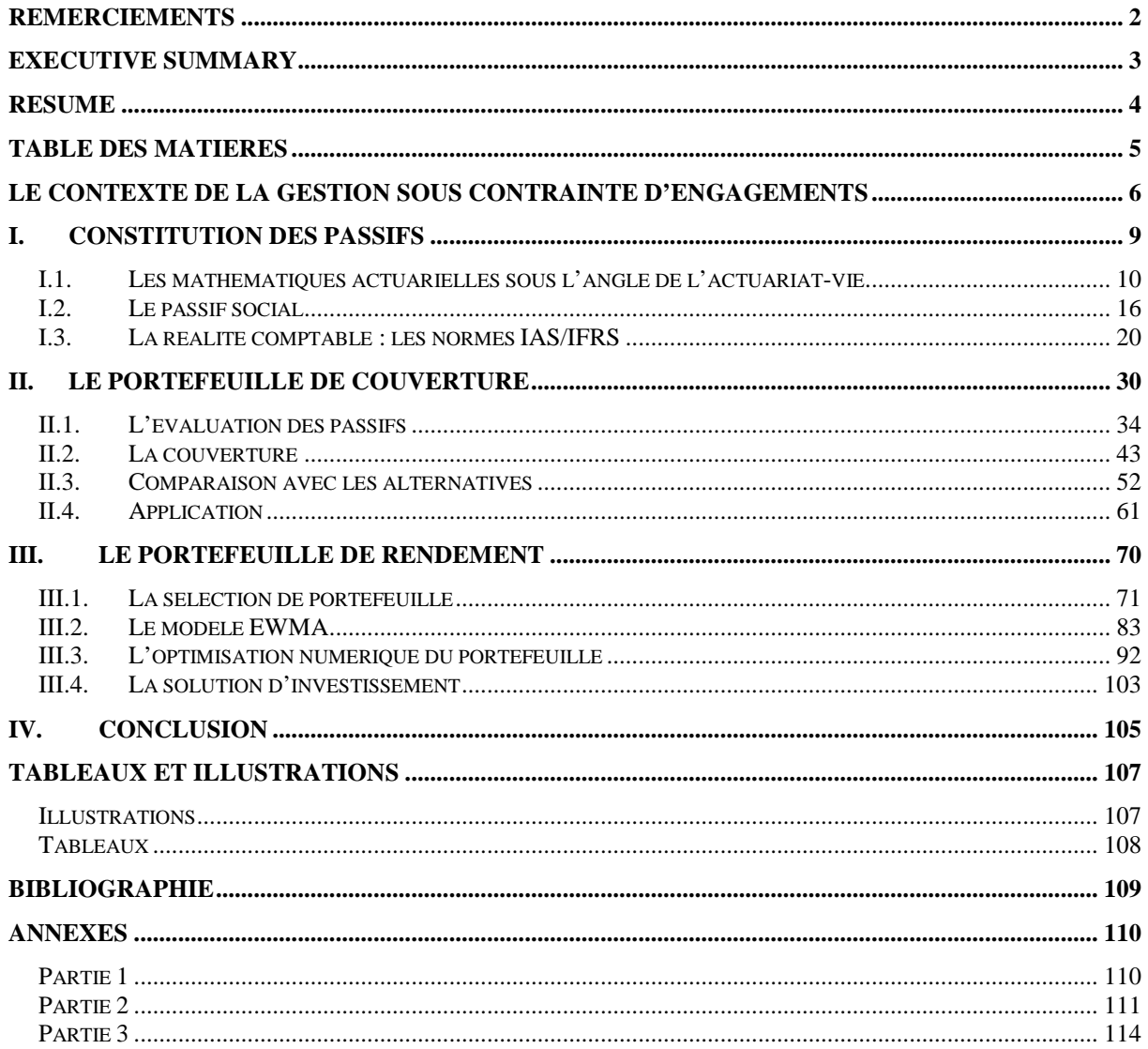

## **Le contexte de la gestion sous contrainte d'engagements**

On s'intéresse ici aux passifs, c'et à dire le fait d'être engagé à payer des flux futurs de montants incertains. Il doit être possible d'en calculer à l'aide de modèles statistiques des projections à intervalle régulier (tous les ans par exemple) ; ces projections permettent de mettre à jour le chiffre que représente cette dette dans le passif d'une entreprise.

Cette situation concerne différents types d'entreprises : les assureurs, les mutuelles, les caisses de retraites et les entreprises qui portent dans leur bilan une dette dite sociale vis à vis de leurs employés. Ces engagements consistent à verser des primes, des arrérages ou de pensions, à leurs salariés ou leurs clients conditionnellement à leur état de santé et à leur survie ou leur décès.

La question est de trouver le meilleur actif financier dans lequel investir les sommes reçues, acquises, ou provisionnées dans le cadre de cette dette. L'excellence du choix de l'actif se mesure à la maitrise qu'il permet de l'écart actif-passif : la différence entre la valeur de la dette et la valeur de l'investissement réalisé en contrepartie. Lors de la crise de la « bulle internet » en 2000-2001, la baisse des taux d'intérêt, conjuguée à l'effondrement des marchés actions a eu les conséquences suivantes au bilan :

- La valeur des engagements a augmenté.
- La valeur des actifs investis sur les marchés obligataires a augmenté.
- La valeur des actifs investis sur les marchés actions a diminué.

Examinons à titre illustratif le modèle simple suivant : un engagement à horizon 10 ans (payer 1000 à l'échéance). Examinons l'évolution de l'écart actif-passif selon le rendement obtenu à l'actif. Un taux de rendement moyen est anticipé et retenu le 31/12 pour actualiser l'engagement selon une formule de rendement actuariel, (1+taux)-échéance . Par ailleurs, le rendement réel des actifs est constaté chaque année et impacte la valeur de l'actif. On part à l'équilibre (égalité de l'actif et du passif).

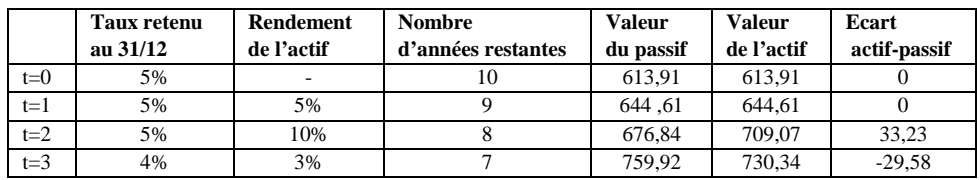

#### **Tableau 1 Illustration de l'évolution de l'écart actif-passif**

Tant que les rendements (attendus et constatés) sont égaux, il n'y a pas d'écart, mais ensuite les écarts varient énormément et la situation 2000-2001, simulée en année 3 a pour conséquence un écart négatif : l'actif est désormais insuffisant pour permettre à l'entreprise de répondre à ses engagements.

L'objectif est d'éviter de se retrouver dans cette situation pour les entreprises dont l'actif était investi partiellement dans les marchés actions : l'écart actif-passif a doublement été impacté par l'évolution des marchés.

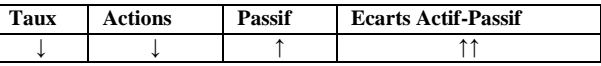

Cet exemple simple suggère de construire un actif de nature financière analogue à celle du passif, idéalement obligataire afin que les mouvements de l'actif et ceux du passif se fassent dans la même direction. Ce choix se fait au détriment des rendements attractifs fournis par les marchés actions qui sont alors délaissés, mais permet a priori un meilleur contrôle de l'écart actif-passif. La solution la plus simple pour adosser l'actif au passif est de constituer un portefeuille obligataire qui réplique les flux du passif.

Une contrainte supplémentaire vient s'ajouter dans ce contexte : l'engagement est réévalué tous les ans, sa valeur change donc à intervalle régulier au gré de la réalisation ou de la non-réalisation des hypothèses du modèle ayant servi à calculer sa valeur anticipée.

Le problème, c'est donc l'adéquation de l'actif au passif sur deux points :

- sa capacité à neutraliser l'effet principal dû aux marchés financiers, les aléas portant majoritairement sur les taux
- sa capacité à évoluer pour se mettre en adéquation avec les engagements consécutifs aux changements inéluctables dus à la prise en compte de l'écart entre l'escompté et la réalité.

Ces deux points constituent les éléments principaux du cahier des charges que l'actif adossé à des engagements sociaux doit respecter.

Une bonne approche, c'est de construire un actif liquide qui tire parti même partiellement des opportunités offertes par les marchés actions *(toutes les classes d'actif)* tout en ayant des caractéristiques rendant son rendement comparable à celui du taux (ou de la courbe des taux) retenu pour actualiser l'engagement.

La solution consiste en un portefeuille constitué d'un moteur de performance couplé à un portefeuille de couverture adossé au passif.

La première partie décrit comment les passifs sont évalués. L'assurance-vie sera utilisée comme support à l'introduction des mathématiques actuarielles. Cette discipline constitue le fondement théorique sur lequel est basé le calcul des engagements. La protection sociale, et notamment la retraite, sera ensuite présentée sous cet angle actuariel. Pour conclure, le projecteur sera braqué sur la norme IAS 19 afin de pouvoir appréhender le contexte réglementaire dans lequel se joue dorénavant la gestion actif-passif : le point de vue comptable.

La seconde partie décrit comment le portefeuille de couverture adossé au passif est construit. L'adossement est réalisé en s'appuyant sur la décomposition par maturité de la sensibilité de celui-ci. Cette décomposition s'appuyant sur la courbe de taux zéro-coupon, il sera décrit dans un premier temps comment construire cette structure par terme à partir de prix de marchés et du principe d'absence d'opportunités d'arbitrage. La décomposition de la sensibilité sera ensuite présentée ainsi que la technique de couverture qui s'appuie sur un regroupement des flux en paquets ou buckets de sensibilités égales. Pour conclure, 5 alternatives typiques de couverture seront décrites puis comparées à ce bucketing dont les caractéristiques correspondent le plus au cahier des charges indiqué : la neutralisation du risque de taux et la flexibilité aux évolutions des engagements.

La troisième partie décrit comment construire le moteur de performances. Dans un premier temps, il y sera présenté la sélection de portefeuille et ses motivations sous-jacentes : maximiser le rendement en minimisant le risque. Ensuite, le modèle de *Black-Litterman* sera décrit, ainsi que son utilisation pratique pour calculer le rendement attendu de chaque actif sélectionné par combinaison de l'historique et d'anticipations de marché produites par des experts des marchés. Le risque sera approché par différentes mesures (volatilité, variance, ...) calculées dans le contexte du modèle statistique EWMA de *Risk MetricsTM*, dont il sera fait à l'occasion la présentation et dont il sera décrit l'utilisation pratique. Pour conclure, l'algorithme d'optimisation numérique P.S.O. sera présenté puis utilisé sur un cas concret, car particulièrement adapté à ce contexte où la recherche porte sur l'extremum global d'une fonction d'utilité à plusieurs variables(le poids des actifs sélectionnés).

# **I. Constitution des passifs**

La problématique centrale est la maitrise de l'évolution de l'écart actif-passif. L'évolution de la valeur des actifs est une problématique classique en finance ; par contre, celle des passifs est plus singulière. Pour comprendre comment ces évolutions se déroulent il faut comprendre comment ces engagements sont évalués.

La construction de portefeuille intéresse les ingénieurs et les gérants des sociétés de gestion. Les éléments fournis par les clients ou les assureurs sont en général constitués d'un échéancier prospectif de flux futurs. Les équipes d'ingénierie, qui mettent en œuvre les éléments de constructions de portefeuille des parties II et III ignorent en général le détail des techniques ayant amenés à produire les tableaux de flux à partir desquels sont construits les portefeuilles. L'objectif va donc être ici de leur présenter ces techniques (ces rappels n'intéresseront probablement pas les actuaires).

Les principales techniques utilisées sont les mathématiques actuarielles. Le domaine de l'assurancevie permet de les introduire de façon intuitive dans un contexte plus simple que celui des engagements sociaux. Nous examinerons les spécificités de la protection sociale pour conclure en mettant l'accent sur les normes comptables afin de recenser les informations présentes dans le bilan concernant le passif et l'actif.

L'évaluation des passifs se fait dans un contexte où différents acteurs sont impliqués dans un contrat.

Dans le cadre de l'assurance vie, le contrat lie 4 acteurs : un assureur, un assuré, un bénéficiaire et un souscripteur.

- 1. L'assuré est celui dont l'état de survie conditionne le paiement des flux contractuels définis dans le contrat.
- 2. L'assureur assure le paiement de ces flux.
- 3. Le bénéficiaire reçoit ces flux.
- 4. Le souscripteur est celui qui paie (ou s'engage à payer) les primes en contreparties desquelles l'assureur est engagé à verser les montants définis dans le contrat au bénéficiaire conditionnellement à son état viager (être mort ou être vivant).

Dans le cadre de la protection sociale, les acteurs sont au nombre des quatre : une entreprise, un assureur, un salarié, et un bénéficiaire. Par analogie avec le contrat d'assurance-vie :

- 1. l'entreprise tient le rôle du souscripteur.
- 2. le salarié tient le rôle de l'assuré.
- 3. l'assureur garantit de façon analogue le paiement des flux contractuels de dédommagement conditionnellement à l'état du salarié.
- 4. Le bénéficiaire (le salarié ou un membre de sa famille en général) perçoit des flux de l'assureur.

**NB** : dans ce contexte particulier, l'entreprise peut tenir partiellement le rôle de l'assureur en prenant en charge une partie du paiement des flux au salarié.

### **I.1. Les mathématiques actuarielles sous l'angle de l'actuariat-vie**

#### **I.1.a. La modélisation de la mortalité**

L'actuariat-vie s'intéresse à la tarification et au calcul des provisions relatives aux contrats comportant un risque viager, c'est-à-dire lié à la survie ou au décès de l'assuré.

La brique fondamentale des mathématiques actuarielles-vie est la variable aléatoire T<sub>x</sub>. Cette variable aléatoire modélise la durée de vie résiduelle d'une personne âgée de x années. Il est intéressant de noter qu'ici, la modélisation de la mortalité ne s'intéresse qu'à l'âge ; l'état de santé, ou toute autre spécificité de l'individu n'interviennent pas à ce point.

En effet, un des objectifs de l'assureur est de mutualiser le risque, ce qui correspond concrètement à regrouper un nombre élevé d'individus d'âge x de façon à ce que la sinistralité effective soit conforme à la distribution de Tx anticipée. Cette variable est un instrument fondamental au sens où elle permet de calculer les probabilités de survie et de décès, et en conséquence de calculer la probabilité de payer un flux conditionné par l'état de survie d'un assuré d'âge x. En pratique, outre l'âge, un des éléments retrouvé systématiquement dans la modélisation de la mortalité est le sexe de l'individu considéré : la mortalité féminine est empiriquement plus faible que la mortalité masculine.

Considérons à titre illustratif l'engagement de payer  $1000 \epsilon$  à un ensemble d'individus d'âge x s'ils sont vivants dans 10 ans : disposer aujourd'hui de  $1000 \in \times P(T \ge 10a$ ns) par individu est un montant statistiquement suffisant pour pouvoir respecter cet engagement.

On définit autour de  $T_x$  deux termes fondamentaux  $t_{t}p_{x} = P(T_{x} > t)$ : la probabilité qu'un individu d'âge x survive t années.  $t_{tt'}q_x = P(t \leq T_x \leq t+t')$  : la probabilité qu'un individu d'âge x survive t années mais décède au plus tard au bout de t+t' années.

On introduit les nombre probable des vivants  $l_{x,x=0...120}$ , fonction de survie de la variable aléatoire  $T_x$ , : elle sert à calculer les probabilités associées à cette variable. Le principe est le suivant : considérant une cohorte de  $l_0 = 100.000$  individus à leur naissance (leur âge est 0), on peut x années plus tard en dénombrer les survivants lx ; cette interprétation justifie l'appellation de « *nombre probable des vivants* ».

 $x \mapsto l_x$  est une fonction décroissante, car les membres de la cohorte ne peuvent que mourir, le but de cette fonction étant d'en dénombrer les survivants.

$$
\forall x, \forall t, \, _t p_x = \frac{l_{x+t}}{l_x}
$$

En effet, sur les  $l_x$  individus ayant survécu jusqu'à l'âge x,  $l_{x+t}$  individus survivent t années supplémentaires (jusqu'à l'âge x+t). Le rapport entre les deux quantités donne donc la probabilité de survivre t années après avoir atteint l'âge x.

Avec ces définitions

$$
\forall x, \forall t, \forall t'_{t' \wedge t'} q_x = \frac{l_{x+t} - l_{x+t+t'}}{l_x}
$$

Dans un environnement historique où les capacités de calcul étaient très limitées, le raccourci décrit cidessus a été choisi :

1. la mortalité ne dépend que de l'âge

2. la variable aléatoire  $T_x$  qui sert à définir la mortalité peut être modélisée à l'aide des nombres probables des vivants  $l_x$ ; les couples  $(x, l_x)_{x=0.120}$  suffisent à définir cette variable aléatoire.

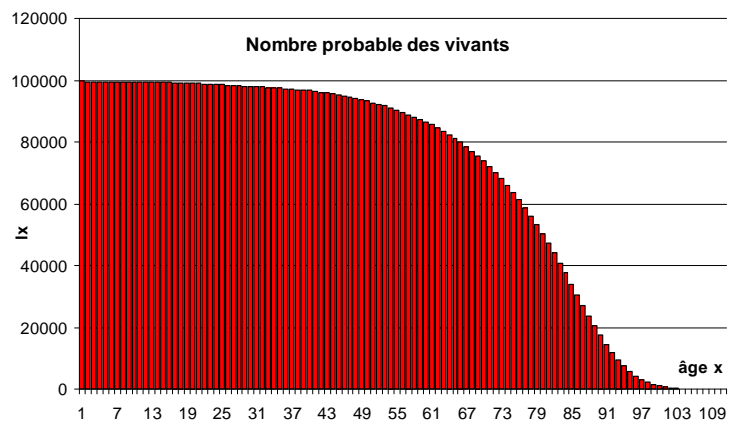

**Figure 1 Evolution du nombre probable des vivants avec l'âge (table TH00-02)** 

Concrètement le tableau donnant le nombre probable de vivants  $l_x$  correspondant à un âge x est appelé table de mortalité. L'INSEE en donne la définition suivante : « *Une table de mortalité annuelle suit le cheminement d'une 23Hgénération fictive de 100 000 nouveau-nés à qui l'on fait subir aux divers âges les conditions de mortalité observées sur les diverses générations réelles, durant l'année étudiée. Pour éviter les aléas des tables annuelles et pour disposer d'une table détaillée par âge aussi précise que possible, on calcule également une table de mortalité couvrant une période de trois années.* »

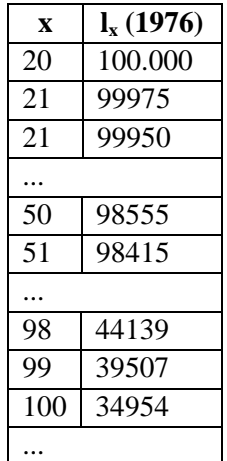

#### **Tableau 2 Extrait d'une table de mortalité (TGH 05, source Journal Officiel de la république Française)**

Il existe donc multitude de tables de mortalité : le terme « table de mortalité» est couramment associé aux acronymes TD, TV, TPG, TPRV, TGH, TGF. Cette situation s'explique par les 3 faits suivants :

- 1. Les tables utilisées sont en général des tables d'expérience dans lesquelles il est admis que la mortalité masculine est plus importante (en tout cas différente) de la mortalité féminine.
- 2. Les calculs portant sur des engagements dont la durée est importante demandent une modélisation plus fine de la mortalité en introduisant des données prospectives (une table par âge et année de naissance)
- 3. la mortalité constatée par les organismes statistiques diffère certes d'un pays à l'autre, mais tend surtout à être plus faible dans les pays industrialisé. « L'espérance de vie augmente », les tables de mortalités sont mises à jour régulièrement afin de tenir compte de ces évolutions.

Ces tables sont toujours utilisées dans un contexte prospectif où la mortalité future d'une population est anticipée : elles doivent donc être modifiées dès qu'elles ne sont plus représentatives du besoin auxquelles elles doivent répondre.

Il existe des tables officielles qui doivent être utilisées dans le cadre de la tarification des contrats d'assurance-vie pour mesurer le risque viager en France. Ces tables sont annexées au code des assurances et sont mises à jour tous les 15 ans environ. Nous pouvons notamment citer

- TD 88-90, TV 88-90, TPRV : homologuée par l'arrêté du 27 avril 1993
- TH 00-02 et TF 00-02 : parues au Journal Officiel du 29 décembre 2005.
- TGH 00-05 et TGF 00-05 : homologuée par l'arrêté du 1er août 2006

Les tables TD, TH, et TGH décrivent la mortalité masculine. Les tables TV, TF, TGF décrivent la mortalité féminine.

Ces tables sont aussi appelées tables de survie au sens où elles donnent le nombre de vivants, l'information est la même si elle fournit les couples  $(x,q_x)$ ; on a alors bien une table de mortalité.

On trouve aussi des tables fournissant les couples  $(x,d_x)$  ou  $(x,p_x)$ , les probabilités annuelles de décès et de survie :

 $p_x = p_x e t q_x = 0.01 q_x$ 

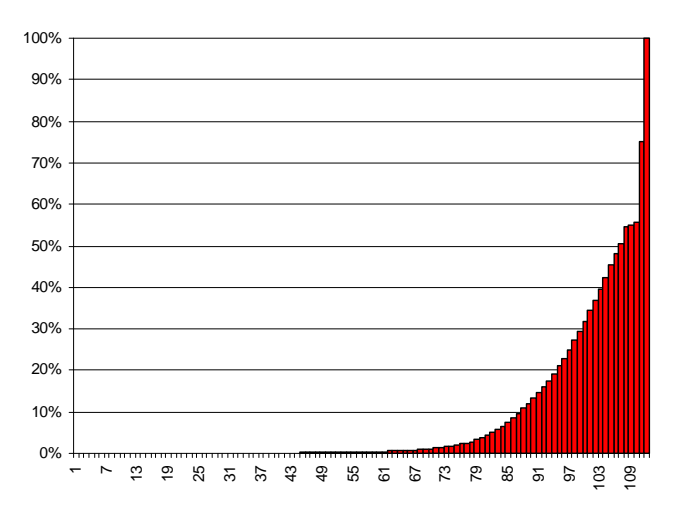

**Figure 2 Evolution du taux annuel de mortalité avec l'âge (table TH00-02)** 

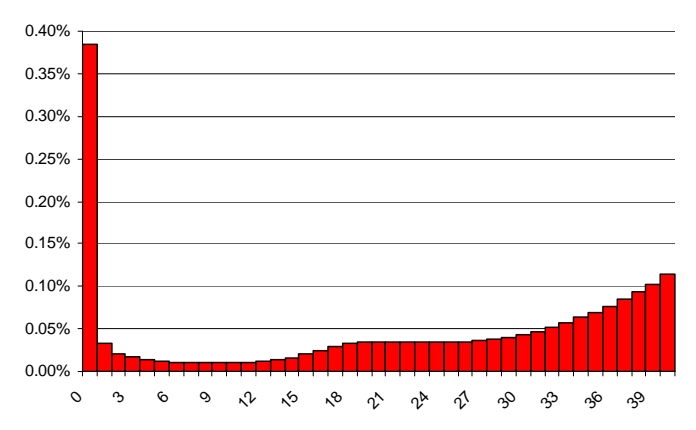

**Figure 3 Gros-plan sur le taux annuel de mortalité qx entre 0 et 40 ans (table TH00-02)** 

Ces informations sont strictement équivalentes car :

- en général  $l_0=100.000$ 

$$
-p_x+q_x=1
$$

$$
-l_{x+1}=l_x\times p_x
$$

On introduit enfin le taux instantané de décès défini ainsi :

$$
\mu_x = -\frac{1}{l_x} \frac{d(l_x)}{dx}
$$

Les tables de mortalité peuvent aussi être présentées échantillonnées, les  $l_x$  sont donnés pour les x multiples de 5 ans par exemple.

Illustration : calculons la probabilité qu'une personne de 30 ans soit vivante 10 ans plus tard, il s'agit  $_{10}p_{30}$ .Selon la table TGH 00-05,  $l_{40}=99390$  et  $l_{30}=99744$ , la probabilité vaut donc 99,65%.

Il existe d'un point de vue méthodologique deux types de tables, les tables historiques fournies par des organismes statistiques et des tables issues de lois analytiques calculées par des actuaires. Les organismes statistiques peuvent être nationaux (INED en France, ISTAT en Italie, ...) ou rattachés

à des Organisations non gouvernementale (OMS, OCDE,...).

La mortalité peut aussi être modélisée à l'aide de lois analytiques. Celles-ci s'appuient sur des formules fermées pour l'évaluation de différentes quantités actuarielles :

La formule de *Moivre* s'intéresse au nombre probable de vivants : elle propose

 $l_x = 86-x$ 

La formule de *Sang* s'intéresse aussi au nombre probable de vivants : elle propose  $l_x=a+bc^x$ 

En pratique on s'intéresse plus dans ce cas au taux de mortalité instantané. *Gomperz* a proposé en 1825 un modèle dans lequel les taux de mortalité croissent exponentiellement avec l'âge.

$$
\mu_{\mathbf{x}} = \beta \mathbf{c}^{\mathbf{x}}
$$

La dégradation de l'état de santé liée à l'âge n'explique pas à elle seule tous les décès ; en effet, pour certains de ces décès, l'origine est accidentelle, et le modèle de *Gomperz* ne permet pas de capturer cet effet.

*Makeham* a introduit une sophistication en étendant la loi de *Gomperz* en la complétant à l'aide d'une constante qui modélise dans le taux de mortalité la composante accidentelle manquante expliquant les décès non liés directement à l'âge :

$$
\mu_x = \alpha + \beta c^x
$$

Cette formule présente un double intérêt :

- 1. elle dispose d'un paramètre supplémentaire
- 2. elle donne une forme simple aux nombres probables de vivants et aux probabilités viagères  $_{t}p_{x}$ , en particulier pour les groupes de tête.

Jusqu'en 1970, les tables de mortalité réglementaires ont été ajustées grâce à la formule de *Makeham*. Cette opération est mise en œuvre ainsi :

- 1. recensement des nombres de décès  $D_x$  (on peut considérer que le nombre de décès d'une cohorte est un bon estimateur du nombre de décès annuels dans la loi  $d_x$ )
- 2. lissage des résultats pour éliminer le bruit
- 3. ajustement de la loi en déterminant les 3 coefficients  $\alpha, \beta$  et c.

Les groupes de têtes ont été introduits afin de permettre de modéliser un risque viager portant sur plusieurs assurés.

Examinons le mécanisme de réversion, qui illustre bien ce type de risque et permet d'introduire ce concept de groupe de tête.

Dans un contrat comportant ce type de clause, l'assureur s'engage à reverser un pourcentage des flux du bénéficiaire à une autre personne (typiquement son conjoint) lorsque le bénéficiaire est décédé.

Le mécanisme de réversion permet par exemple à une veuve de maintenir son niveau de vie en recevant typiquement 60% de la pension de retraite de son conjoint si celui-ci vient à décéder.

On peut alors identifier deux types de groupes

- 1. les groupes disparaissant au premier décès
- 2. les groupes disparaissant au dernier décès.

Les probabilités viagères prennent alors une forme simple, le groupe est formellement traité de façon analogue à celle avec laquelle un individu est pris en compte et on peut introduire des probabilités de survie, de décès et même des nombres probables des vivants.

Pour le groupe (x,y) de deux individus d'âge x et y disparaissant au premier décès la probabilité de survie à l'horizon t vaut

$$
{}_{t}P_{xy} = {}_{t}P_{x} \times {}_{t}P_{y}
$$

Pour le groupe (x,y) de deux individus d'âge x et y disparaissant au dernier décès  $q_{xy} = q_x \times q_y$ 

Les formules découlent de l'introduction des variables aléatoires  $T_{\leq}$  de durée de vie résiduelle du groupe ou de l'individu,  $T_x, T_y, T_{xy}, T_{xy}$ 

Dans un contrat de réversion classique portant sur un couple avec réversion au conjoint, il y a un double engagement : un engagement portant sur la survie de l'assuré et un engagement portant sur la survie du groupe disparaissant au dernier décès.

Le dernier élément permettant d'appréhender la tarification et le principe de taux technique.

Considérons l'engagement suivant pris aujourd'hui ( $t_0=0$ ) : verser la somme de 1000 EUR dans t=10 ans au bénéficiaire si un assuré d'âge x=30 ans survit t années.

Il est a priori suffisant de disposer, d'un point de vue statistique de  $1000x_{10}p_{30}$  initialement (en t<sub>0</sub>=0) pour pouvoir remplir cet engagement.

Or le vendeur de cette garantie peut disposer à sa guise de cette somme durant les 10 années pendant lesquelles court l'engagement. Il pourra donc les placer sur les marchés financiers tout en réinvestissant le produit de ses placements tous les ans.

Notons i=2% le taux auquel le vendeur s'attend à être rémunéré par le marché en moyenne chaque année. Dans ces conditions, puisqu'il lui faut disposer de  $1000x_{10}p_{30}$  en t, il suffit de placer sur les marchés la somme de

$$
\frac{1}{(1+i)^{t-t_0}} \times 1000 \times_{10} p_{30}
$$

La quantité ci-dessus est appelée V.A.P. ou Valeur Actuelle Probable. Le principe de construction de cette quantité est fondamental en actuariat. En effet l'évaluation de tout engagement se fait en appliquant ainsi le « principe d'équivalence » :

- 1. la valeur probable de l'engagement est évaluée grâce à son espérance mathématique qui est en général calculée en utilisant la probabilité d'occurrence de l'événement déclenchant le paiement du flux.
- 2. à la valeur probable se voit substituée sa valeur présente actualisée à un taux d'intérêt fictif dit technique qui est un rendement moyen attendu du placement de ces sommes sur les marchés financiers.

La V.A.P. est l'élément fondamental utilisé en tarification. Le fonctionnement est le suivant.

- d'une part l'engagement du vendeur porte un aléa viager, on peut en calculer la valeur littérale de la V.A.P. en fonction d'une inconnue : la valeur de la prime à payer.
- d'autre part celui qui prend l'engagement peut calculer la V.A.P. de celle-ci, et cette valeur est fixée à l'initiation du contrat.

Pour calculer la prime à payer, et c'est le principe de tarification, on égalise les V.A.P. des engagements du souscripteur et du vendeur de l'engagement

La réglementation (le Code de Assurances en France) encadre fortement la détermination des éléments servant aux calculs des V.A.P. En effet le taux technique doit être choisi avec prudence car il doit servir à anticiper le niveau auquel il sera possible de capitaliser les primes ; il est acceptable que les marchés produisent un rendement plus élevé, mais par contre, s'il est plus faible, l'assureur devrait déclarer des pertes et impacter ces montants sur son compte propre.

En ce qui concerne le calcul des probabilités viagères utilisées pour les valeurs probables, des tables de mortalités sont annexées au code des assurances, mises à jour régulièrement, et assorties de décrets encadrant leur utilisation (en spécifiant quelle table utiliser pour un engagement donné).

Il est aussi possible d'utiliser une table dite d'expérience si elle permet de mieux capturer la sinistralité d'une population spécifique. Pour pouvoir être utilisée, elle doit répondre à deux caractéristiques :

- elle ne dégrade pas le tarif pour le souscripteur
- elle a été certifiée par un actuaire habilité de l'Institut des Actuaires.

En ce qui concerne le taux technique, sa valeur ne peut dépasser un seuil dynamique définit dans **l'article A132-1** du Code des Assurances et dont la valeur dépend du taux moyen des emprunts de l'Etat français calculé sur base semestrielle, de la durée du contrat, du mode de paiement des primes, et de la devise dans laquelle est libellé le contrat.

### **I.1.b. Conclusion**

Pour finir, dressons un panorama des types de garanties et des modes de paiement de primes. Le principe de tarification par égalité des V.A.P. implique de bien maitriser ces deux informations au sens ou tout contrat porte potentiellement un double risque viager :

- 1. un risque viager lié à l'état du souscripteur quand une partie des primes est payé de façon différée.
- 2. Un risque viager lié à l'état de santé de l'assuré, que l'on trouve bien évidemment de façon systématique.

En ce qui concerne le paiement des primes, on constate en général deux modes :

- 1. La prime unique, notée Π, lorsque la prime est payée en une fois, sans différé, lors de la mise en place du contrat.
- 2. La prime périodique, notée P, lorsque la prime est payée en plusieurs fois, à une fréquence fixée à l'initialisation du contrat.

On compte 2 types de garanties,

- 1. les garanties en cas de vie : le capital différé et les annuités viagères
- 2. les garanties en cas de décès : l'assurance vie-entière payable au décès, la rente de survie

#### **I.2. Le passif social**

#### **I.2.a. Evaluation en protection sociale**

En protection sociale, on s'intéresse aux engagements de l'entreprise vis-à-vis de ses salariés. L'engagement principal porte sur le risque de décès mais aussi sur l'état de santé du salarié.

Le risque de décès est modélisé à l'aide des techniques d'actuariat-vie. En ce qui concerne l'état de santé, il existe des techniques similaires, mais la situation est plus complexe du fait que l'évènement déclencheur de versement d'indemnités est la transition de la santé du salarié entre 2 des 5 états suivants :

- 1. Valide
- 2. Invalide
- 3. Incapable
- 4. Retraité
- 5. Décédé

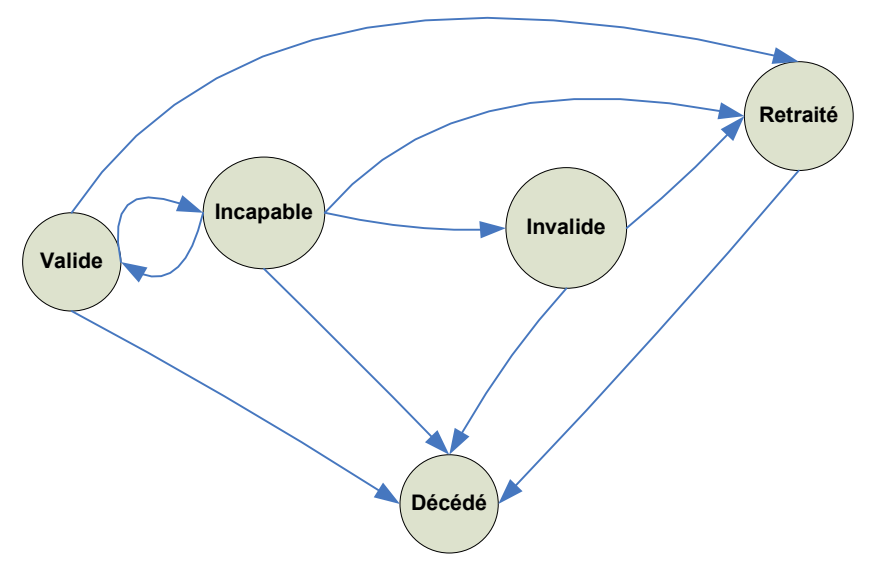

**Figure 4 Transitions possibles entre les différents états en protection sociale** 

Le fonctionnement du système est le suivant dans le cadre le plus général.

- En période de validité, le salarié cotise et participe à la constitution d'un capital mutualisé utilisé pour servir les prestations correspondant à ses droits selon l'état dans lequel il se trouve.
- En période d'invalidité et d'incapacité le salarié reçoit des indemnités auxquelles l'entreprise participe. Cette participation varie selon le positionnement de son salaire par rapport au plafond de la sécurité sociale, la durée depuis laquelle cette transition a eu lieu, l'ancienneté du salarié.
- En période retraite, l'entreprise complète les revenus du salarié.
- En cas de décès, l'engagement de l'entreprise consiste alternativement
	- en un capital versé au conjoint
	- en une rente-éducation versé aux enfants
	- en une pension de réversion versée au conjoint si le salarié-cotisant était à la retraite au moment du décès.

Il s'agit ici de cas très généraux, les modalités et les niveaux des flux échangés sont décrits dans la convention collective qui régit l'entreprise. Dans le cas de SGAM, les salariés sont soumis à la Convention Collective Nationale des Sociétés Financières, complétée par l'« Accord d'adaptation SGAM » signé par les partenaires sociaux le 31/03/1998.

L'évaluation de ce type d'engagement se fait à l'aide d'une approche inspirée des modalités utilisées en actuariat-vie, à l'aide de valeurs actuelles probables :

- l'actualisation est réalisée à l'aide d'un taux technique suffisamment prudent
- les probabilités viagères sont remplacées par des probabilités de transition entre les états. Ces probabilités sont basées de façon analogue sur des tables d'expérience.
- les montants des flux nominaux sont déduits des modalités d'indemnisation du salarié et de son niveau de revenu.

On peut distinguer deux types d'engagements : les engagements de retraites, moins fréquentes mais aux montants élevés et les engagements décès-invalidité plus répandus mais de taille plus modeste. Le cas qui nous intéresse plus spécifiquement est celui de la retraite ; en effet, outre l'importance des montants mis en jeu, ce sont aussi les engagements qui portent sur la durée la plus longue. L'incapacité ne peut durer plus de 36 mois et à 60 ans, la transition vers le statut de retraité est automatique, ce qui limite dans le temps les engagements vis-à-vis des salariés en état d'incapacité ou d'invalidité. Nous allons donc nous concentrer sur les retraites pour la suite de cette partie dédiée à l'évaluation des engagements.

#### **I.2.b. La retraite**

Pour quantifier l'importance de ce type d'engagement, prenons l'exemple d'une salariée de 30 ans en 2009, considérant l'âge terminal ω=120 ans, un engagement de retraite se modélise dans le passif de son employeur par des flux de montants probables dont l'échéancier court, pour la participation de cette salariée particulière jusqu'en 2099.

La banque mondiale propose une classification des composantes de la retraite en 3 piliers, un premier pilier, public, chargé d'assurer un revenu minimal aux retraités ; un deuxième pilier financé par capitalisation chargé d'assurer le remplacement du revenu d'activité ; un troisième pilier d'épargne complémentaire libre.

Ce qui est implicitement entendu en général c'est:

- 1. le premier pilier est constitué des régimes obligatoires
- 2. le second pilier fait référence aux régimes professionnels, créés et gérés par les partenaires sociaux.
- 3. le troisième pilier regroupe les contrats individuels.

*Cornilleau et Sterdyniak [2]* proposent d'affiner cette classification et identifient 5 piliers ; on parle aussi parfois d'étages : le troisième pilier est éclaté en

- les retraites d'entreprise, qui constituent une forme différée de rémunération et fait partie intégrante du contrat de travail
- les contrats par capitalisation, spécifiques par le fait de proposer une sortie systématique en rente viagère (transfert de pouvoir d'achat dans le temps et assurance du risque lié à l'incertitude sur la durée de sa vie).
- l'épargne libre

Les régimes du premier pilier sont gérés en général par répartition, ce que rend possible leur caractère obligatoire ; c'est un système basé sur l'idée de **solidarité intergénérationnelle** ; ces régimes ne disposent pas de réserves, les cotisations des actifs servent à payer les pensions des retraités. Les régimes des deux autres piliers sont gérés par capitalisation.

En France, le premier pilier est constitué de 3 régimes caractérisés par les organismes les ayant en charge :

- le régime général ou régime de base de Sécurité Sociale
- le régime de l'ARRCO
- le régime de l'AGIRC

La CNAV (Caisse Nationale d'Assurance Vieillesse) gère la branche retraite du régime général de la sécurité sociale : la retraite de base des salariés du commerce, de l'industrie et des services.

L'ARRCO (Association pour le régime de retraite complémentaire des salariés) gère le régime de retraite complémentaire de l'ensemble des salariés du secteur privé de l'industrie, du commerce, des services et de l'agriculture, cadres compris.

L'AGIRC (Association générale des institutions de retraite des cadres) gère le régime de retraite des cadres du secteur privé de l'industrie, du commerce, des services et de l'agriculture. Ces deux associations ont été mises en place lorsque s'est imposé le constat que le régime général s'avérait insuffisant pour maintenir les rémunérations de certains salariés (les cadres notamment).

La structure de ces associations est distribuée, l'ARRCO est constituée de 33 caisses, l'AGIRC est constituée de 21 caisses. Le régime est le même, il s'agit d'un régime « à points ». D'un point de vue pratique un salarié est rattaché à une caisse à un instant donné et celle-ci peut être amenée varier selon l'entreprise pour laquelle le salarié travaille. Les textes fondateurs sont, pour l'ARRCO [4] l' « *accord national interprofessionnel de retraite complémentaire du 8 décembre 1961 et délibérations prises pour son application* » et pour l'AGIRC [5] la « *convention collective nationale de retraite et de prévoyance des cadres du 14 mars 1947 et délibérations prises pour son application* ».

En pratique, il existe de nombreuses autres caisses et Associations selon que l'individu est salarié ou non (artisan, commerçant, industriel, de profession agricole ou libérale).

En simplifiant les textes, on peut considérer que le régime général n'offre dans le meilleur des cas (cotisations pendant la durée maximale, 160 trimestres) que 50% du salaire « en activité » sans pouvoir excéder le plafond de la Sécurité Sociale. Même complétés par le système de régimes complémentaires du 2<sup>nd</sup> pilier, les montants n'excèdent en général pas 60% des derniers revenus.

Ces dispositifs supplémentaires ont montré leurs limites et les problèmes d'équilibre du régime général ont poussé le gouvernement français à mettre en avant depuis 15 ans le 2<sup>nd</sup> et le 3<sup>ième</sup> pilier. En proposant notamment un certain nombre de dispositifs spécifiques l'état a rendu possible à titre personnel ou au sein de son entreprise, la mise en place d'un revenu complémentaire à caractère viager pour compléter ses revenus comme défini par le 3ème pilier après le départ à la retraite.

Une partie du système des retraites été réformée par la loi Fillon n°2003-775 du 21 août 2003 (JO du 22 août 2003 p. 14310) afin d'endiguer le problème du financement des régimes de retraite. Un réajustement de certaines dispositions est formalisé dans la loi de financement de la Sécurité sociale pour 2009 (LFSS 2009).

Les trois dispositifs les plus notables proposés aux particuliers sont

- le PERCO (Plan d'Epargne Retraite COllectif)
- le PERP (Plan d'Epargne Retraite Populaire) et les régimes dits « article 83 »

Le PERCO est un produit destiné aux entreprises soucieuses d'offrir à leurs salariés la possibilité de compléter leur retraite. Il est mis en place par accord collectif dans chaque entreprise qui le désire, et permet à tous les salariés de se constituer un complément de retraite. L'ordonnance du 23 mars 2006 en fixe les modalités. Grâce à un abondement que l'entreprise peut verser, c'est un produit motivant pour les salariés et fiscalement intéressant pour les entreprises. C'est en effet par un ensemble d'avantages fiscaux que l'état favorise le développement de ce type de  $3<sup>ieme</sup>$  pilier :

- pour l'entreprise, l'abondement versé sur le PERCO d'un salarié est dans son intégralité soumis à la CSG CRDS. De plus la part de l'abondement annuel comprise entre 2300 et 4600 euros est soumise à une taxe patronale de 8,2%. Enfin, l'abondement est déductible du bénéfice imposable de l'entreprise.
- Pour le salarié, les versements effectués sont soumis à la CSG CRDS et ne peuvent pas être déduits des revenus imposables (contrairement au PERP). La sortie, en rente viagère ou en capital, n'est pas soumise à l'impôt sur le revenu.

Le PERP est un produit d'épargne retraite de type rente viagère comme il s'en rencontre classiquement en assurance vie. Il se présente comme un contrat d'assurance dont la souscription est individuelle et facultative. Il fait partie de la famille des produits de retraite par capitalisation. Dès l'acquisition des droits à la retraite, les sommes épargnées sont disponibles sous forme de rente. Le *« décret du 21 avril 2004 relatif au plan d'épargne retraite populaire* » et « *l'arrêté du 22 avril 2004 relatif au plan d'épargne retraite populaire* » en fixent les modalités de fonctionnement. Quelle que soit la forme du PERP, cette épargne est reversée sous forme de rente viagère, en complément de la retraite. C'est un ensemble d'avantages fiscaux qui joue un rôle incitatif pour supporter le développement de cette forme du 3ième pilier ; en effet, les versements donnent droit à des déductions fiscales capées à 10% du net imposable et 8 fois le plafond de la Sécurité Sociale. Le PERP ne connait encore qu'un développement limité.

Les régimes « article 83 » sont des contrats d'assurance épargne retraite de groupe par capitalisation. Ces contrats sont souscrits auprès d'un assureur par une personne morale ou un chef d'entreprise en vue de l'adhésion d'une catégorie de personnel. Le contrat doit résulter d'une initiative de l'employeur et bénéficier de façon générale et impersonnelle à l'ensemble du personnel d'une certaine catégorie définie objectivement (cadres, cadres dirigeants, employés, ouvriers, salariés bénéficiant d'une certaine ancienneté). L'entreprise peut souscrire plusieurs contrats avec des modalités de cotisations différentes selon les catégories de personnel ou l'ancienneté. Il s'agit de contrats à cotisations définies : celles-ci

sont fournies par le salarié et l'entreprise. Un dispositif fiscal à caractère incitatif accompagne ici aussi la mise en place de ce type de contrat.

- pour l'entreprise, les cotisations versées sont déductibles du résultat imposable et ne sont pas soumises à charges sociales.
- pour les salariés, les cotisations versées n'entrent pas dans les revenus imposables et ne supportent pas de charges sociales (hors CSG/CRDS), le capital acquis sur le compte d'épargne n'est pas soumis à l'ISF, Les cotisations versées sont déductibles à hauteur de 8 % de la rémunération annuelle brute, retenue à concurrence de 8 fois le plafond annuel de la sécurité sociale (si un excédent est constaté, il doit être intégré dans le revenu imposable du salarié).

Le passif social est donc constitué de différents éléments dont la part la plus importante est due aux engagements portant sur la retraite des salariés. La retraite est aujourd'hui devenue un système assez complexe, avec ses nombreux dispositifs et ses différents étages susceptibles de participer aux revenus d'un ancien salarié devenu retraité.

Dans ce contexte, de nombreuses compagnies sont susceptibles d'être engagées dans des problématiques analogues, à savoir l'investissement sur les marchés financiers des primes liées à des engagements à long terme et la couverture du risque de taux associé :

- des assureurs
- des caisses de retraites
- des mutuelles
- les entreprises employeuses elles-mêmes
- ...

La technique de construction de portefeuille pourra donc être exploitée dans un de ces contextes analogues mais non nécessairement liés aux problématiques de passif social.

## **I.3. La réalité comptable : les normes IAS/IFRS**

### **I.3.a. Contexte**

*Petauton*[4] explique que *« la conception traditionnelle d'un bilan est celle de la détermination d'une valeur liquidative d'une entreprise à une date déterminée* ». Cette détermination passe par l'évaluation de ce que l'entreprise possède, ses actifs, et par l'évaluation de ses dettes, son passif.

Les contrats signés par un assureur avec ses clients l'engagent à verser des prestations selon l'occurrence d'évènements décrits a priori. Ces entrepreneurs possèdent une dette vis-à-vis de leurs clients ; à ce titre, il est logique de retrouver ces éléments dans le passif au bilan de l'assureur.

Pour une entreprise, des engagements de prestations futures constituent une dette qu'elle a contractée vis-à-vis de ses salariés. A ce titre, ces engagements sont censés se trouver dans le passif au bilan de l'entreprise. Il est d'ailleurs intéressant de remarquer qu'ils ont deux caractéristiques très particulières :

- 1. ils ne sont en général pas intégralement financés à tout instant t
- 2. il s'agit de prestations dont le paiement est différé (par rapport au processus d'acquisition des droits)

De façon générale, tous les engagements vis-à-vis des salariés qui possèdent ces deux caractéristiques sont identifiés comme appartenant au passif social de l'entreprise.

Contrairement aux assureurs pour lesquels le choix des investissements à l'actif est encadré, limitant de facto les évolutions défavorables de l'écart actif-passif, pour les entreprises, il n'existait jusque récemment que peu de règles à respecter en matière d'investissement. De façon symétrique, il n'existait pas non plus de dispositif permettant d'effectuer l'évaluation de la dette du passif social, dont le calcul est compliqué par les deux caractéristiques ci-dessus. Ces lacunes ont contribué à l'apparition de normes comptables uniformisant les pratiques et augmentant la lisibilité des publications des entreprises. L'évaluation de la juste valeur d'une entreprise est un besoin qui est apparu comme crucial à la suite la crise dite de la « bulle internet » de 2000-2003.

D'un côté l'actif, investit typiquement en action, a vu sa valeur diminuer brutalement avec la chute des marchés actions. D'un autre côté la valeur des passifs a fortement augmenté, suivant la baisse mécanique des taux techniques consécutifs à la baisse des taux d'intérêts. En effet les taux techniques sont définis à partir de références de marché (TEC10, TMM) à l'aide de formule leur fournissant un caractère prudentiel. Le mécanisme dit de « *fly to quality* » explique l'envolée des marchés obligataires. Les investisseurs se sont tournés vers ces marchés moins agités, exerçant malgré eux une pression à la hausse sur les prix des obligations.

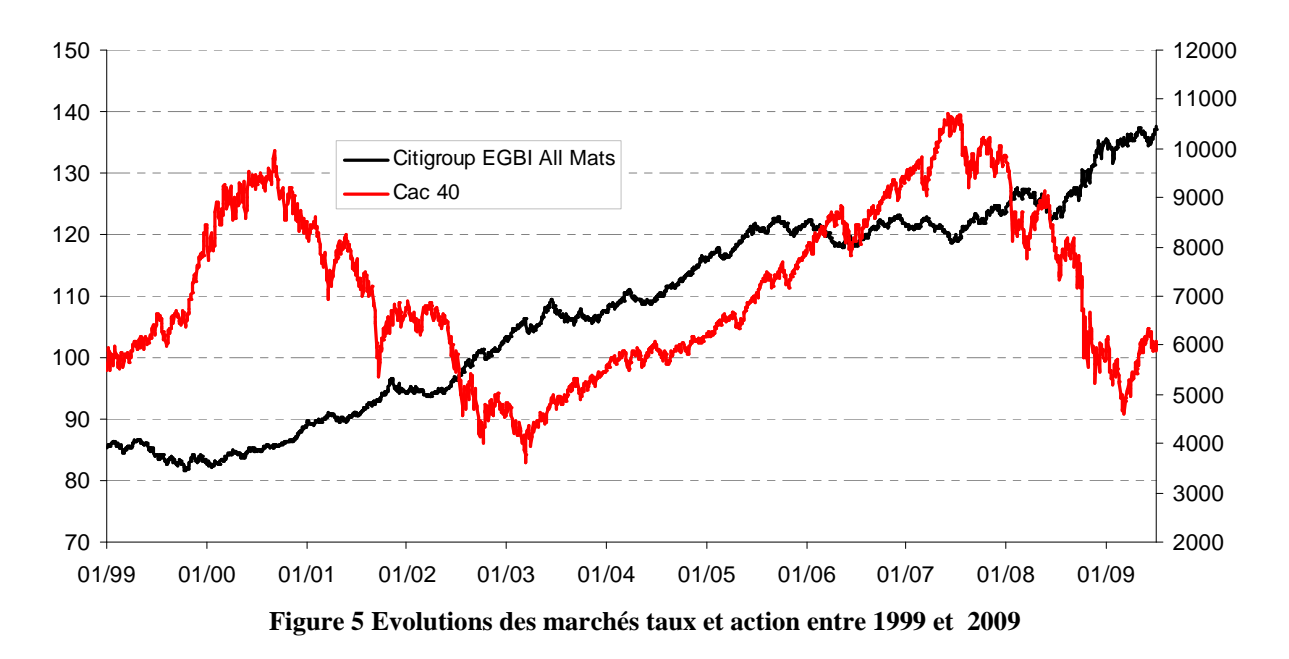

L'écart entre l'actif et le passif, dans le bilan des entreprises a été augmenté à double titre dans ces circonstances, et les faillites de cette crise amené trois questions :

- 1- le bilan reflète-t-il la valeur de l'entreprise ?
- 2- les actifs représentent-ils convenablement les dettes ?
- 3- l'écart actif/passif est-il maitrisé ?

Ces thèmes ont été sérieusement pris en compte par les organismes régulateurs. L'IASB (*International Accounting Standards Board*) et le FASB (*Financial Accounting Standards Board*), dans le cadre de l'accord de *Norwalk*, conclu en octobre 2002 ont rapproché leurs normes respectives, et contribuent à améliorer la cohérence, la comparabilité et l'efficacité des marchés internationaux de capitaux, à travers un reporting et la publication d'éléments comptables normalisés.

L'adoption et l'application des normes comptables internationales au sein de l'Union européenne sont régies par le règlement (CE) 1606/2002 du 19 juillet 2002, qui définit les critères d'application d'une norme.

Le règlement européen du 19 juillet 2002, en imposant aux entreprises faisant appel public à l'épargne de présenter leurs comptes consolidés selon les normes IFRS, vise principalement à garantir une meilleure transparence comptable. En effet, la présentation des comptes de ces entreprises selon des normes harmonisées en facilitera la lecture et la compréhension et surtout en simplifie la comparaison à l'échelle européenne.

On dénombre 41 textes pour l'IAS et 8 documents de référence pour IFRS. Les trois textes les plus pertinents dans notre contexte sont

- 1. IAS 19 : *Employee Benefits*, la norme définissant le traitement à accorder aux passifs sociaux.
- 2. IAS 32 et 39: *Financial Instruments (Disclosure and Presentation)* et *Financial Instruments (Recognition and Measurement)* traitant de la valorisation des produits financiers.

#### **I.3.b. La norme IAS 19**

IAS 19 fournit une définition plus formelle des passifs sociaux que celle réalisée dans le panorama dressé plus haut. Le principe de la norme est selon *Deloitte*[6] que le coût de fournir des avantages aux salariés doit être pris en compte et reconnu pendant le processus d'acquisition des droits donnant droit à ces avantages plutôt qu'au moment où ils sont payés ou susceptibles de l'être.

Cette norme identifie 4 types d'avantages concédés aux salariés:

- 1. les avantages à court terme
- 2. les avantages à long terme
- 3. les avantages postérieurs à l'emploi
- 4. les autres avantages.

Le terme « court terme » fait référence à un horizon de 12 mois, les avantages du point 1. font référence aux éléments suivants :

- les rémunérations
- les cotisations de sécurité sociale
- les congés payés
- les congés maladie
- l'intéressement
- les primes
- les avantages non monétaires (logement, véhicules de fonction, soins médicaux, ...)

Les avantages à long terme comprennent les éléments suivants :

- les congés liés à l'ancienneté
- les congés sabbatiques
- les jubilés
- les autres
- les indemnités d'incapacité de longue durée
- les rémunérations différées payables au-delà de l'horizon « court terme » (12 mois)

Le terme « postérieurs à l'emploi » fait référence au départ à la retraite, il s'agit principalement de

- la retraite
- l'assurance-vie et l'assurance-maladie des ex-salariés retraités

Les avantages postérieurs à l'emploi peuvent être de 2 types : à prestation définies (*Defined Benefits* ou *D.B.*) ou à cotisation définies (*Defined Contributions* ou *D.C.*).

Dans le cas des prestations définies, les montants payés sont calculés selon une formule mathématique liée au niveau des revenus. Quand il s'agit de retraite ces formules font intervenir l'historique des salaires et l'ancienneté du salarié dans l'entreprise. Ces modalités sont fixées a priori, lors de l'embauche du salarié : évaluer ce type d'engagement nécessite de poser un certain nombre d'hypothèses qui sont qualifiées d'actuarielles.

Dans le cas des cotisations définies, un pourcentage donné du salaire est placé chaque mois par l'employeur pendant toute la phase d'activité du salarié afin de former un capital dit « constitutif ». Le salarié participe d'ailleurs en général lui aussi à la constitution de ce capital. Quand il s'agit de retraite, ce capital est transformé en rente viagère lors du départ à la retraite du salarié. La particularité de ce type de retraite est que tant que cette transformation n'a pas été effectuée, le montant de la retraite n'est pas connu. La valeur du capital est la valeur de l'actif et tient simultanément lieu d'engagement pour l'entreprise pendant la phase de constitution : et il n'y a alors pas d'écart à proprement parler avant la transformation. La retraite atteinte, des écarts actif-passifs peuvent apparaitre selon la façon dont le capital constitutif est placé sur les marchés financiers pour être transformé en rente.

Il existe des combinaisons des deux systèmes pour lesquels de l'entreprise porte un engagement vis-àvis des salariés indépendant du montant du capital constitutif.

Les régimes à cotisations définies n'ont pas de comptabilité complexe. Le coût du régime (les cotisations) est comptabilisé au prorata temporis dans les résultats de l'entreprise. Pour les régimes à prestations définies, la comptabilisation est beaucoup plus complexe. Dans la mesure où le sujet qui nous intéressent principalement est l'écart actif-passif et sa maitrise, nous nous concentrerons sur les engagements à prestations définies. La norme recommande d'inscrire dans le bilan leur valeur présente [IAS 19.54]) : celle-ci doit être calculée selon la méthode « *projected unit credit »* [IAS 19.64], une projection des engagements.

Il existe 3 déclinaisons de cette méthode de calcul selon le type d'engagement étudié :

- la méthode de « Projected Unit Credit »
- la méthode de « Projected Unit Credit with Service Prorate »
- la méthode de « Projected Unit Credit with Acquisition Prorate »

Le principe des techniques « projected unit credit » est d'effectuer le calcul de l'engagement comptabilisé en 2 temps; il est en effet incorrect de comptabiliser la Valeur Actuelle Probable des engagements dans ce contexte pour deux raison :

- le salarié est à tout moment en train d'acquérir les droits sur lesquels portent ces engagements, en conséquence la VAP ne représente alors pas la dette réelle de l'entreprise vis-à-vis de lui
- la VAP est calculée à partir d'un instantané des revenus du salarié

Les deux étapes du calcul sont les suivantes :

- 1. calcul de la VAP des engagements.
- 2. calcul d'une PBO (« Prospective Benefit Obligation »), valeur comptable de l'engagement égale à la VAP à laquelle est appliqué un facteur dégressif croissant pour atteindre 100% au départ de la retraite du salarié.

La méthode de *« Projected Unit Credit* » calcule la PBO à l'aide de la formule

*droits à terme*  $PBO = VAP \times \frac{droits \text{ acquis}}{dgt; k}$ 

C'est la méthode de référence préconisée par IAS 19, mais elle est mal adaptée au contexte français où les notions de droits et d'acquisition de droits n'existent pas de façon explicite.

Comme son nom l'indique, la méthode de « *Projected Unit Credit with Service Prorate* » prend en compte la durée pendant laquelle le salarié à travaillé pour l'entreprise. La PBO est égale à la VAP des droits au terme en incluant la projection du salaire, calculée au prorata de l'ancienneté actuelle rapportée à l'ancienneté au terme (celle du salarié au moment du départ à la retraite).

Cette méthode prospective semble plus adaptée au contexte français : IFC, régimes de retraite, ... Le calcul de la PBO est réalisé selon la formule

> *PBO* = *VAP* × *anciennenté actuelle ancienneté à terme*

Avec la méthode de « *Projected Unit Credit with Acquisition Prorate* », la PBO est égale à la VAP des droits au terme en incluant la projection du salaire, calculée au prorata de l'ancienneté actuelle sur une ancienneté « plafond » des droits. Cette méthode est spécifique à certains régimes (IFC en escalier notamment).

Le calcul des PBO et des éléments comptabilisés s'appuie sur un certains nombre d'hypothèses. En effet, il faut anticiper la mortalité des salariés et le rendement attendu pour les placements (ne serait-ce que pour le calcul des V.A.P.).

Plus précisément, les principales hypothèses nécessaires à l'évaluation des engagements IAS 19 sont les suivantes :

- hypothèses démographiques
	- o la mortalité
	- o le turnover dans l'entreprise
	- o l'âge de départ à la retraite.
	- o les modalités de départ à la retraite.
- hypothèses financières
	- o le taux d'actualisation,
	- o l'inflation
	- o le mode de revalorisation des retraites
	- o le profil de carrière

Le taux d'actualisation, les tables de mortalités, l'âge et les modalités de départ à la retraite servent à calculer les valeurs actuelles probables comme cela a été exposé au paragraphe 1.1.

L'inflation et le mode de revalorisation des retraites interviennent dans le calcul de la valeur nominale de l'engagement. En effet, lorsque les montants des rentes sont constants, l'augmentation (au cours du temps) des prix des biens à la consommation, mis en face de revenus, induit une érosion du pouvoir d'achat. Pour permettre qu'il soit préservé, les contrats peuvent comporter une clause de revalorisation des retraites. Deux alternatives se rencontrent généralement : une revalorisation « géométrique forfaitaire » des montants de rentes, typiquement 2% annuel par exemple, ou encore une revalorisation basée sur l'évolution de l'indice des prix à la consommation. L'idée est la même dans les deux cas ; le

taux constant permet d'approcher forfaitairement l'évolution du « *coût de la vie* », là où l'indice des prix à la consommation en constitue un excellent proxy.

Le turnover permet d'approcher la probabilité de présence du salarié dans l'entreprise. Le profil de carrière permet d'approcher les salaires futurs du salarié, plus précisément les salaires projetés au terme, et par la même occasion l'engagement probable, hors risque viager, de l'entreprise vis à vis du salarié au moment de son départ à la retraite.

| <b>Hypothèse</b>                 | <b>Augmentation</b>  | <b>Diminution</b>    |
|----------------------------------|----------------------|----------------------|
| Taux d'actualisation             | La baisse de la PBO  | L'augmentation de la |
|                                  | occasionne des gains | PBO occasionne des   |
|                                  | actuariels.          | pertes actuarielles. |
| Taux d'augmentation des salaires | L'augmentation de la | La baisse de la PBO  |
|                                  | PBO occasionne des   | occasionne des gains |
|                                  | pertes actuarielles. | actuariels.          |
| Rendement attendu à long terme   | Des rendements       | Des rendements       |
|                                  | élevés diminuent les | faibles augmentent   |
|                                  | coûts du régime.     | les coûts du régime. |

**Tableau 3 Conséquences des changements dans les hypothèses actuarielles** 

Illustrons le principe de PBO sur le cas simple d'un salarié âgé de 30 ans. On suppose qu'il part à la retraite à 65 ans, qu'il a 10 d'ancienneté dans l'entreprise et que le calcul est réalisé à l'aide de la méthode des « *Projected Unit Credit with Service Prorate* ». Le salaire annuel du salarié est de S=30.000 EUR annuels. Le régime prévoit de lui fournir r=30% de son dernier salaire à son départ à la retraite, ce montant étant revalorisé de l'inflation constatée grâce au CPI<sup>1</sup>(Consumer Price Index, l'indice des prix à la consommation) chaque année. On fait les hypothèses supplémentaires suivantes :

- H1 : le salaire va augmenter de 1% en moyenne tous les ans.
- H2 : le taux de départ de l'entreprise est de 1 personne pour 1000 chaque année
- H3 : le taux d'actualisation est de 2,5%

La principale quantité à évaluer est les VAP de l'engagement.

Examinons l'engagement correspondant au **premier** flux de retraite (considérée comme payée annuellement pour simplifier l'exposé).

Quand le salarié part à la retraite, son salaire est, sous les hypothèses  $S \times (1+1\%)$ <sup>65–30</sup>

L'engagement nominal est donc de r=30% de ce montant.  $30-$ 

$$
r \times S \times (1 + 1\%)^{65-}
$$

 $\overline{a}$ 

Pour que cet engagement existe, il faut que le salarié soit vivant et qu'il soit encore dans l'entreprise ; Après intégration de l'hypothèse de turnover et les probabilités viagères, l'engagement a une valeur probable de

$$
r \times S \times (1+1\%)^{65-30} \times \underbrace{(1-1^0/_{00})^{65-30}}_{\substack{probability \ (of \ -30) \ (in \ -10) \ (in \ -0)}} P_{30}
$$

 $1$  Concrètement, il pourrait s'agir de l'indice français des prix à la consommation hors tabac

Cette valeur est la projection en t+35 de l'engagement de l'entreprise ; vue d'aujourd'hui, la VAP de l'engagement vaut

$$
VAP = r \times S \times (1 + 1\%)^{65-30} \times (1 - 1\%)^{65-30} \times (65-30) P_{30} \times \frac{1}{(1 + 2.5\%)^{65-30}}
$$

On en déduit la PBO pour ce flux

$$
PBO_0 = \frac{10}{45} \times r \times S \times (1 + 1\%)^{65-30} \times (1 - 1^0 /_{00})^{65-30} \times (65-30)^{65} \times \frac{1}{(1 + 2.5\%)^{65-30}}
$$

Pour le flux suivant, l'inflation doit être prise en compte à travers l'indice d'inflation (sa valeur est notée CPI<sub>t</sub> à la date t). La valeur de la PBO issue de ce flux est alors de

$$
PBO_1 = \frac{10}{45} \times r \times S \times (1 + 1\%)^{65-30} \times (1 - 1^0 /_{00})^{65-30} \times (65-30) + 1^0 /_{30} \times \frac{1}{(1 + 2.5\%)^{65-30+1}} \times \frac{CPI_{t+(65-30)+1}}{CPI_{t+(65-30)}}
$$

Pour l'année suivante, le calcul se base sur la même assiette mais la PBO issue du second flux doit prendre en compte 2 années d'inflation dans le cadre de la revalorisation de l'engagement :

$$
PBO_{2} = \frac{10}{45} \times r \times S \times (1+1\%)^{65-30} \times (1-1^{0}/_{00})^{65-30} \times \frac{1}{(1+2,5\%)^{65-30+2}} \times \underbrace{\frac{CPI_{t+(65-30)+1}}{CPI_{t+(65-30)}}}_{\text{inflation 1}^{67} \times \text{cm}^{200}} \times \underbrace{\frac{CPI_{t+(65-30)+2}}{CPI_{t+(65-30)+1}}} \times \underbrace{\frac{CPI_{t+(65-30)+2}}{CPI_{t+(65-30)+1}}} \times \underbrace{\frac{CPI_{t+(65-30)+2}}{CPI_{t+(65-30)+1}}} \times \underbrace{\frac{CPI_{t+(65-30)+2}}{CPI_{t+(65-30)+1}}} \times \underbrace{\frac{CPI_{t+(65-30)+2}}{CPI_{t+(65-30)+1}}} \times \underbrace{\frac{CPI_{t+(65-30)+2}}{CPI_{t+(65-30)+1}}} \times \underbrace{\frac{CPI_{t+(65-30)+2}}{CPI_{t+(65-30)+1}}} \times \underbrace{\frac{CPI_{t+(65-30)+2}}{CPI_{t+(65-30)+1}}} \times \underbrace{\frac{CPI_{t+(65-30)+2}}{CPI_{t+(65-30)+1}}} \times \underbrace{\frac{CPI_{t+(65-30)+2}}{CPI_{t+(65-30)+1}}} \times \underbrace{\frac{CPI_{t+(65-30)+2}}{CPI_{t+(65-30)+1}}} \times \underbrace{\frac{CPI_{t+(65-30)+2}}{CPI_{t+(65-30)+1}} \times \frac{CPI_{t+(65-30)+1}}{CPI_{t+(65-30)+1}}}
$$

*CPI*

N.B. : l'aspect cumulatif de l'inflation permet la simplification décrite par l'équation suivante

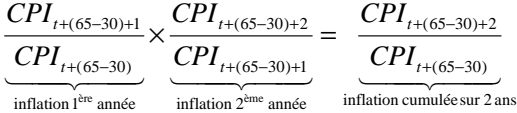

Le flux payé après k années de retraite génère une PBO de

$$
PBO_k = \frac{10}{45} \times r \times S \times (1 + 1\%)^{65-30} \times (1 - 1^0 /_{00})^{65-30} \times \frac{1}{(1 + 2.5\%)} \times \frac{CPI_{t+(65-30)+k}}{CPI_{t+(65-30)}} \times \frac{CPI_{t+(65-30)+k}}{CPI_{t+(65-30)}} \times \frac{CPI_{t+(65-30)+k}}{CPI_{t+(65
$$

La PBO totale est la somme des PBO issues de chaque flux,

$$
PBO = \frac{10}{45} \times r \times S \times (1 + 1\%)^{65-30} \times (1 - 1^0 /_{00})^{65-30} \times \sum_{k=0}^{65-30} (65-30) + k P_{30} \times \frac{1}{(1+2,5\%)^{65-30+k}} \times \frac{CPI_{t+(65-30)+k}}{CPI_{t+(65-30)}}
$$

A titre indicatif, un an plus tard, la PBO vaudra, avec les mêmes hypothèses, en supposant que le salaire annuel vaut désormais S' :

$$
PBO = \frac{11}{45} \times r \times S' \times (1 + 1\%)^{65-31} \times (1 - 1^0 /_{00})^{65-30} \times \sum_{k=0}^{65-30} \times \sum_{(65-31)+k} p_{31} \times \frac{1}{(1 + 2,5\%)^{65-31+k}} \times \frac{CPI_{t+(65-31)+k}}{CPI_{t+(65-31)}}
$$

Le rapport de CPI représente l'appréciation de l'engagement de l'inflation annuelle.

On peut noter que la protection du pouvoir d'achat prend deux formes

- une augmentation de l'engagement de 1% chaque année jusqu'au départ à la retraite
- une augmentation chaque année de l'engagement, lorsque la retraite est atteinte, de l'inflation constatée grâce au l'indice des prix à la consommation

Une approximation classique de ce dernier ratio *t t CPI*  $\frac{CPI_{t+1}}{2.5}$  est 1,02 (1+2%).

NB : les retraites en pratique sont généralement payées à une fréquence trimestrielle, à terme échu.

En complément des PBO il existe deux quantités particulièrement intéressantes dans ce contexte.

- Le Coût du Service Rendu (C.S.R.) ou « *Service Cost* » (S.C.),
- La Charge d'intérêt (I.C.) ou *« Interest Cost* » (I.C.)

Le Coût du Service Rendu représente la charge relative au service de l'exercice, il s'agit du coût d'une année de service supplémentaire. Elle se calcule à l'aide de la formule suivante :

$$
SC = VAP \times \frac{1}{anciennet\acute{e} \ \grave{a} \ terme}
$$

La Charge d'Intérêt représente le montant des intérêts calculé sur l'engagement au 31/12 et la charge relative au service de l'année suivante et diminuée des prestations estimées pour l'exercice suivant.

> J 1

$$
IC = (PBO + SC) \times taux - \text{Prestations} \times \left[ (1 + taux)^{\frac{1}{2}} - 1 \right]
$$

En indexant avec l'année de l'exercice comptable, on peut écrire :

 $PBO_{n+1} = PBO_n + SC_n + IC_n$  – prestations estimées pour l'exercice n

La PBO calculée le 01/01 de l'année N n'est pas souvent comptabilisé. C'est la PBO extrapolée au 31/12 qui apparaît dans les comptes.

Les écarts actuariels (Actuarial Loss/Gains) sont composés des écarts entre la PBO anticipée en début d'exercice et la PBO constatée à la fin de l'exercice.

Les écarts actuariels sont dus à la non-réalisation des hypothèses actuarielles, ils sont principalement liés :

- à des écarts constatés entre évolution prévue du groupe et évolution constatée (turn-over, décès, variation de salaire, etc.)
- à une inversion de tendance des hypothèses de projection,
- à la différence entre le rendement effectif des actifs et le rendement anticipé.

La norme IAS 19 propose 3 options pour gérer ces écarts

- 1- la reconnaissance immédiate dans le résultat
- 2- la reconnaissance dans le « *statement of recognised income and expense*» (SORIE)
- 3- l'approche du corridor

La méthode dite du *Corridor* prévoit que les écarts actuariels cumulés ne sont pris en compte que lorsqu'ils excèdent la plus grande des deux valeurs :

- 10 % de la valeur actuelle des engagements à la date de clôture (avant déduction des actifs du régime),
- 10 % de la juste valeur des actifs du régime à la date de la clôture.

Dans ce cas, l'écart actuariel (écarts non comptabilisés diminués de la valeur du corridor) est à financer sur la durée de vie résiduelle des salariés concernés (avec l'option d'un étalement sur quinze ans si la durée de vie résiduelle de ces actifs est de moins de 15 ans).

La part de l'écart actuariel qui excède le niveau du corridor (10 % du maximum de la juste valeur des actifs et de la valeur actuarielle des engagements) doit être prise en compte pour le calcul de charge de retraite de l'exercice suivant. Elle vient donc augmenter la provision au passif.

### **I.3.c. Conclusion**

Les bases du calcul actuariel ont été présentées à travers le cas le plus répandu : les engagements portant sur la vie (la survie, le décès). Cette introduction a permis de découvrir le concept central des calculs actuariels, la **Valeur Actuelle Probable**. On a ainsi vu comment combiner simultanément deux techniques de calcul pour évaluer une juste valeur des engagements:

- un calcul financier basé sur une actualisation à un taux représentatif du rendement attendu des placements.
- un calcul statistique basé sur une anticipation de la mortalité réalisée sur des groupes d'individus homogènes dans leur sinistralité. Ces calculs sont basés sur des tables dites « de mortalité », officielles, publiées par l'INSEE, annexées au Code des Assurances en France. Leurs modalités d'utilisation ont été décrites.

On a ensuite vu comment ce mode de calcul s'utilise dans le contexte plus général de protection sociale, typiquement celui de l'assurance maladie ou de la retraite. En complément de ce type d'engagements, les entreprises sont aussi et plus principalement engagées sur les retraites de leurs salariés. Cette constatation a été l'occasion de décrire le système de retraite, en particulier ses piliers. On a ensuite illustré cette architecture dans le contexte français, et décrit les dispositifs incitatifs proposés par le gouvernement afin de permettre aux salariés de construire une retraite dont les montants de rentes leur permettent de ne pas voir leur pouvoir d'achat de diminuer.

On a ensuite abordé le problème de la comptabilisation des engagements dits sociaux, dont la complexité repose sur le fait que l'entreprise doit reconnaître une dette vis à vis de ses salariés, alors que le processus d'acquisition des droits afférent se fait de façon progressive tout au long de la carrière des salariés. Ce sujet a été formalisé dans les normes comptables IAS 19, applicables à toutes les entreprises cotées en bourse depuis 2005. Elles permettent notamment d'harmoniser les publications des entreprises et les éléments inscrits dans le bilan.

Les éléments les plus pertinents concernant ces normes sont les suivants :

- il existe des techniques formelles de calcul des engagements basées sur l'avancement dans le processus d'acquisition des droits et le principe de Valeur Actuelle Probable (méthode de « *projected unit credit »*).
- les actifs et les passifs sont évalués en juste valeur de marché.
- les écarts actifs/passifs peuvent être amortis selon la méthode du « corridor » sur la durée résiduelle de présence dans le régime

Bien que le corridor permette de limiter l'impact dans le bilan des écarts actuariels, cette technique n'est applicable que dans le cas où ces écarts sont modestes, il faut donc disposer de techniques permettant de contrôler ces écarts, et surtout de le faire dans un contexte de juste de valeur de marché. Le fait de produire un rendement supérieur au taux anticipé ne suffit plus, les passifs étant évalués sur des prix de marché. Ces prix sont compatibles avec la structure par terme de la courbe de taux, c'est à dire que le rendement dépend de l'échéance : en conséquence le taux d'actualisation utilisé pour

chaque flux probable dépend de son échéance de paiement. Un actif avec une structure homogène à celle du passif permet de limiter les écarts liés aux hypothèses actuarielles financières.

Les deux parties suivantes décriront comment construire le portefeuille d'actif. Les contre-indications à reproduire flux par flux le profil de passif justifieront l'emploi de l'architecture proposée :

- un portefeuille liquide de dérivés pour la couverture du risque de taux
- un portefeuille de rendement pour financer le premier et les risques non couverts.

# **II. Le portefeuille de couverture**

Suite à ces rappels sur la constitution des passifs et l'intégration des résultats des calculs actuariels dans le bilan, la suite de cet exposé va porter sur la constitution de l'actif dans le cas d'engagements à prestations définies.

Examinons un peu plus en détail le contexte dans lequel cette constitution a lieu. Dans un premier temps, il s'agit du problème d'une entreprise qui porte dans son bilan une dette consécutive à des engagements. Il peut s'agir d'engagements vis-à-vis de ses salariés : on parle alors de passifs sociaux. Il peut aussi s'agir d'engagements vis-à-vis d'une autorité de régulation : on parle alors de passifs industriels.

- Les passifs sociaux sont principalement constitués de retraites complémentaires et d'indemnités de fin de carrière. Les passifs industriels peuvent notamment porter sur la mise en place de normes prudentielles (environnementales, ...) dont la conséquence est une mise à jour programmée des infrastructures.
- Les passifs sociaux sont typiquement logés dans les bilans d'entreprises historiquement nationalisées : IEG, ... Les passifs industriels sont typiquement logés dans les bilans d'entreprises très polluantes : industrie du ciment, nucléaire, ...

Les montants en représentation de cette dette doivent être investis sur les marchés. Tant que cette dette est portée par l'entreprise, celle-ci assume :

- 1. un risque assurantiel (de type viager et humain pour les passifs sociaux par exemple)
- 2. un risque financier portant sur l'incertitude du résultat des investissements sur les marchés.

L'entreprise veut externaliser cette dette (cf. loi Fillon). Elle met alors en place un dispositif dans lequel interviennent un assureur et un gérant d'actif.

- 1. l'assureur qui prend en charge la couverture de tous les aléas non financiers (mortalité, santé, dommages, ...)
- 2. le gérant d'actifs qui prend en charge la couverture des aléas liés aux marchés financiers

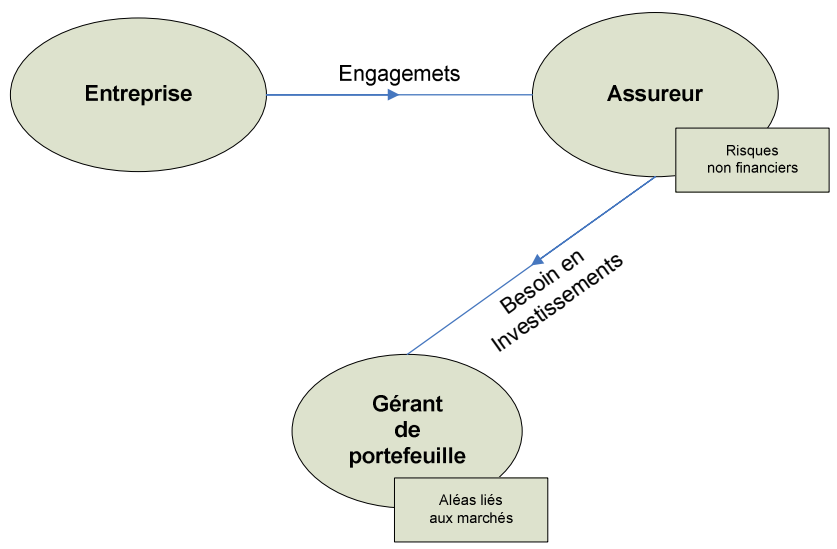

**Figure 6 Interactions entre les acteurs d'une externalisation d'engagements** 

La structure est alors la suivante :

- l'externalisation est faite via un contrat d'assurance vendu à l'entreprise par l'assureur

- les garanties sont exprimées en unités de compte d'un OPCVM dédié investi par le gérant.
- chaque paiement de flux est réalisé grâce à un rachat partiel de parts d'OPCVM

Le rôle du gérant est alors d'investir sur les marchés sous la contrainte du passif du client. L'entreprise ou l'assureur lui fournissent un cliché des engagements sous la forme d'un **échéancier de flux probables**.

- Il est intéressant de noter que cette information a un caractère en général très sensible pour l'entreprise car elle constitue la synthèse de deux éléments : la structure des effectifs et le niveau de rémunération des salariés.
- Il est extrêmement rare que le gérant dispose de plus de détails (le nom des salariés, leur âge, et leurs salaires, ...)

Il arrive toutefois que soit fourni un tableau contenant, de surcroit, une projection des flux de passifs dans le futur. Ces projections ne dépassent pas en général 5 ans.

Le tableau d'échéancier de flux probables et donc en général le principal élément à partir duquel le calibrage de l'actif est réalisé par le gérant.

Cet échéancier, appelé plus communément passif possède des propriétés particulièrement gênantes pour la gestion qui lui est adossée.

- Il porte sur une durée très longue, les derniers flux peuvent être évalués comme étant dus dans plus de 100 ans.
- Il est issu d'un calcul dont les hypothèses sont revues tous les ans (selon notamment la mortalité, le turnover, la politique de rémunération de l'entreprise, ...).

Sans avoir une volatilité comparable à celle des marchés financiers, les passifs ne sont pas stables dans le temps. La couverture que représente l'actif vis-à-vis de ces engagements doit impérativement comporter une composante active lui fournissant le dynamisme suffisant pour s'adapter aux changements annuels du passif lié principalement à la non-réalisation des hypothèses actuarielles.

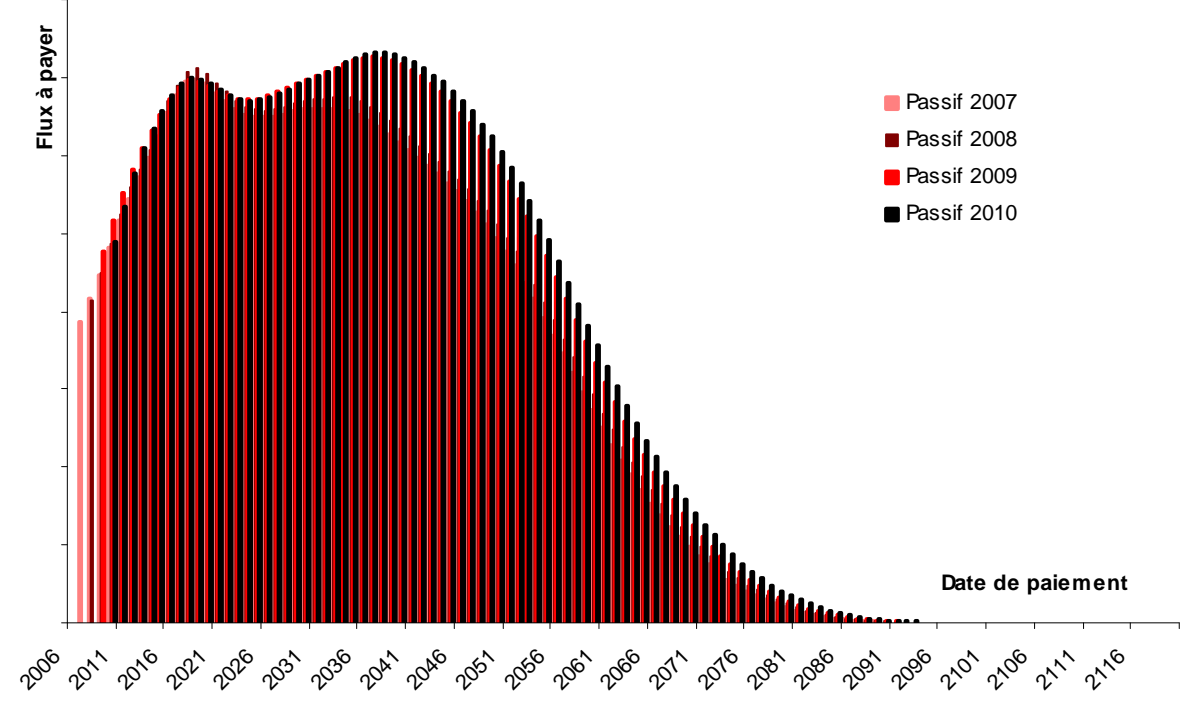

**Figure 7 Evolution d'engagements de retraites sur 4 ans**

L'actif doit donc avoir deux caractéristiques apparemment antinomiques :

- Une inertie comparable à celle des passifs qui changent peu en valeur lorsque les hypothèses centrales se réalisent
- Un dynamisme qui permet de s'adapter aux impacts sur les passifs d'écart actuariels liés à l'occurrence d'évènements extrêmes.

Nous proposons donc de construire un portefeuille qui reprenne ces caractéristiques en combinant dans sa structure deux éléments :

- 1. Un portefeuille de couverture, flexible et géré activement pour neutraliser les risques à moyen et court terme
- 2. Un portefeuille de rendement avec un double rôle
	- o La couverture des risques à long-terme (ceux pour lesquels il n'existe en général que peu ou pas de supports sur les marchés financiers pour échanger ces risques)
	- o Le financement du portefeuille de couverture, idéalement composé de produits dérivés.

Les montants moyens en jeu sont de tailles modestes, mais il existe encore de compagnies françaises (EDF, GDF, ...) qui portent dans leurs bilans des engagements sociaux de retraite portant sur des montants très importants. Depuis 2007, la loi Fillon met à disposition un dispositif incitatif à l'externalisation de ceux-ci auprès d'un assureur. Externaliser permet à l'entreprise de réaliser des économies fiscales (les cotisations versées ne sont pas assujetties à l'impôt sur les sociétés) et des économies sur le montant du provisionnement (les sommes confiées à l'assureur engendrent des produits financiers).

Les hypothèses actuarielles, présentée plus haut (avec les normes IAS 19) permettent de dresser un panorama des risques auxquels sont soumis les passifs. Ces risques sont des aléas sur la valeur de la PBO qui sont consécutifs aux modalités de son calcul.

Le risque principal est le risque de taux : ce risque est commun à tous les engagements sociaux, le principe d'une revalorisation forfaitaire ou liée à l'inflation n'est pas systématique (il n'existe pas par exemple pour les IFC).

A court-terme, c'est le risque dont l'importance est la plus élevée. Ceci conjugué à son omniprésence pour tous les types d'engagement, il est logique de s'en préoccuper en premier lieu. Nous présenterons donc comment construire le portefeuille de couverture du risque de taux et comment construire le portefeuille de rendement auquel il sera associé.

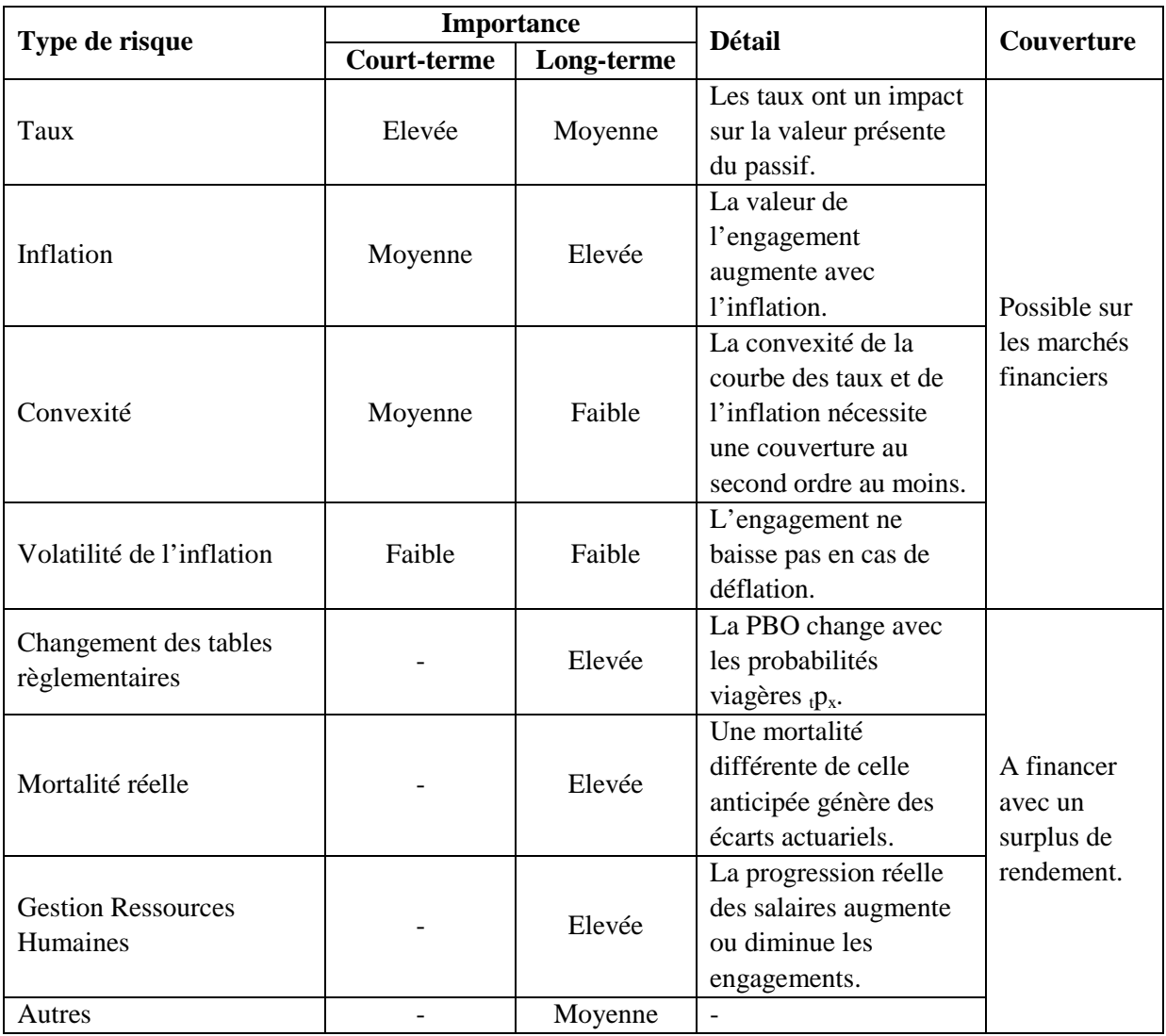

**Tableau 4 Panorama des risques du passif**

Le passif a été agrégé en un chiffre par la méthode de la « *Projected Unit Credit* ». Pour pouvoir réaliser un investissement ayant la même sensibilité au risque de taux, il faut au préalable isoler la problématique viagère de la problématique financière.

La problématique viagère s'intéresse à l'espérance des flux à payer, il s'agit de la probabilité d'occurrence de l'évènement déclencheur du paiement ou de la suspension du paiement de flux (décès, survie, incapacité, invalidité, passage à la retraite).

La problématique financière s'intéresse à l'optimisation des capitaux constitués pour assurer le paiement des engagements, et au placement de ces capitaux sur les marchés financiers. Elle est approchée par la notion de taux technique, conjuguée à un ensemble de dispositifs comptables (réserves et méthodes de calcul).

On introduit la chronique de flux probables qui sert, avec le taux technique ou une courbe des taux à calculer la valeur actuelle probable. Soient

- i le taux technique
- $F_k$  le k<sup>ème</sup> flux probable
- $\bullet$  t<sub>k</sub> la date à laquelle le flux probable doit être payé

Le risque viager est implicitement évalué dans les montants  $F_k$ , le risque financier est approché par la notion de taux technique.

On a vu en première partie que la valeur actuelle probable s'écrivait :

$$
VAP(t) = \sum_{k} \frac{F_k}{(1+i)^{t_k-t}}
$$
 (1)

La PBO inscrite dans les comptes est déduite de cette VAP(t), pour en réaliser la couverture il faut utiliser la suite de couples  $(t_k, F_k)$ .

Dans un contexte de passif social dans le cadre de la norme IAS 19, l'engagement de l'entreprise vis à vis d'un salarié est comptabilisé de façon croissante, sous la forme de PBO, en exploitant l'ancienneté pour diminuer le poids des engagements.

La solution consiste à investir dans un portefeuille décomposé en deux parties

- 1. Une partie contenant un nombre limité d'instruments (en comparaison du nombre de flux), calibrée sur l'échéancier de flux probables, visant à neutraliser son risque de taux
- 2. Une partie contenant un portefeuille de rendement calibré prospectivement grâce aux montants dégagés par la couverture optimisée de la première partie, et les objectifs de capitalisation et recapitalisation du dispositif à l'origine des engagements du passif.

Concrètement, pour un passif de N flux probables de valeur v<sub>P</sub>, pour lequel l'entreprise dispose d'un actif initial de valeur v<sub>A</sub> : on parle de surcapitalisation ou sous-capitalisation selon le signe de

$$
\frac{v_A}{v_P} - 1
$$

La méthode permet d'investir

- 1. dans n<<N instruments taux de valeur  $v_n$ < $v_p$ ; les caractéristiques de ce portefeuille sont choisies grâce au profil de flux  $(t_k, F_k)$  pour immunisation au risque de taux.
- 2. dans un portefeuille d'actifs de valeur initiale P-p ; les caractéristiques de ce portefeuille sont choisies grâce aux objectifs de maintien d'une situation de surcapitalisation ou de sortie d'une situation de sous-capitalisation.

Il est ainsi possible de résoudre simultanément deux problèmes :

- le problème de taux dont l'horizon est le court terme
- le problème de capitalisation dont l'horizon est le moyen ou le long-terme

### **II.1. L'évaluation des passifs**

La couverture du passif consiste à investir dans un actif dont la valeur suivra celle du passif lors des fluctuations du marché. Etablir la valeur de marché du passif et de l'actif implique, comme le montre *Scherer*[7] de se munir d'outils permettant de calculer la valeur actuelle pour le marché du portefeuille de flux probables composant le passif.

Calculer la valeur de marché d'un passif passe par la reconstitution de la courbe des taux. La norme IAS 19 n'est pas catégorique en ce qui concerne l'utilisation d'un taux unique, mais préconise plutôt l'utilisation d'un taux correspondant à la maturité de l'engagement. Il est donc juste dans ce contexte d'abandonner la forme synthétique de la PBO au profit de la chronique de flux probables résultant de calculs intermédiaires et d'actualiser chaque flux à une maturité correspondant à l'engagement qu'il représente. Cette décomposition nécessite l'utilisation d'une courbe de taux.

Il s'agit de construire, de façon classique en finance, l'ensemble des taux permettant d'actualiser des flux futurs (le rendement que l'on peut espérer d'un placement dépend de l'horizon de celui-ci). L'actualisation d'un flux futur payé à une date T se fait à l'aide d'un taux d'intérêt  $r<sub>T</sub>$  qui dépend de cette date T. L'ensemble des couples  $(T,r_T)$  est communément appelé courbe de taux.

On dit de cette structure de par sa dépendance l'horizon T qu'elle est « *par terme* ». Ce concept s'appuie sur une constatation que l'on peut faire sur les marchés financiers, cf. *Hull*[9] ou *Brigo*,*Mercurio*[18].

A une série de flux  $F_k$  payés aux dates  $T_k$  on associe une série de rendement  $r_k$ ; on en déduit la valeur de marché VM calculée à l'aide des facteurs d'actualisation FAk.

$$
VM = \sum_{k} F_k \times FA_k \quad avec \; FA_k = \frac{1}{\left(1 + r_k\right)^{T_k}}
$$

C'est le calcul qui sera appliqué aux flux probables du passif.

Les taux utilisés pour le calcul des facteurs d'actualisation ne sont pas observables, il faut les calculer à partir des prix des instruments avec lesquels ces rendements anticipés seront réalisés ; dans ce contexte prudentiel ou l'actualisation rend compte de placements faiblement risqués, les courbes de taux sont calculées à l'aide de modèles calibrés à l'aide de prix de produits taux : les obligations et les swaps de taux d'intérêt.

Les obligations représentent la titrisation d'une dette, l'émetteur est un pays ou une entreprise. Elles sont explicitement caractérisées par leur taux de coupon, le principal, et la fréquence des coupons. Deux éléments implicites les caractérisent également :

- 1. la notation de l'émetteur qui rend compte de la qualité de sa dette et du coup de la vraisemblance du paiement des flux définis dans l'obligation
- 2. le taux actuariel ou TRA, le taux de rendement interne de la séquence de flux observé en l'achetant

Les swaps de taux consistent en l'échange de flux indexés sur deux références qui peuvent être variables ou fixes. Les références variables les plus largement rencontrées sont l'EONIA et le taux l'EURIBOR pour les 13 maturités existantes : de 1 semaine à 12 mois.

L'approche la plus classique consiste à utiliser les taux EURIBOR pour les échéances inférieures à 1 an et à utiliser les taux des swaps de taux contre l'EURIBOR 6 mois pour les maturités supérieures. On trouve sur le marché semi-organisé des cotations pour les maturités allant de 2 ans à 40 ans. Cette approche présente un écueil, car ces taux ne peuvent être utilisés directement,

- 1. les swaps payent des coupons intermédiaires.
- 2. les maturités des instruments ne correspondent pas aux dates de paiement des flux.

Un swap de taux 20 ans contre EURIBOR 6M (6mois) de nominal N négocié à r % fonctionne ainsi :

- tous les six mois, pendant 20 ans, les contreparties s'échangent un flux fixe contre un flux variable
- les montants du flux sont proportionnels au nominal et à la période du taux variable, soit  $\frac{1}{2}$  (la proportion d'une année que représentent 6 mois)
- les flux fixes sont proportionnels au taux négocié r, les flux variables sont indexés sur la valeur de l'EURIBOR 6M.

De plus le taux correspondant à chaque maturité doit être calculé, en l'occurrence nous le faisons en opérant une interpolation par spline cubique du facteur d'actualisation.

*Scherer* [7] suggère d'utiliser deux modèles alternatifs à facteurs d'actualisation déterministes :

- le modèle de *Nelson*-*Siegel* dans lequel le taux zéro-coupon dépend de l'horizon et de 4 paramètres
- son amélioration, le modèle de *Svenson*, comporte deux paramètres supplémentaires.

#### **II.1.a. Les modèles classiques de courbe de taux**

Dans le modèle de *Nelson-Siegel*, le taux zéro coupon  $r_k$  de la maturité  $T_k$  dépend d'un quadruplet  $\theta$  =  $(b_0,b_1,b_2,\tau)$ .  $\mathcal{L}^{\mathcal{L}^{\mathcal$ 

$$
r_{k}(\theta) = f(T_{k}, \theta) = b_{0} + b_{1} \left( \frac{1 - e^{-T_{k_{\ell}}}}{T_{k_{\ell}}}\right) + b_{2} \left( \frac{1 - e^{-T_{k_{\ell}}}}{T_{k_{\ell}}}\right) - e^{-T_{k_{\ell}}}
$$

Le mode d'actualisation est actuariel, le facteur d'actualisation vaut alors

$$
FA_k = \frac{1}{\left(1 + r_k\right)^{T_k}}
$$

Il existe une interprétation financière à certains paramètres :

- b<sub>0</sub> est le facteur de niveau, il s'agit du taux long ( $\lim_{T_k \to +\infty} r_k(\theta) = b_0$ )
- $\bullet$  b<sub>1</sub> est le facteur de rotation, il s'agit de l'écart entre le taux court et le taux long
- $\bullet$  b<sub>2</sub> est un facteur de courbure
- τ est un paramètre d'échelle

Le paramètre θ est obtenu par la méthode de minimisation de la RMSE (minimisation de l'erreur quadratique moyenne) en comparant les prix théoriques de produits financiers dans le modèle à ceux constatés sur le marché.

On considère N produits financiers de type « taux » de prix de marché  $P_1$ ,  $P_2,...P_N$ . On sait évaluer leur prix dans le modèle de Nelson Siegel, c'est-à-dire que leurs caractéristiques et les taux  $r_k$  (le paramètre θ en fait) permettent de fixer leur prix dans le modèle  $P^{\theta}$ <sub>1</sub>,  $P^{\theta}$ <sub>2</sub>, ...  $P^{\theta}$ <sub>N</sub>.

Le modèle est défini par son paramètre optimal

$$
\theta_{optimal} = \arg\min_{\theta} \left( \sum_{k=1}^{N} \left( P_k - P_k^{\theta} \right)^2 \right)
$$

La RMSE vaut

$$
RMSE = \sqrt{\frac{1}{N} \sum_{k=1}^{N} (P_k - P_k^{\theta})^2}
$$

L'optimisation est réalisée numériquement, ce qui implique de ne disposer que d'une valeur approchée de θoptimal. Il faut aussi noter que les prix du modèle ne sont en général pas égaux aux prix de marché ayant servi au calibrage. Cette différence peut offrir des opportunités d'arbitrage sur les prix calculés à partir de cette courbe paramétrique. Ceci provient d'erreurs du modèle liées au choix de la quantité à optimiser ; aux points ayant servi à calibrer l'erreur est faible (en tout cas minimale), mais n'est pas nulle et rien ne garantit qu'elle soit elle aussi faible en d'autres points.
Examinons dans la pratique les résultats de ce modèle.

Le calibrage est réalisé à l'aide de 5 obligations gouvernementales françaises aux caractéristiques suivantes :

| # obligation    |        |       |       |        |          |
|-----------------|--------|-------|-------|--------|----------|
| Coupon          | 3.5%   | 3.25% | 3.75% | 4.00%  | 4.25%    |
| <b>Maturité</b> | 6 ans  | 7 ans | 8 ans | 9 ans  | $10$ ans |
| Prix            | 101.75 | 99.16 | 100.6 | 101 27 | 102.31   |

**Tableau 5 caractéristiques des 5 obligations** 

Le prix d'une obligation de maturité M et de coupon c est donnée dans le modèle par la formule

$$
P^{\theta} = \sum_{k=1}^{M-1} \frac{c}{(1 + r_k(\theta))^{T_k}} + \frac{100 + c}{(1 + r_M(\theta))^{T_M}}
$$

En appliquant cette formule on peut avoir les prix des 5 obligations, et utiliser un optimiseur numérique pour minimiser l'erreur quadratique moyenne et appliquer la technique de la RMSE. L'optimisation amène à la valeur suivante pour θ :

- $b_0=0.0575$
- $b_1=0,1877$
- $b_2 = -0,3345$
- $tau=1.545$

La RMSE pour ce quadruplet vaut 0,12.

Comme anticipé, les prix des obligations dans le modèle sont légèrement différents de ceux du marché, l'écart existe sans toutefois dépasser 0,19% en relatif.

| $#$ obligation       |        |          |        |        |          |
|----------------------|--------|----------|--------|--------|----------|
| Prix du modèle       | 101,80 | 98.87    | 100,75 | 101.32 | 102,25   |
| Prix du marché       | 101.75 | 99.16    | 100,60 | 101.27 | 102,31   |
| <b>Ecart relatif</b> | 0,05%  | $-0.19%$ | 0.15%  | 0,05%  | $-0.06%$ |

**Tableau 6 Résultats de la calibration du modèle de Nelson-Siegel**

La critique émise a priori s'avère justifiée dans cet exemple.

Examinons le pouvoir prédictif de ce modèle, pour cela optimisons en calculant la RMSE et sur les obligations 1, 2, 3 et 5 et examinons le prix de l'obligation 4 dans le modèle.

L'optimiseur intégré à MS Excel fournit une nouvelle valeur optimale pour θ :

- $b_0=0.0575$
- $b_1=0,1844$
- $b_2 = -0,3301$
- $\bullet$   $\tau=1.1697$

La RMSE pour ce quadruplet vaut 0,13.

L'erreur relative pour l'obligation 4 vaut alors 0,07%.

Le modèle de *Svenson* est une extension du modèle précédent, il utilise un sextuplet de paramètres, θ =  $(b_0, b_1, b_2, b_3, \tau, \xi)$ .

$$
r_k = f(T_k, \theta) = b_0 + b_1 \left( \frac{1 - e^{-T_k/\tau}}{T_k/\tau} \right) + b_2 \left( \frac{1 - e^{-T_k/\tau}}{T_k/\tau} - e^{-T_k/\tau} \right) + b_3 \left( \frac{1 - e^{-T_k/\tau}}{T_k/\tau} - e^{-T_k/\tau} \right)
$$

D'un point de vue théorique, ces 2 paramètres devraient fournir une courbe plus précise, mais la critique portant sur les approximations liées à l'optimisation numérique sont toujours licites, et les prix dans le modèle seront probablement, bien que faiblement, différents des prix de marché ayant servi à la calibration.

Etudions avec le même exemple avec l'ajout de cette paire de paramètres supplémentaires. En calibrant le modèle sur les 5 obligations, le paramètre optimal vaut

- $b_0=0.0712$
- $\bullet$  b<sub>1</sub>=0,1608
- $b_2 = -0,3333$
- $\bullet$   $\tau=1,2890$
- $b_3=0,0022$
- $\bullet$   $\xi = 11,6672$

La RMSE vaut alors 0,10 pour une erreur relative maximale de 0,19% sur le prix des obligations.

| $#$ obligation |        |          |          |        |           |
|----------------|--------|----------|----------|--------|-----------|
| Prix du modèle | 101,82 | 98.98    | 100,72   | 101.29 | 102,28    |
| Prix du marché | 101.75 | 99.16    | 100,60   | 101.27 | 102,31    |
| Ecart relatif  | 0.07%  | $-0.19%$ | $0.12\%$ | 0.02%  | $-0.03\%$ |

**Tableau 7 Résultats de la calibration du modèle de Svenson**

En calibrant sans tenir compte de l'obligation 4, l'optimisation donne un nouveau paramètre optimal pour lequel la RMSE vaut 0,10.

L'obligation 4 vaut alors 101,30, soit 0,03% d'écart, ce qui représente 3 centimes d'écart.

Ces deux modèles à facteur d'actualisation déterministes représentent des outils relativement simples à calibrer pour construire une courbe des taux. Sur le cas pratique considéré, le pouvoir prédictif est vraiment satisfaisant : la calibration sur 4 des 5 obligations donne un prix pour la 5ème obligation pour laquelle l'erreur sur le prix est du même ordre de grandeur que celui sur le prix des autres obligations. L'ajout de paramètres supplémentaires (du modèle de *Nelson*-*Siegel* au modèle de *Svenson*) permet de diminuer la RMSE, de diminuer l'erreur sur les prix des obligations, mais n'élimine pas le fait que dans le modèle, il n'y a aucune garantie de retrouver les prix ayant servi à le calibrer. Ce n'est d'ailleurs pas le cas en pratique comme les exemples l'ont montré.

### **II.1.b. La construction de la courbe des taux**

La méthode la plus classique est celle dite de « boostrapping ». La courbe des taux est définie à partir d'un échantillon de taux zéro-coupons  $zc(t_n)$  de maturités fixées, les couples  $(t_n, zc(t_n))$  sont appelés piliers de la courbe. Le taux zéro-coupon d'une maturité donnée t est obtenu par interpolation des 2 taux  $zc(t_i)$  dont les maturités correspondants encadrent la maturité considérée t (le taux 18 mois est obtenu par interpolation du taux 1 an et du taux 2 ans).

Nous utiliserons pour l'interpolation la méthode par splines cubique car elle permet d'une part de construire une courbe de taux de classe C², et d'autre part permet d'avoir une courbe de taux qui « passe » par les piliers.

La construction des piliers se fait par application de 2 techniques :

- le découponnage
- le changement de mode de calcul de facteur d'actualisation

#### **La construction des piliers :**

On dénombre dans cette méthode 24 piliers.

Pour bien illustrer le changement impliqué par l'utilisation de la méthode de calcul du facteur d'actualisation, on va présenter ici l'utilisation de taux linéaires.

Le premier pilier, de maturité 1 jour est déduit du taux EONIA. Le facteur d'actualisation correspondant est calculé linéairement

$$
FA_{1,jour} = \frac{1}{\left(1 + taux_{EONIA} \times \frac{1}{360}\right)}
$$

Le taux zéro coupon continu est calculé ainsi  $\int \frac{1}{\sqrt{2\pi}} \int \frac{1}{\sqrt{2\pi}} \, dx = -360 \times Ln(FA_{1\,jour})$ 

Les piliers 2 à 14 sont calculés à partir des taux EURIBOR de maturité 1 semaine à 12 mois. Ces taux s'appliquent linéairement, ce qui permet de calculer les facteurs d'actualisation correspondants :

$$
FA_{J\;jours} = \frac{1}{\left(1 + taux_{EURIBOR\;J\;jours} \times \frac{J}{360}\right)}
$$

Le taux zéro coupon continu correspondant en est déduit, grâce à la formule suivante :

$$
tau_{J\,j \, \text{ours}}^{continu} = -\frac{1}{J/360} \times Ln(FA_{J\,j \, \text{ours}})
$$

Les piliers 15 et suivants sont calculés à l'aide des cotations des taux fixes des taux swaps contre EURIBOR (12 mois) de la maturité correspondantes (le pilier de maturité 3 ans est calculé à l'aide du taux fixe du swap 3 ans fixe contre EURIBOR 6 mois). La valeur est obtenue par découponnage, une technique qui s'appuie sur l'absence d'opportunités d'arbitrage ; le calcul nécessite l'utilisation des taux zéros coupons des maturités précédentes.

$$
FA_{K\,am\acute{e}s} = \frac{1-taux_{SWAP\,K\,am\acute{e}es} \times \sum_{i=1}^{i=K-1} FA_{i\,am\acute{e}es}}{1+taux_{SWAP\,K\,am\acute{e}es}}
$$

Le taux zéro coupon continu correspondant en est déduit, grâce à la formule suivante :

$$
tau_{K\,ann\acute{e}e} = -\frac{1}{K} \times Ln\left(FA_{K\,ann\acute{e}e}\right)
$$

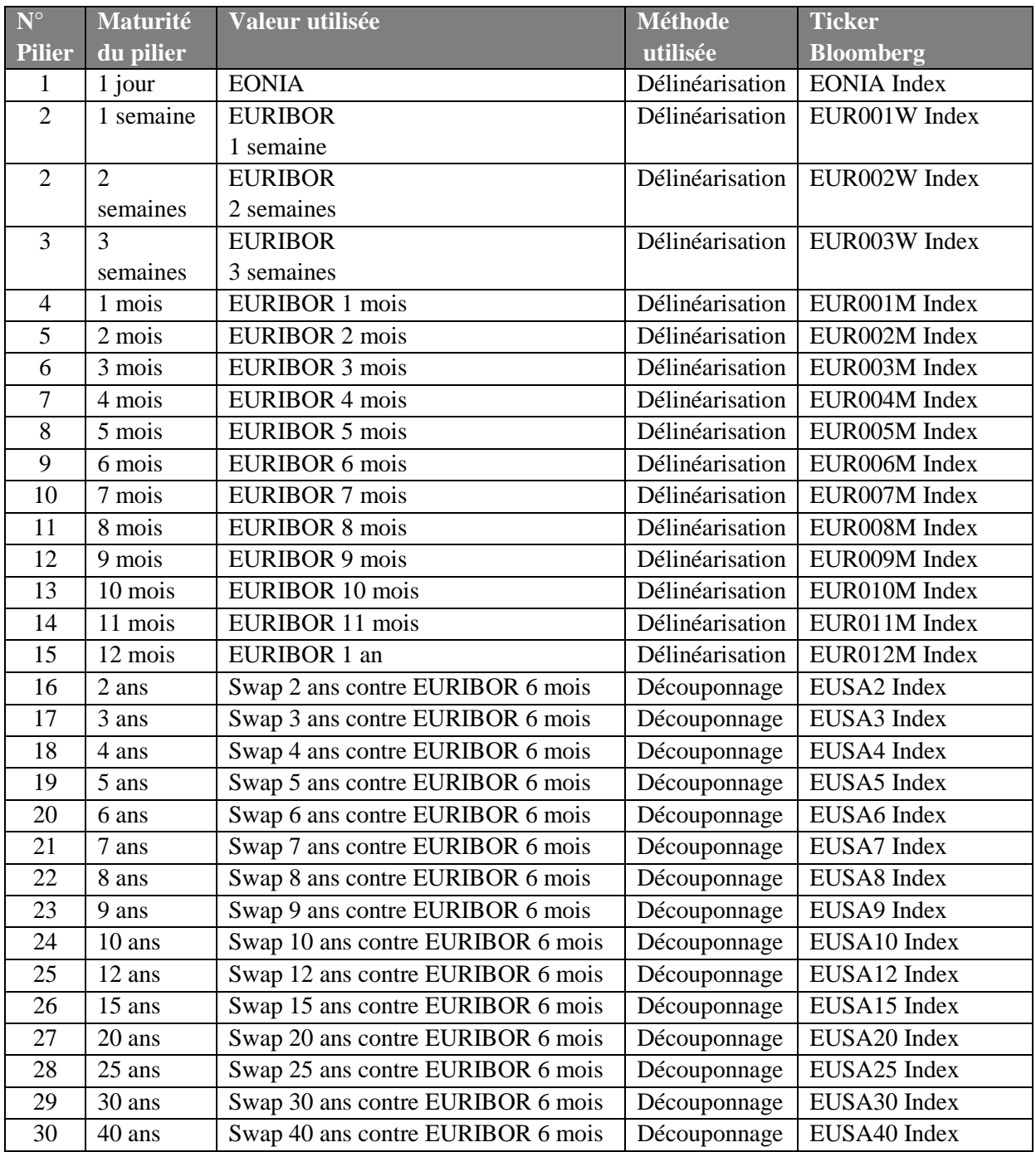

**Tableau 8 Instruments et techniques utilisés pour la courbe des taux**

Le découponnage des taux permet de construire de proche en proche la courbe à partir des facteurs d'actualisation. Le terme anglais associé, boostrapping qui fait référence aux aventures du baron de Münchhausen a été introduit à une époque où toute la courbe était déduite des premiers piliers, c'est-àdire des taux courts : l'analogie a aujourd'hui moins de sens mais le terme subsiste dans la littérature financière, les taux longs n'étant désormais plus calculés exclusivement à l'aide des taux courts.

Une spline est une fonction définie par morceaux à l'aide de polynômes. Le principe de l'interpolation consiste à mettre en œuvre la stratégie suivante : pour une maturité t comprise entre deux piliers de maturités  $t_i$  et  $t_{i+1}$ :

1. définir une spline à partir des points de la courbe de taux obtenus à partir de cours de marché.

2. Déduire du polynôme  $P_i(x)$ définissant la spline sur l'intervalle  $[t_i; t_{i+1}]$  la valeur du taux zéro coupon  $zc(t)=P_i(t)$ 

Dans notre cas, le spline et construit à partir de N=31 segments couvrant l'intervalle de maturités allant de 1 an à 40 ans, la spline et dite cubique car les polynômes considérées sont d'ordre 3.

La fonction sur laquelle calibrer la spline et connue en N points. Chacun des N polynômes est défini par 4 paramètres. On a donc 4N inconnues :

- l'égalité des fonctions aux bornes des intervalles imposent  $2 \times (N-1) + 2$  inconnues, soit  $2N$ inconnues
- l'égalité des dérivées aux bornes des intervalles imposent 2 x (N-1) contraintes, soit 2N-2 inconnues
- classiquement, on impose 2 conditions supplémentaires aux limites sur la dérivée seconde de la spline (en  $t=1$  et  $t=40$ ), la nullité en général

On obtient un système linéaire de 4N équations à 4N inconnues ; la matrice du système et diagonale par morceau, chaque équation concerne les paramètres du polynôme d'un intervalle et ceux de l'intervalle suivant.

La matrice prend la forme suivante avec les bons changements de variable (cf. Numerical Reciepes chapitre 3 § 3).

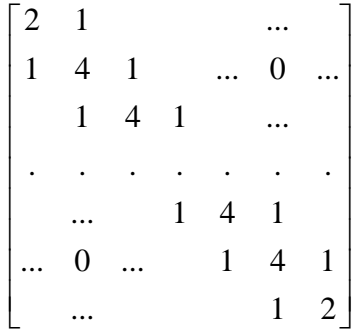

**Figure 8 Forme de la matrice du système de calcul des coefficients de splines cubique**

### **II.1.c. Synthèse**

On a étudié 3 modèles à facteurs d'actualisation déterministes, le modèles paramétriques sont simple d'implémentation et de calibrage mais posent un problème fondamental qui et matérialisé par le fait qu'on n'y retrouve pas exactement le prix ayant servi à le calibrer. On a pu constater que le nombre de paramètres influait sur la précision, mais l'ordre de grandeur de l'erreur, bien que faible, ne permet certainement pas de traiter des produit de type taux à partir de ce modèles.

Le modèle à « boostrapping » donne par contre des résultats satisfaisants : les prix des piliers sont cohérents avec l'absence d'opportunités d'arbitrage dans le marché ; l'interpolation par spline cubique apporte deux avantages :

- les prix du modèle sont ceux du marché
- la courbe de taux à dérivée continue.

Ce dernier modèle a notre préférence et les passifs seront donc évalués à l'aide de facteurs d'actualisation en étant issus.

Pour le calcul de la valeur de marché des passifs, un modèle déterministe est suffisante, mais il peut être intéressant, dans ce contexte, de s'appuyer au besoin sur un modèle de taux prospectif permettant de faire diffuser l'actif et le passif où le passif, le taux et les actions ont un comportement stochastique. On peut alors construire un modèle actif-passif stochastique qui peut être calibré à l'aide de techniques statistique grâce à des simulations de *Monte-Carlo*. Ce sujet ne sera pas approfondi dans ce mémoire, mais les 3 modèles suivants peuvent servir de point de départ à un approfondissement (voir *Brigo*, *Mercurio* [19]) :

- 1. le modèle de *Vasicek*
- 2. le modèle de « *Hull* and *White* »
- 3. le modèle *Brace*, *Gatrek* et *Musiela*

Illustrons maintenant l'intérêt de se prémunir contre le risque de taux en examinant l'évolution de la courbe de taux sur les 10 dernières années. En combinant les données historiques de Bloomberg et la technique décrite ci-dessus, on peu construire la courbe de taux à une date passée quelconque : on examine ici l'évolution des données du 11/01 entre 2000 et 2010.

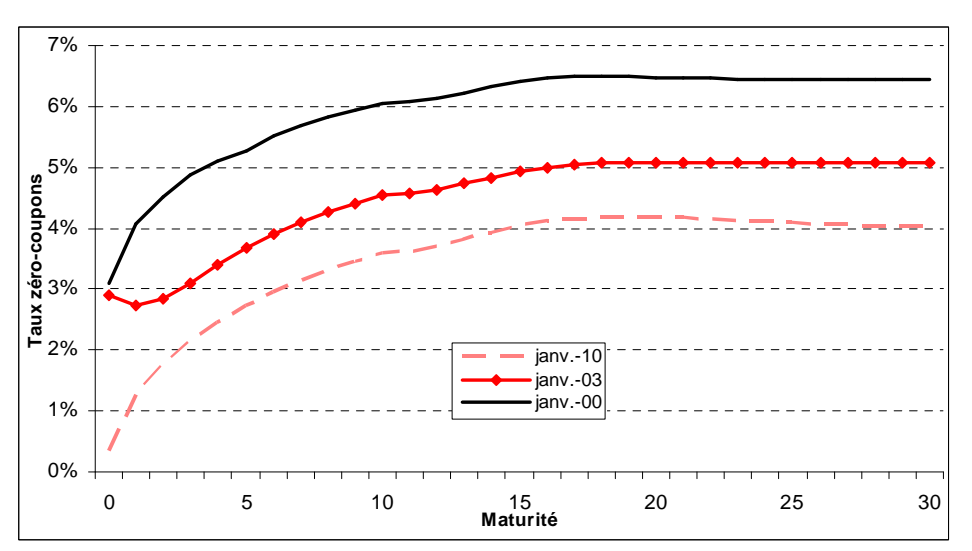

**Figure 9 Evolution de la courbe de taux zéro-coupon**

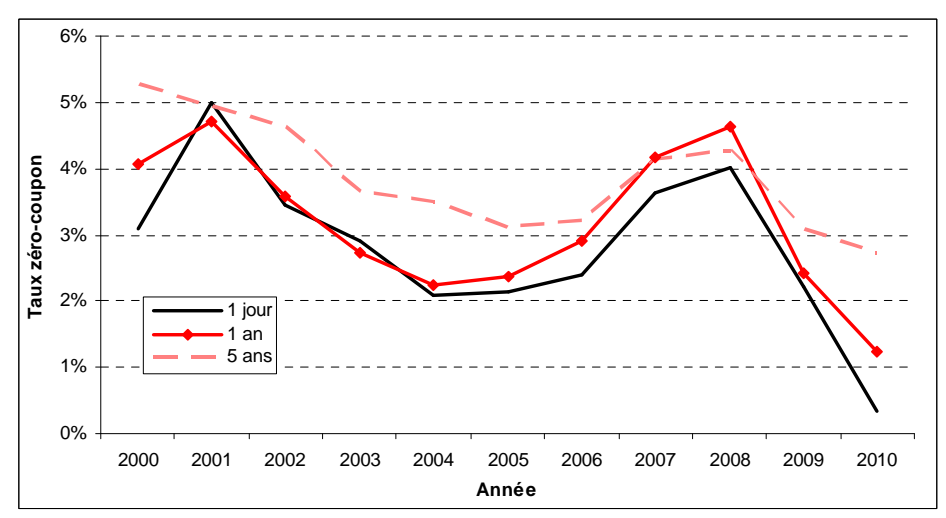

**Figure 10 Evolutions de de la partie courte de la courbe** 

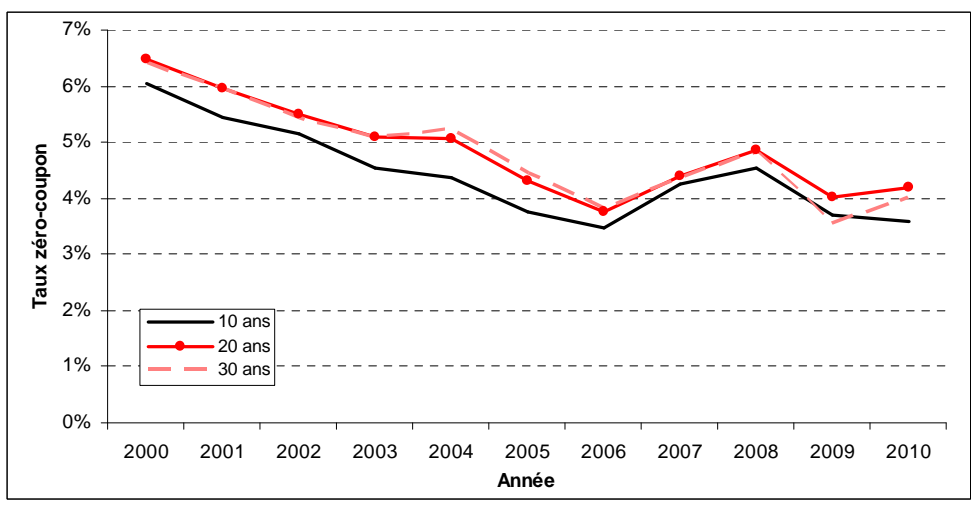

**Figure 11 Evolutions de la partie longue de la courbe**

Le tableau détaillé est fourni en annexe, mais il faut surtout retenir de ces chiffres, bien qu'ils ne présagent pas des évolutions futures que la courbe n'est pas stable dans le temps. Il apparaît aussi que des scenarii classiques sont réalistes

- les déplacements parallèles (cf. partie longue de la courbe)
- la pentification, l'inversion

Pour bien appréhender les conséquences de ces mouvements, il est possible de mesurer la valeur d'un engagement constitué de 30 flux annuels constants :

| Date de la courbe<br>de taux | Impacts sur<br>la valeur présente |
|------------------------------|-----------------------------------|
| 2010                         | 0.00%                             |
| 2009                         | 1.33%                             |
| 2008                         | $-9.21%$                          |
| 2007                         | $-5.36%$                          |
| 2006                         | 2.39%                             |
| 2005                         | $-2.56%$                          |
| 2004                         | $-9.40%$                          |
| 2003                         | $-9.84%$                          |
| 2002                         | $-14.64%$                         |
| 2001                         | $-18.16%$                         |
| 2000                         | $-22.12%$                         |

**Tableau 9 Illustration des impacts dus aux changements dans la courbe de taux**

Les courbes de taux utilisées sont données en annexe, le calcul de la valeur de cet engagement est simple : tous le flux sont constants, donc la valeur présente est la somme des facteurs d'actualisation.

## **II.2. La couverture**

On considère dorénavant un engagement modélisé par sa chronique de flux probables ( $t_k$ , $F_k$ ), tels que vus à une date donnée t. Il s'agit donc de passif atteint. Cette chronique peut être complétée des taux zéro-coupons de maturité  $t_k$ ; les couples  $(t_k, \tau_k(t))$  – où est  $\tau_k(t)$  est le taux zéro-coupons de maturité  $t_k$  – étant connus, il est possible de calculer la valeur de marché du passif (plus exactement la valeur de marché des flux probables du passif), ainsi que la sensibilité du passif aux changements de la courbe de taux.

### **II.2.a. De nouvelles mesures du risque de taux pour une meilleure couverture**

La valeur de marché ou valeur présente du passif se calcule avec une formule analogue aux formules actuarielles de calcul de VAP, la différence provient du fait que pour chaque actualisation de flux, celui-ci n'est pas réalisé sur le taux technique, mais sur les taux zéro-coupons correspondants :

$$
VM(t) = \sum_{k} \frac{F_k}{[1 + \tau_k(t)]^{t_k - t}}
$$
 (2)

On reconnaît ici une formule classique du monde taux telle qu'on peut la rencontrer dans un pricer d'obligations.

Avec le taux technique ou dans le cas d'un flux, la valeur du passif, hors problématiques temporelles, ne dépend que d'un paramètre. Il est alors possible d'appréhender simplement le risque de taux à l'aide des dérivées par rapport à cette quantité au premier et au second ordre.

Dans le cas d'une chronique de flux il est possible de se ramener à ce cas en s'appuyant sur le taux de rendement interne ou taux de rendement actuariel  $\tau_{RI}$ ; il vérifie la propriété suivante :

$$
\sum_{k} \frac{F_k}{[1 + \tau_k(t)]^{t_k - t}} = \sum_{k} \frac{F_k}{(1 + \tau_{kl})^{t_k - t}} \qquad (3)
$$

La valeur présente est fonction d'un paramètre, il est donc possible de mesurer sa sensibilité à l'aide des dérivées par rapport son unique variable,  $\tau_{RI}$  en l'occurrence.

Concrètement, il faut disposer d'un optimiseur numérique pour calculer  $\tau_{RI}$  qui est définit par la formule suivante :

$$
\tau_{RI} = \underset{i,i>0}{\arg\min} \left| \sum_{k} \frac{F_k}{[1 + \tau_k(t)]^{t_k - t}} - \sum_{k} \frac{F_k}{(1 + i)^{t_k - t}} \right| \tag{4}
$$

Ce taux permet une formulation simple des impacts dans les changements de courbe de taux, mais le problème de cette approche réside dans le fait que ce taux de rendement interne dépend non seulement de la courbe de taux  $(t_k, \tau_k)$ , mais aussi des flux  $F_k$ . Ce taux ne représente donc que partiellement la courbe de taux. Il ne peut donc efficacement capturer la sensibilité du passif.

Il existe par contre un ensemble de formules permettant de reprendre dans ce contexte les notions de sensibilité, de duration, et de convexité.

Quand il s'agit d'un seul flux, la valeur de marché s'écrit

$$
VM(t) = \frac{F_1}{(1 + \tau_1)^{t_1 - t}}
$$
 (5)

Dans ce même contexte, la sensibilité s'écrit

$$
S = -\frac{1}{VM} \frac{\partial VM}{\partial \tau_1} = F_1(t_1 - t) \frac{1}{(1 + \tau_1)^{t_1 - t + 1}} \frac{1}{VM}
$$
(6)

La formule dans le cas de plusieurs flux se déduit par extension de la formule (7) en introduisant les contributions à la sensibilité  $CS_k$ .

$$
S = \sum_{k} CS_{k} \quad \text{avec } CS_{k} = F_{k}(t_{k} - t) \frac{1}{(1 + \tau_{k})^{\tau_{k} - t + 1}} \frac{1}{VM} \tag{7}
$$

Quand il s'agit d'un seul flux, la convexité s'écrit

$$
C = \frac{1}{VM} \frac{\partial^2 VM}{\partial \tau_1^2} = F_1(t_1 - t)(t_1 - t + 1) \frac{1}{(1 + \tau_1)^{t_1 - t + 2}} \frac{1}{VM}
$$
(8)

La formule dans le cas de plusieurs flux se déduit par extension de la formule (9) en introduisant les contributions à la convexité  $CC_k$ .

$$
C = \sum_{k} CC_{k} \quad avec \quad CC_{k} = F_{k}(t_{k} - t)(t_{k} - t - 1) \frac{1}{(1 + \tau_{k})^{\tau_{k} - t + 2}} \frac{1}{VM}
$$
\n(9)

A titre d'application, mesurons la capacité de la sensibilité et de la convexité à capturer l'impact des changements de taux sur la valeur de marché du passif.

Considérons une série de 42 flux probables de passif payés semestriellement de juin 2009 à juin 2050. Ces flux sont issus d'un passif social d'une entreprise du CAC 40.

La courbe de taux calculée au 15 janvier 2009 permet de calculer une valeur de marché de 1427 M€. La sensibilité est de 9.61 pour une convexité de 173 ; considérant les formules, on va examiner ce que vaut

$$
VM_{\text{approche\acute{e}}} = VM - S.VM \cdot \Delta r + C.VM \cdot \frac{(\Delta r)^2}{2}
$$
 (10)

Où ∆r est un décalage uniforme de la courbe de taux zéro-coupon sur tous ses points.

L'intuition derrière cette formule est que dans le cas d'un flux (en appliquant un développement limité)

$$
\frac{\partial VM}{\partial \tau_1} = -S.VM \text{ et } \frac{\partial^2 VM}{\partial \tau_1^2} = C.VM \text{ donc } \Delta VM = -S.VM. \Delta \tau + C.VM. \frac{\Delta \tau^2}{2} + o(\Delta \tau^2)
$$

Comparons alors la valeur de marché attendue, calculée sur la courbe décalée à la valeur de marché approchée obtenue dans le développement limité (11).

| $\Lambda$ r | $\overline{\text{VM}}_{\text{attendue}}$ | $\mathbf{VM}_{\text{approchée}}$ |
|-------------|------------------------------------------|----------------------------------|
| 0.01%       | 1426.21                                  | 1426.21                          |
| $-0.01%$    | 1428.95                                  | 1428.95                          |
| 0.25%       | 1394.02                                  | 1394.05                          |
| $-0.25%$    | 1462.68                                  | 1462.65                          |
| $1\%$       | 1301.73                                  | 1302.74                          |
| $-1\%$      | 1578.28                                  | 1577.12                          |

**Tableau 10 Approche affinée : impacts du décalage de la courbe de taux** 

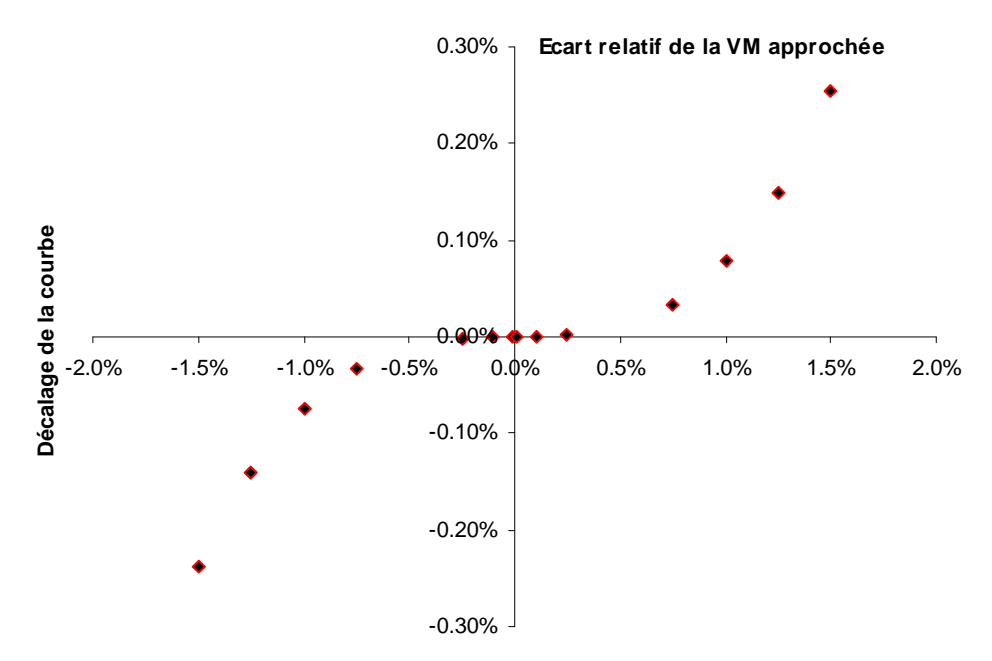

**Figure 12 Evolution de l'écart relatif de la VM lors de décalages uniformes de la courbe de taux** 

Cet exemple permet de constater que ces définitions de la sensibilité et de la convexité capturent efficacement le risque de taux.

*Scherer[20]* propose une définition alternative de ces deux quantités, plus simple, s'appuyant sur la notion de taux de rendement interne, comme cela a été vu plus haut.

Considérant (4), la valeur de marché VM est une fonction de la seule variable  $\tau_{RI}$ . Il est possible de définir la convexité et la sensibilité de façon homogène à leur définition dans le cas d'un flux :

$$
S_{RI} = -\frac{1}{VM} \frac{\partial VM}{\partial \tau_{RI}}
$$
  
\n
$$
C_{RI} = \frac{1}{VM} \frac{\partial^2 VM}{\partial \tau_{RI}^2}
$$
\n(11)

Considérant le même passif composé de 42 flux probables, on trouve numériquement un TRI de 3.88%, ce qui se traduit par une sensibilité de 9.52 et une convexité de 166.

On peut adapter la formule (11) pour approcher la valeur de marché lors de décalage de la courbe de taux.

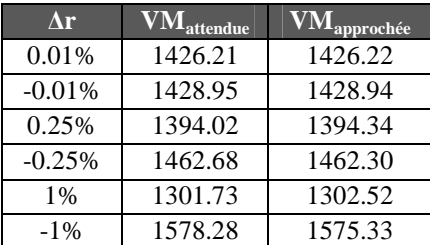

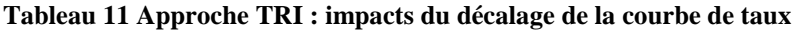

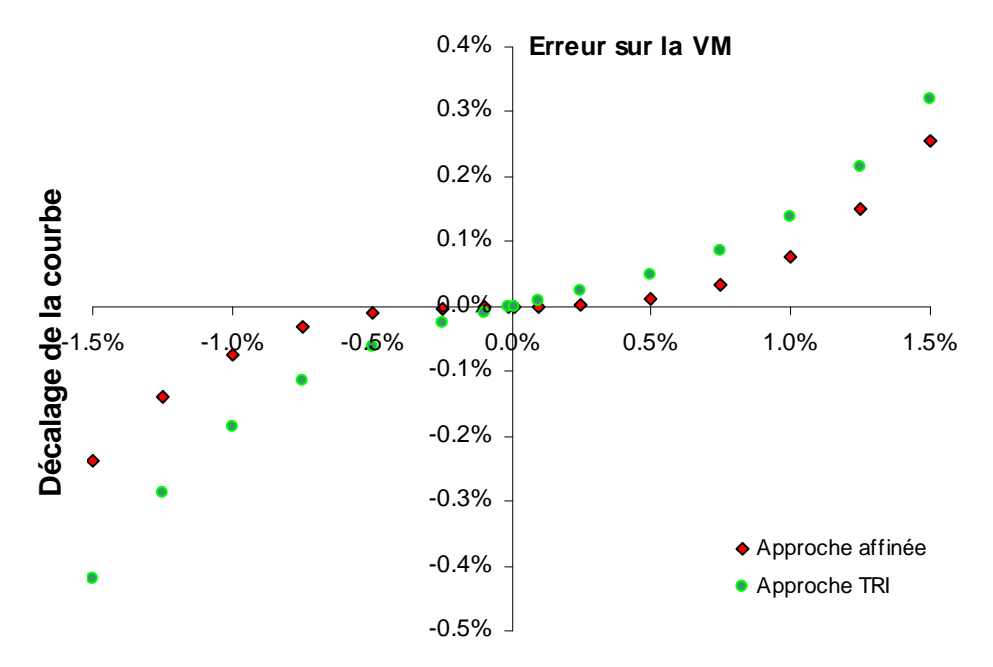

**Figure 13 Impact comparé du décalage de courbe de taux** 

L'utilisation de la sensibilité et de la convexité permet toujours d'appréhender raisonnablement le risque de taux, mais même au premier ordre (pour un mouvement faible de la courbe), le calcul exploitant les taux zéro-coupon de la courbe donne des approximations de meilleures qualité que l'approche basée sur le taux de rendement interne : d'où le qualificatif d'affinée donné à la première approche (équations 8 et 10).

La sensibilité et la convexité permettent d'appréhender la sensibilité aux mouvements de la courbe de taux. Une définition basée sur le taux de rendement interne existe, mais celle qui donne l'approximation la plus proche s'appuie sur des contributions à la sensibilité et à la convexité calculée avec le taux zéro-coupon de la maturité du flux considéré.

C'est donc en s'appuyant sur ces définitions que la prise en compte du risque de taux et sa neutralisation sera faite par la suite.

### **II.2.b. La couverture par Bucketing**

Le principe du Bucketing est d'optimiser le portefeuille de couverture en termes de nombre de lignes tout en couvrant efficacement le risque de taux.

La raison principale de ce choix du critère d'optimisation réside dans le fait qu'une des principales caractéristiques du passif collatéral à ce portefeuille est son incertitude. En effet, les montants  $F_k$  sont des flux probables qui portent simultanément un aléa relatif aux risques viagers et un aléa lié à la démographie de la population impliquée.

- La mortalité réelle diffère de la mortalité anticipée
- La modélisation de la mortalité peut être remise en cause (changement des tables)
- La masse salariale du régime ou de l'entreprise peut être amenée à changer au gré des départs et des recrutements

Il est possible d'affiner les anticipations des flux  $F_k$  à tout moment, et dans le cas de passifs sociaux, cette évaluation a lieu au moins une fois par an, lors des arrêtés comptables.

Une approche naïve pour couvrir ce type d'engagement consiste à investir dans un portefeuille d'obligations zéro coupon de maturité t<sub>k</sub> et de nominal respectif  $F_k$ ; mais cette situation n'est pas confortable dans la durée. A chaque mise à jour des montants  $F_k$ , des coûts non négligeables peuvent apparaitre car ce sont potentiellement tous les flux du passif dont les montants sont modifiés.

Ces coûts sont principalement liés à un problème de liquidité qui peut prendre une forme différente mais qui apparaît à la fois sur le marché du gré à gré et sur les marchés organisés.

- Sur des positions négociées en gré à gré, l'acheteur est toujours à la merci du vendeur quand il souhaite retourner une position car c'est le vendeur qui fait le prix, le marché secondaire n'étant animé que par le vendeur.
- Sur des positions négociées sur les marchés organisés, le nombre d'intervenants donne l'illusion de disposer d'un prix concurrentiel, alors qu'en réalité, lorsque les quantités à traiter obligent à « *s'enfoncer* » dans le carnet d'ordre, le prix moyen auquel l'exécution s'effectue se détériore.

| <b>Carnet d'ordres</b><br>Ιe |         |              |              |         |        |  |  |
|------------------------------|---------|--------------|--------------|---------|--------|--|--|
| Ordres                       | Qté     | Achat        | Vente        | Oté     | Ordres |  |  |
| 6                            | 12 703  | 1.28         | 1.29         | 19 657  | 7      |  |  |
| 5                            | 15 305  | 1.27         | 1.30         | 23 899  | 4      |  |  |
| 7                            | 12821   | 1.26         | 1.31         | 8673    | 4      |  |  |
| 9                            | 27 650  | 1.25         | 1.32         | 4000    | 2      |  |  |
| 5                            | 9 200   | 1.24         | 1.33         | 4500    | 3      |  |  |
| 8                            | 30 665  | 1.23         | 1.34         | 5730    | 4      |  |  |
| 8                            | 13891   | 1.22         | 1.35         | 22 535  | 9      |  |  |
| 4                            | 8 0 0 0 | 1.21         | 1.36         | 3 0 0 0 | 2      |  |  |
| 13                           | 20 767  | 1.20         | 1.37         | 5 6 4 1 | 4      |  |  |
| з                            | 7000    | 1.19         | 1.38         | 2800    | 2      |  |  |
| 68                           | 158002  | <b>TOTAL</b> | <b>TOTAL</b> | 100435  | 41     |  |  |

**Figure 14 Carnet d'ordre de l'action BULL le 02/02/09**

La figure 5 illustre cet effet lié à la profondeur de marché :

- Investir 10 000€ se fait au prix moyen de 1.29€ paraction (première limite)
- Investir 100 000€ se fait au prix moyen de 1.32€ (7 limites touchées pour cette exécution)

Pour améliorer ce problème de liquidité, il existe deux éléments sur lesquels jouer :

- 1. Le nombre d'instruments du portefeuille : plus il est élevé et plus la couverture est exacte d'un point de vue financier.
- 2. Le type d'instruments du portefeuille : swap de taux, obligations zéro-coupons, obligations couponnées

C'est ici au premier point que nous allons nous intéresser : le nombre d'instruments. A chaque instrument correspond un certain nombre de flux du passif. La motivation sous-jacent est la couverture du risque de taux ; on a vu au paragraphe précédent que les contributions  $CS_k$  de chaque flux à la sensibilité du passif étaient sommables. C'est donc sur cette notion de sensibilité que va s'appuyer la construction de la couverture.

Les flux correspondant à un instrument constitueront une entité appelée bucket. La sensibilité d'un bucket se définit comme la somme des contributions à la sensibilité des flux le constituant. Tous les buckets sont construits avec l'objectif d'avoir la même sensibilité.

Chaque bucket peut alors être défini formellement par l'indice du dernier flux le constituant :

- S étant la sensibilité totale du passif
- N étant le nombre de buckets
- $\bullet$  i<sub>k</sub> étant l'indice du dernier flux constituant le bucket numéro k

• 
$$
i_1 = \max_j \left\{ j \quad s.c. \sum_{i=1}^j CS_i \le \frac{S}{N} \right\}
$$
 (13)

• 
$$
i_k = \max_j \left\{ j \quad s.c. \sum_{l=i_{k-1}}^{j} CS_l \le \frac{S}{N} \right\}, k > 1
$$
 (14)

En effet le résultat attendu est un ensemble de N buckets de sensibilité respective environ *N*  $\frac{S}{\cdot \cdot \cdot}$ .

Une illustration chiffrée de cette technique est fournie en fin de partie.

Appliquons à titre illustratif cette méthode pour construire 5 buckets pour le passif à 42 flux probables : chaque bucket devrait couvrir une sensibilité de 1.92.

| Numéro du bucket | Indice $i_{k}$ | Sensibilité couverte |
|------------------|----------------|----------------------|
|                  |                | 1.56                 |
|                  |                | 2.06                 |
|                  |                | 2.07                 |
|                  |                | 1.81                 |
|                  |                | 2 U G                |

**Tableau 12 Application du bucketing à un passif de 42 flux probables** 

La contribution par maturité des contributions à la sensibilité peut être représentée graphiquement.

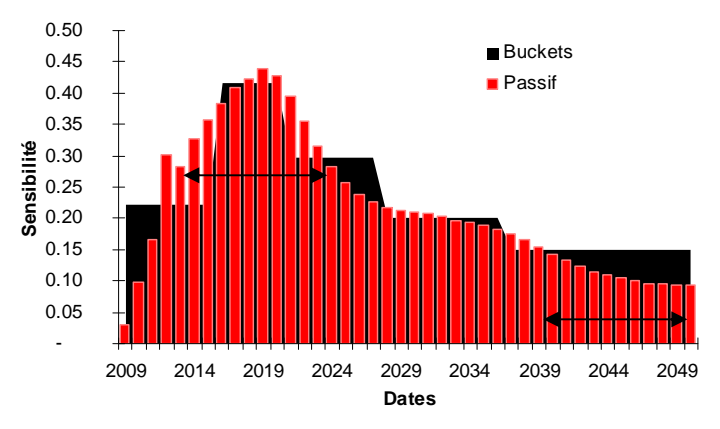

**Figure 15 Décomposition de la contribution à la sensibilité** 

Examinons la couverture de deux zones de même durée, 10 ans :

- La zone 2014-2024 est couverte par trois buckets
- La zone 2039-2049 est couverte par un bucket

Ce phénomène est caractéristique de cette approche, une des caractéristiques de ce type de couverture réside dans le fait que le nombre de buckets est plus important dans les zones où la contribution à la sensibilité est élevée.

Avec une couverture réalisée avec la technique de bucketing de sensibilité, la couverture est plus fine dans les zones du passif où la sensibilité est la plus forte.

### **II.2.c. Instrumentation des buckets**

Le découpage ayant été réalisé, le portefeuille de couverture peut être défini, pour cela, il faut définir avec précision quel instrument vient en représentation d'un bucket donné ; pour cela il faut répondre à trois question :

- 1. dans quel type d'instrument investir ?
- 2. dans quelle quantité investir dans cet instrument ?
- 3. où positionner la maturité de l'instrument dans le bucket ?

Le choix sur le type revient à choisir entre obligations nominales et swaps de taux d'intérêt.

Pour un produit de taux de sensibilité S, de valeur de marché VM, et examinons la quantité S.VM qui est couramment appelée sensibilité nominale.

S.VM.∆r correspond à la baisse de valeur de marché du produit ∆VM lorsque la courbe de taux se déplace uniformément d'une valeur ∆r très faible.

Pour la séquence de flux probables de passif,  $S = \sum$ *k*  $S = \sum_{k}$ *CS*<sup>*k*</sup>, en développant la sensibilité par

contributions.

On peut donc développer le produit S.VM.∆r et interpréter la quantité CSk.VM.∆r comme la contribution à la baisse de valeur marché du passif due au flux d'indice k, lorsque la courbe de taux se déplace uniformément d'une valeur ∆r faible : CSkVM est la sensibilité nominale du flux k.

De façon analogue, puisqu'un bucket est constitué de flux, on peut aussi définir la sensibilité nominale  $SN_k$  pour le bucket d'indice k comme :

$$
SN_k = VM \sum_{r=i_{k-1}}^{r=i_k} CS_r
$$
\n(15)

Les indices i<sub>k</sub> sont définis aux équations (14) et (15) (avec i<sub>0</sub>=1).

Muni de cette mesure de sensibilité nominale, il est possible de répondre à la seconde question ; en effet le sens à donner à la couverture par buckets, c'est que l'instrument qui vient en représentation du bucket doit neutraliser les effets de ce bucket sur le passif (en cas de mouvement de la courbe de taux).

Pour un instrument assurant la couverture de sensibilité  $S^h$  et de valeur de marché VM $^h$  : on considère un déplacement uniforme de la courbe de taux de taille ∆r ; les flux du bucket vont induire une baisse de la valeur de marché de SNk∆r ; la valeur de marché de la couverture baisse de VM<sup>h</sup> kS h <sup>k</sup>∆r. La couverture est parfaite lorsque les deux quantités sont égales, et en éliminant ∆r il vient :

$$
VM_k^h S_k^h = SN_k \tag{16}
$$

En ce qui concerne le type d'instruments, il n'existe pas de choix optimal du point de vue mathématique ; l'expérience montre par ailleurs que chaque client a sa sensibilité à cette problématique, qui se réduit à arbitrer entre deux extrêmes : gré à gré (swap de taux) ou produit listé (obligation)

- 1. sur le marché listé
	- a. une prise de position se fait en général à un prix qui peut être considéré comme compétitif du fait de la quantité d'intervenants potentiels
	- b. la dette implicite des produits achetés peut être d'excellent qualité (« obligation notée  $AAA \gg b$
	- c. certaines maturités peuvent ne pas exister
	- d. pour un titre donné, il peut ne pas avoir assez d'ordres dans le carnet pour atteindre le nominal souhaité (noté  $VM^h_k$  plus haut)
	- e. le secondaire peut ne pas exister ou disparaître
- 2. en gré à gré
	- a. le produit acheté a exactement les caractéristiques (nominal et maturité) recherchées
	- b. le marché secondaire est implicite et donc garanti
	- c. la contrepartie peut faire faillite ou faire défaut
	- d. les prix du secondaire ne sont pas construits dans un environnement concurrentiel (contrairement à ceux du primaire qui peuvent être obtenus à l'issue d'une consultation avec un nombre faible de contreparties sous NDA)

Ces arguments sont indiqués dans le tableau suivant, mais en résumé, il s'agit d'arbitrer la qualité du prix contre la liquidité ou la flexibilité contre le risque d'écriture.

|           | <b>Avantages</b>                | Inconvénients                   |
|-----------|---------------------------------|---------------------------------|
| Listé     | La qualité de l'émetteur        | Existence et profondeur de      |
|           | La qualité du prix              | marché                          |
|           | • La conformité du produit      | Risque de contrepartie          |
| Gré à Gré | $\bullet$ L'existence du marché | $\bullet$ Le prix du secondaire |
|           | secondaire                      |                                 |

**Tableau 13 Récapitulatif des options proposées par les deux univers d'investissement** 

Il n'existe donc pas de réponse générale à la première question, cependant, une contrainte classique est de disposer d'un portefeuille avec une notation moyenne minimale fixée. Dans ce cas, il faut utiliser des obligations et appliquer au portefeuille une méthode de scoring décrite brièvement ci-dessous pour vérifier sa conformité au cahier des charges.

Considérant un portefeuille de N obligations de Market Value VM $_{i,i=1,N}$ ; à chaque émetteur est associé un rating ou notation représenté par plusieurs lettres et un symbole. A chaque rating est associé un score, meilleur est la notation, plus faible est ce score.

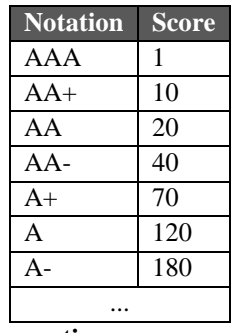

#### **Tableau 14 exemple de correspondance score-rating**

Le score du portefeuille est la moyenne pondérée par les valeurs de marché des scores des obligations le contenant.

$$
Score(portefeuille) = \frac{\sum_{i} VM_{i}Score(Obligation \quad i)}{\sum_{i} VM_{i}}
$$
(17)

En ce qui concerne la troisième question, la maturité de l'instrument doit être située à l'intérieur de l'intervalle définissant le bucket, tout en privilégiant la maturité la plus longue possible. Ce choix donne empiriquement le meilleur résultat en termes de coût de la couverture. En effet, le facteur d'actualisation est plus faible, le coût de l'instrument est plus faible.

### **II.3. Comparaison avec les alternatives**

Intéressons-nous aux méthodes alternatives de couverture du risque de taux sur des engagements de passif social. Nous en dénombrons 6 :

- 1. une méthode consiste à construire un portefeuille dont l'objectif est de battre le taux de rendement anticipé dans le calcul de PBO et CSR ; nous l'appellerons « *méthode du portefeuille diversifié* »
- 2. une autre des méthodes les plus intuitives consiste à coupler à chaque flux du passif un instrument de l'actif, c'est le « *cash flow matching ».*
- 3. une méthode consiste à considérer que la duration est un bon proxy du risque de taux et à construire un portefeuille de duration égale à celle du passif.
- 4. 3 méthodes s'appuient sur l'analyse des vecteurs de duration généralisé (cf. *Sherer*[20])
	- a. La plus simple consiste à choisir ses instruments et faire correspondre le vecteur de duration de l'actif et celui du passif à l'aide d'une optimisation numérique
	- b. La seconde consiste à optimiser la correspondance en choisissant des maturités piliers arbitrairement faire correspondre les durations à la maturité de ces piliers
	- c. La dernière est celle qui a été exposée ou les piliers sont choisis afin de répartir la sensibilité totale sur un nombre fixé d'instruments de façon homogène.

### **II.3.a. Description**

### **La méthode du «** *portefeuille diversifié* **»**

Cette méthode consiste à construire un portefeuille d'actifs diversifié constitué d'actions et d'obligations, dans l'objectif d'obtenir un rendement supérieur au taux technique. L'idée centrale est de tenter d'éviter de reconnaître des pertes actuarielles liées à de mauvaises performances de l'actif.

Le comportement de ce type d'adossement est assez attendu, comme l'illustre la figure 11 :

- quand le rendement est supérieur au taux technique (200 bps ici), on reconnaît des gains actuariels
- quand le rendement est inférieur (50 bps ici), on reconnaît des pertes actuarielles

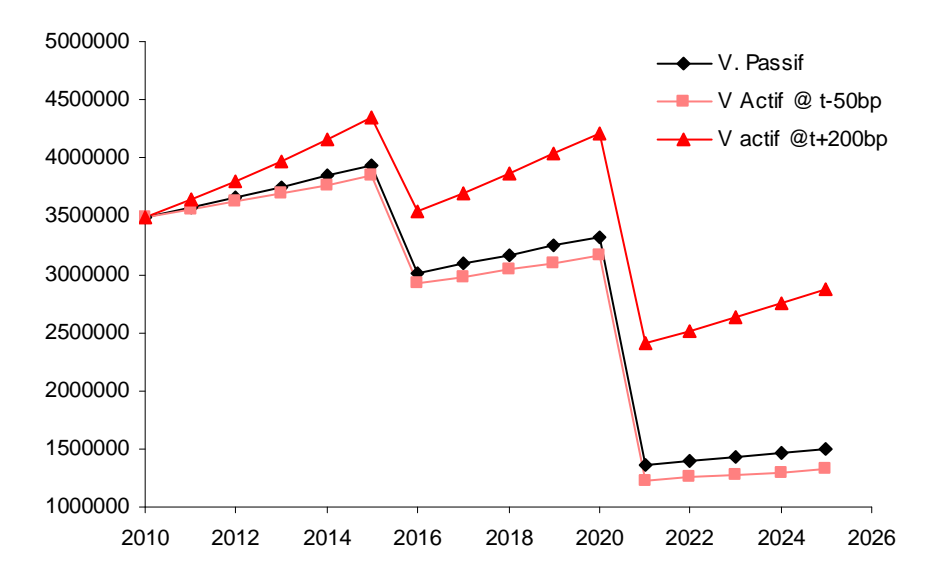

#### **Figure 16 Evolution des valeurs présentes**

Comme le rendement futur ne peut être prédit. La construction repose sur les statistiques du portefeuille qui est modélisé comme une variable aléatoire paramétrée à l'aide d'hypothèses historiques ou prospectives.

Les actifs choisis sont en général un mélange d'actions (pour le rendement) et d'obligations (pour limiter la volatilité ou le risque). L'allocation est obtenue par optimisation numérique basée sur des simulations prospectives et historiques, réalisées sous contraintes.

 Une approche numérique permet la prise en compte de dispositifs comptables comme le corridor et de contraintes comme un ratio de couverture cible à un horizon donné.

#### **La méthode du «** *cash-flow matching* **»**

C'est la solution la plus intuitive pour couvrir une série de flux ; elle consiste à adosser à chacun d'eux un produit taux dont la maturité coïncide avec la date de paiement du flux. 2 types d'instruments peuvent être utilisés : des obligations ou des swaps de taux d'intérêt.

Il existe une catégorie d'obligations très utiles pour ce type de construction, les obligations « zérocoupon » ou « STRIPS » (*Separate Trading of Registered Interest and Principal of Securities*). Ce sont des certificats issus du démembrement d'une obligation en n certificats de coupon et un certificat de principal.

Les obligations zéro-coupons sont moins liquides que les obligations couponnées, leurs spreads bid/ask sont plus larges, leur acquisition ne peut se faire qu'au dépens du paiement d'une prime de liquidité qui se matérialise par une détérioration du prix à mesure que la quantité voulue oblige à s'enfoncer dans le carnet d'ordre.

Les obligations couponnées sont plus liquides, mais les coupons intermédiaires déforment l'adéquation actif/passif, leur existence augmente la valeur de l'actif à chaque tombée, tout chose égale par ailleurs. Ceci impose structurellement un déséquilibre entre l'actif et le passif qui se manifeste au cours de la vie de l'investissement. En effet, si nous notons

- $V_A(t)$  est la valeur de l'actif,
- $V_p(t)$  la valeur du passif

• C(t) la valeur des coupons de l'actif,

avec les flux principaux des obligations qui coïncident avec les flux principaux du passif.

Pour une couverture initiale parfaite, on note  $V_A(0)=V_P(0)$ .

Dès que des coupons tombent à l'actif  $V_A(t)=V_P(t)+C(t) > V_P(t)$  car  $C(t)>0$ Le passif et l'actif diminuent normalement de façon simultanée, un flux de passif étant payé à l'aide du flux de remboursement du principal de l'obligation correspondante.

On pourrait contrecarrer cet effet en choisissant de moins couvrir initialement  $V_A(0) < V_P(0)$ , mais l'exemple précédent se décline de façon analogue

$$
si \ \exists t_0 \ tq \ V_A(t_0) = V_P(t_0) \quad \forall t > t_0 \quad V_A(t_0) > V_P(t_0)
$$

Autrement dit pour ce type de couverture, s'il y a adossement (égalité des valeurs présentes), il n'est que temporaire et il n'y a jamais adéquation actif/passif en dehors de cet instant.

Les graphiques suivants illustrent le comportement d'un adossement de ce type, avec un passif à 3 flux. Ces graphiques permettent de comprendre la dynamique de la valeur présente de ces deux éléments du bilan dans le temps.

La valeur du passif s'apprécie du taux d'actualisation chaque année. La valeur de l'actif s'apprécie du taux d'actualisation et diminue du montant des coupons et du remboursement de principal chaque année.

Le portefeuille a été construit pour que les flux coïncident, comme cela a été exposé (cf. figure 17.), mais on peut noter que le bilan aura présenté des gains actuariels à chaque exercice du au fait que le passif vaut toujours moins que l'actif, et le réinvestissement des coupons n'a pas été spécifié, que l'écart diminue dans le temps pour atteindre zéro au moment du dernier paiement

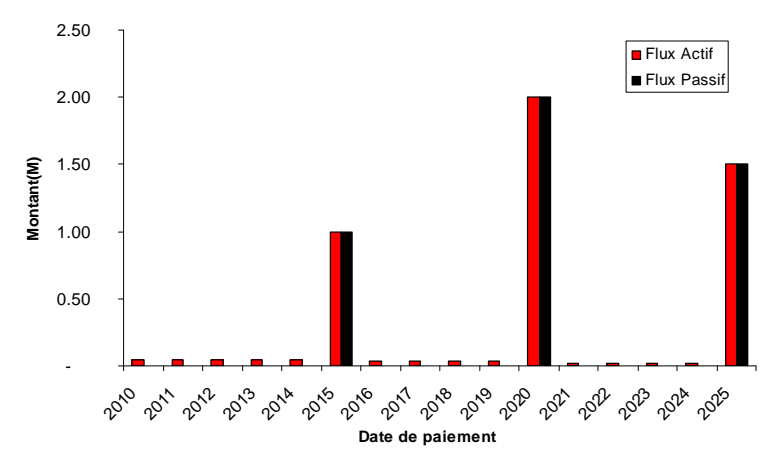

**Figure 17 Chronique de flux comparée** 

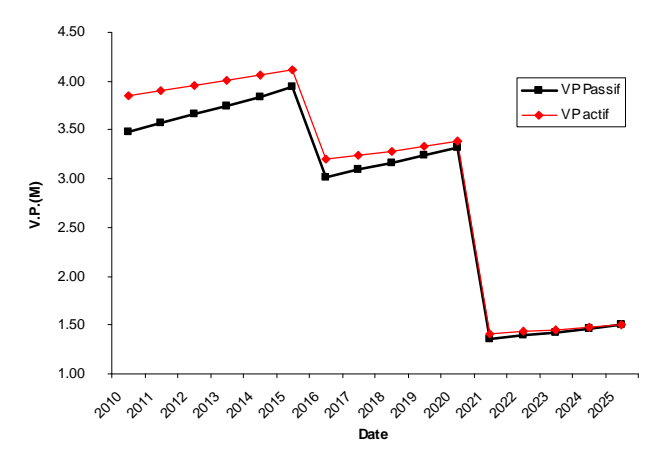

**Figure 18 Evolution de la valeur présente** 

On peut effacer l'écart actif-passif en normalisant le montant investit afin qu'en t=0 il n'y ait aucun écart entre les deux à l'aide d'un facteur d'échelle.

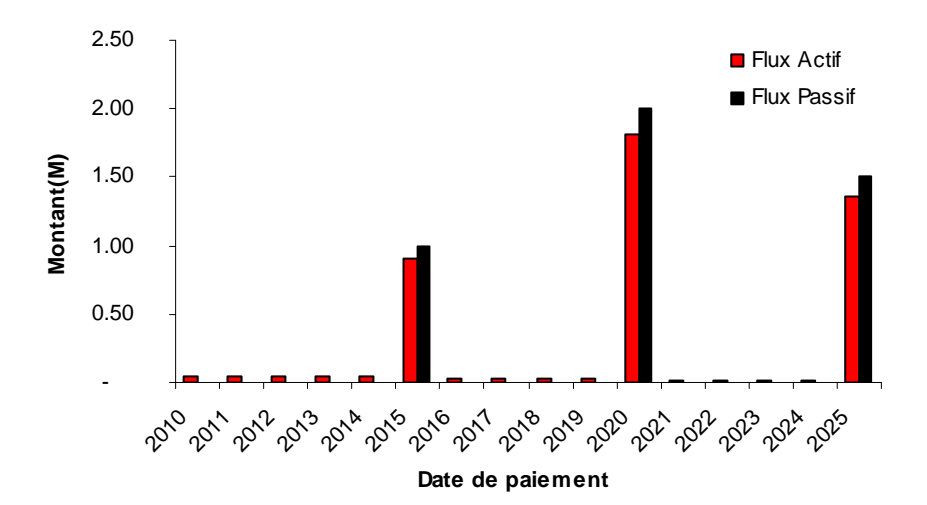

**Figure 19 Chronique des flux, situation 2** 

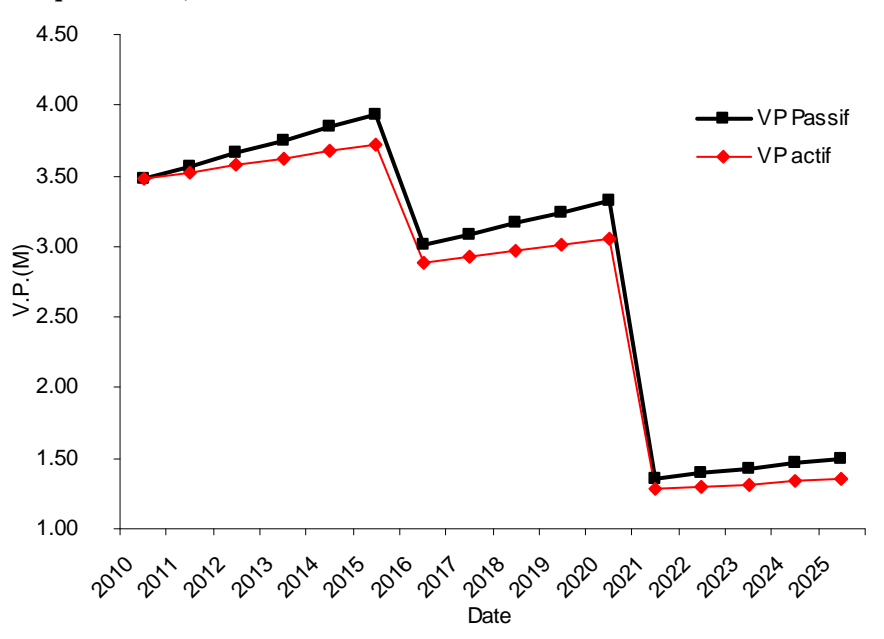

**Figure 20 Evolution des valeurs présentes** 

On constate alors 2 faits :

- 1. les flux de principal à l'actif ne suffisent plus à payer les flux du passif
- 2. l'écart actif-passif est négatif, et les pertes actuarielles perdurent jusqu'au terme

La couverture en « cash-flow matching » a l'avantage d'être intuitive donne d'excellent résultats dans le temps à condition d'être réalisée à l'aide de zéro-coupons, ce qui implique de trouver sur le marché la profondeur suffisante pour pouvoir investir le passif dans de bonnes conditions de prix : ceci n'est pas assuré.

Le principe de tarissement des gisements obligataires avec l'augmentation de la maturité est illustré en annexe, sur les obligations gouvernementales françaises de maturité 5 et 30 ans :

- 5 limites donnent accès à 200 Millions d'euros de titres sur la 5 ans.
- 5 limites donnent accès à 60 Millions d'euros sur la 30 ans.

#### **La méthode du «** *duration matching* **»**

En gestion obligataire, un indicateur illustre l'effet des flux supplémentaires dus aux coupons des obligations : la duration ; leur existence a tendance à augmenter la duration de l'actif, cet indicateur pourrait servir pour contrôler la qualité de la couverture. Dans le cas d'un taux unique τ, avec les notations de la page 37, la duration D est définie par

$$
D = \frac{\partial VM(\tau)}{\partial \tau}
$$

La régulation impose généralement que l'actif soit majoritairement investit en produit taux, l'aléa à l'origine de l'écart actif passif provient des taux et comme le montre *Petauton*[1], chapitre 18.

Au premier ordre, ce risque peut être annulé en minimisant l'écart entre la duration de l'actif et celle du passif. Cette technique est appelée « *Duration matching* » ou adossement en sensibilité. La quantité la plus importante dans cette technique est la duration. L'actif est composé comme précédemment d'obligations, mais l'objectif est que sa duration soit la même que celle du passif.

L'écart actif passif, en cas de mouvement parallèle de la courbe des taux est minimal. Le problème principal ici, ce sont les changements de la duration, à cause du passage du temps mais aussi à cause des déformations de la courbe des taux.

Il existe une quantité qui permet d'évaluer les changements dans la duration, il s'agit de la convexité qui mesure au second ordre les effets de mouvements parallèles de la courbe des taux.

La duration, la sensibilité et la convexité sont utilisées classiquement comme le présente *Petauton* [1] pour mesurer dès qu'il a été construit l'adéquation d'un actif à son passif ainsi que la qualité de l'adossement.

Cette technique de couverture est comparable à la technique de bucketing ; là où le bucketing utilise un vecteur de sensibilité, cette technique utilise un indicateur beaucoup plus synthétique, la duration. L'aspect synthétique simplifie le mécanisme de couverture, mais l'agrégation en un chiffre unique implique une déperdition de l'information dont la conséquence est un manque de précision de la couverture lors de mouvements non uniformes de la courbe de taux.

Il existe d'autres indicateurs qui permettent de mesurer suffisamment finement les effets des changements des taux ; introduits par *Ho* en 1992, les « Key Rate Duration », permettent de construire le portefeuille de couverture grâce à une technique de décomposition de titres présentée par *Sherer*[20].

#### **Les méthodes basées sur l'analyse de vecteur de duration**

Trois méthodes s'appuient sur l'analyse de la duration du portefeuille, comme cela a été présenté plus haut ; les notations communes sont les suivantes :

- les flux sont payés aux dates  $t_{i,j-1,N}$  et
- les niveaux de montants sont  $F_{i,i=1..N}$ .

Grâce à la courbe de taux, on peut construire le vecteur des durations d<sup>F</sup> relatives aux flux d<sup>F</sup><sub>i,i=1... N</sub>.

La méthode « *Duration Vector* » consiste à s'appuyer sur cette analyse pour construire un portefeuille de produits taux dont le vecteur de duration est le plus proche possible de celui du passif. Cette technique est présentée par *Sherer*[20].

Le processus de construction se déroule en 3 étapes :

- 1. sélection de P titres obligataire susceptibles de participer au portefeuille de couverture
- 2. calcul des P vecteurs de duration de chaque titre, sur les dates sélectionnées  $t_{i,j=1,N}$
- 3. calcul des poids w\*=w\*<sub>k,k=1</sub>. p par optimisation numérique, où w<sub>k</sub>\* est le poids optimal du k<sup>ième</sup> titre.

On introduit  $d_i^{T_k}$ , la duration du titre k, relative à l'échéance t<sub>i</sub>.

*Sherer*[20] en propose la définition et une technique numérique de calcul. On introduit les taux zérocoupons  $\tau_{i,i=1...N}$  aux échéances  $t_{i,i=1...N}$ . On note ensuite  $P_k$  le prix du titre  $T_k$ .  $P_k$  est fonction, entre autres, des taux  $\tau_{i,i=1...N}$ :  $P_k = P_k(\tau_1,... \tau_i, ..., \tau_N)$  et VP la valeur présente du portefeuille de couverture

Formellement :

• 
$$
VP = \sum_{i=1}^{P} P_k(\tau_{i=1..N})
$$
  
\n•  $d_i^{T_k} = -\frac{1}{VP} \frac{\partial P_k(\tau_{i=1..N})}{\partial \tau_i}$ 

Numériquement cette quantité peut être approchée par la formule :

*i*

$$
d_i^{T_k} \approx -\frac{1}{VP} \frac{P_k(\tau_1, \tau_2, ..., \tau_i + \varepsilon, ..., \tau_N) - P_k(\tau_1, \tau_2, ..., \tau_i - \varepsilon, ..., \tau_N)}{2\varepsilon}
$$

Pour les durations du passif le calcul est plus simple en introduisant VP(F) la valeur présente des flux

$$
VP(F) = \sum_{i=1}^{N} \frac{F_i}{(1 + \tau_i)^{t_i}}
$$

$$
d_i^F = -\frac{t_i}{VP(F)} \cdot \frac{F_i}{(1 + \tau_i)^{t_i+1}}
$$

Pour une allocation en titres caractérisée par ses poids  $w=w_{k,k=1...P}$ , sa duration relative à l'échéance t<sub>i</sub> vaut

$$
d_i^w = \sum_{k=1}^P w_k d_i^{T_k}
$$

La couverture relativement au vecteur de duration est parfaite lorsque l'allocation w permet d'égaliser, pour chaque échéance t<sub>i</sub> les durations d<sup>w</sup><sub>i</sub> et d<sup>F</sup><sub>i</sub>.

Dans le cadre le plus général, ce problème est résolu en introduisant la distance euclidienne δ(w) entre le vecteur de duration d'une allocation en titres et celui du passif. Cette approche géométrique est cohérente avec la méthode des moindres-carrés ou celle de la RMSE.

On pose

$$
\delta(w) = \sqrt{\sum_{i=1}^{N} (d_i^w - d_i^F)^2} = \sqrt{\sum_{i=1}^{N} (\sum_{k=1}^{P} w_k d_i^{T_k} - d_i^F)^2}
$$

On résout numériquement

 $w^* = \arg \min \delta(w)$ *w*

La méthode « *Key Rate Duration*» est assez proche de la méthode précédente, le principe est le même, la principale différence consiste dans le fait que le nombre d'éléments du vecteur de duration n'est pas lié au nombre de flux du passif.

Ce nombre d'élément est fixé arbitrairement selon

- les caractéristiques du passif
- la structure du portefeuille de couverture à mettre en place.

Le principe de construction est alors sensiblement le même :

- 1. définition des M maturités clé du vecteur de KRD,  $t_{i,i=1...M}^{KRD}$
- 2. construction du vecteur de KRD du passif,  $KRD_{i,i=1..M}$
- 3. sélection des P titres utilisés pour la couverture
- 4. Calculer les MxP KRD des titres aux maturités-clé d $_{i,i=1...M,k=1..P}^{k}$
- 5. calcul des poids  $w^* = w^*_{k,k=1,p}$  par optimisation numérique

$$
\delta^{KRD}(w) = \sqrt{\sum_{i=1}^{M} \left(\sum_{k=1}^{P} w_k d_i^{T_k} - KRD_i\right)^2}
$$

 $w^* = \arg \min \delta^{KRD}(w)$ *w*  $* = \arg \min \delta$ 

### **II.3.b. Comparaison**

La méthode de *Cash Flow Matching* est intuitive, le portefeuille contient autant d'instruments que de flux dans le passif. La mise en œuvre est simple car les caractéristiques de chaque instrument sont déduites directement du flux auquel il correspond : maturité et nominal dans lequel investir. Mais le problème fondamental de cette technique est la disponibilité des titres. Le filon obligataire se tarit à mesure que la maturité augmente, il n'existe pas de produit à adosser à un flux de maturité supérieure à 50 ans.

La structure du portefeuille d'actifs est calquée sur la décomposition de la PBO du passif ; lorsque celle-ci change (revue des hypothèses actuarielle), tout le portefeuille est à revoir. La revue des hypothèses peut n'avoir lieu que tous les 3 ans, mais le calcul du bilan est réalisé tous les ans, le passif et sa structure changent donc chaque année. Le problème de disponibilité des titres se pose alors à double titre lorsque la profondeur du marché est trop faible :

- La quantité disponible sur le marché n'est pas suffisante
- La faible quantité offerte oblige à s'enfoncer dans le carnet d'ordre ; traiter la quantité désirée détériore le prix d'exécution.

Lorsque le bilan fait état de pertes ou de gains actuariels, ceux-ci ne peuvent être pris en compte sans intervention extérieure, le régime doit être refinancé. L'application de la technique du corridor permet toutefois d'en limiter le coût si la situation est favorable à son application.

La méthode de «*portefeuille diversifié* » est celle qui propose l'approche la plus financière ; tous les outils classiques de la gestion de portefeuille peuvent être utilisés en se positionnant dans ce contexte.

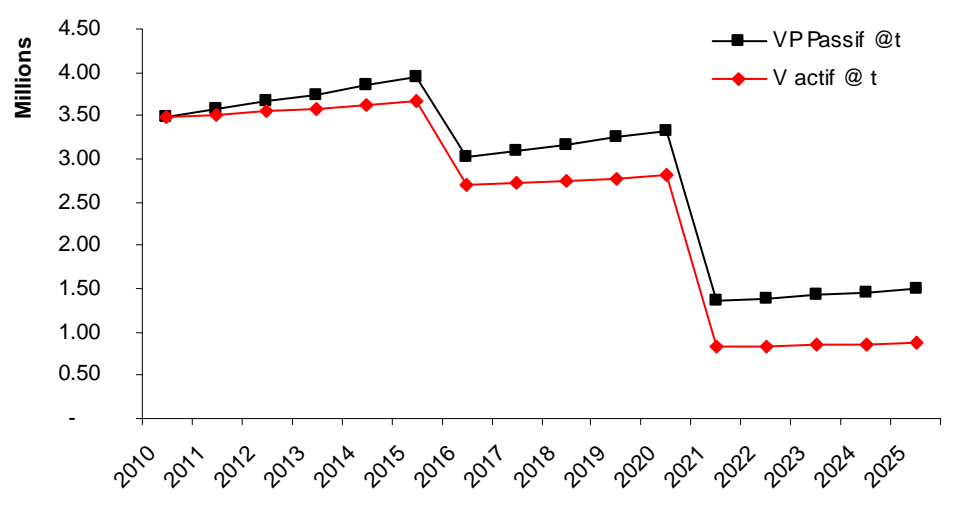

#### **Figure 21 Evolution des valeurs présentes**

- Taux technique : 2.5%, ne change pas car basé sur une formule et un indice long-terme
- Taux de rendement : 1.5% (pertes portefeuille action)

La méthode de « *Duration matching* » consiste à construire un actif qui réplique au premier ordre les mouvements du passif relativement aux mouvements de la courbe des taux.

Cette méthode est attrayante car elle ne fait appel qu'à un nombre limité d'instruments dans le cadre de sa mise en œuvre. Par opposition à une correspondance parfaite entre l'actif et le passif, où il a y a autant de contraintes que de flux au passif, il n'en existe plus qu'une, la sensibilité aux mouvements parallèles de la courbe de taux. La motivation apporte elle-même la critique que l'on peut apporter à cette technique de couverture, la couverture se désaligne en cas

- Déplacement parallèle important de la courbe (hausse/baisse des taux) ou «Shift»
- Déformation de la courbe (pentification ou aplatissement) ou «Twist»

Ces limitations peuvent être illustrées à l'aide de l'exemple suivant ; considérons

- le passif en figure 25
- la courbe des taux du 21/7/09
- une couverture par une obligation de même duration

On applique 3 scenarii à la courbe, et on constate les effets sur la valeur présente de l'actif, celle du passif et l'écart.

|                  | Shift $+10bp$ | Shift -100bp        | Twist<br>+100bp CT, -100bp $LT0F2$ |
|------------------|---------------|---------------------|------------------------------------|
| <b>VP</b> passif | $-1.07\%$     | $+11.83\%$          | $-12.43\%$                         |
| <b>VP</b> actif  | $-1.07\%$ (-) | $+11,61\% (0.21\%)$ | $-13.63\%$                         |
| Ecart            |               | 0.21%               | 1.20%                              |

**Tableau 15 Evolutions de l'écart actif-passif** 

La méthode « *Duration Vector* » consiste à construire un actif composé de titres choisis ad hoc afin de minimiser l'écart entre les sensibilités aux mouvements des taux correspondants aux dates de paiement des flux. Cette méthode s'appuie sur les durations, elle est confortable dans sa mise en œuvre car elle laisse le choix des instruments et minimise l'impact des mouvements de la courbe aux dates de paiement des flux.

- La première critique est relative au choix des instruments. Cette étape n'est pas motivée par la couverture, elle peut donc amener un construire le portefeuille à l'aide d'instruments inadéquats, en termes de rendement et de positionnement de leurs flux sur le calendrier de l'échéancier.
- L'optimisation numérique menant aux poids traite de façon homogène toutes les maturités ; l'adéquation à court-terme a la même importance que l'adéquation à long-terme, alors que le principal souci du gérant du régime est l'évolution de l'écart actif-passif à court-terme. C'est en effet son horizon de gestion, comme l'explique *Sherer*[11].

La méthode « *Key Duration Vector* », est une déclinaison de la méthode précédente, la différence consiste à s'appuyer sur un ensemble de maturités fixées ad-hoc plutôt que celles de tombée des flux du passif.

Les mécanismes sous-jacents à la construction sont assez simples, et avoir la liberté du nombre d'instruments à utiliser permet d'affiner la qualité de la couverture et disposer à son gré d'un curseur pour choisir comment transformer finesse de couverture en supplément de performance.

Elle est sensible aux mêmes critiques, et dans le même esprit pèche par l'arbitraire du choix des durations clé.

La méthode « *bucketting* » présentée dans ce mémoire utilise un compromis entre la méthode de « *Key Duration Vector* » et celle du « *Portefeuille Diversifié* ». Le portefeuille de rendement est construit sous la contrainte de financer le portefeuille de couverture et les risques long-terme. Le portefeuille de couverture est construit à l'aide de KRD dont les maturités sont positionnées afin de répartir de façon homogène la sensibilité totale du passif sur chaque bucket ou panier. La séparation des deux problématiques de couverture et de financement permet d'ajuster aux besoins la qualité de la neutralisation du risque de taux qui se fait en contrepartie d'une détérioration de la performance.

L'attrait de cette méthode, c'est de permettre de construire une couverture conçue sur le risque de taux dont la finesse est paramétrable. Cette solution est pertinente dans un contexte où actif et passifs sont comptablement évalués en valeur de marché. On note cependant deux limitations

- l'emploi de dérivés de taux qui peuvent ne pas être envisageable du fait du contexte réglementaire
- le moteur de rendement doit produire le rendement attendu

 $\overline{a}$ 

 $2$  Il s'agit d'un scenario de pentification de la courbe, les taux court-terme augmentent de 1%, et les taux longterme baissent de 1%

## **II.3.c. Conclusion**

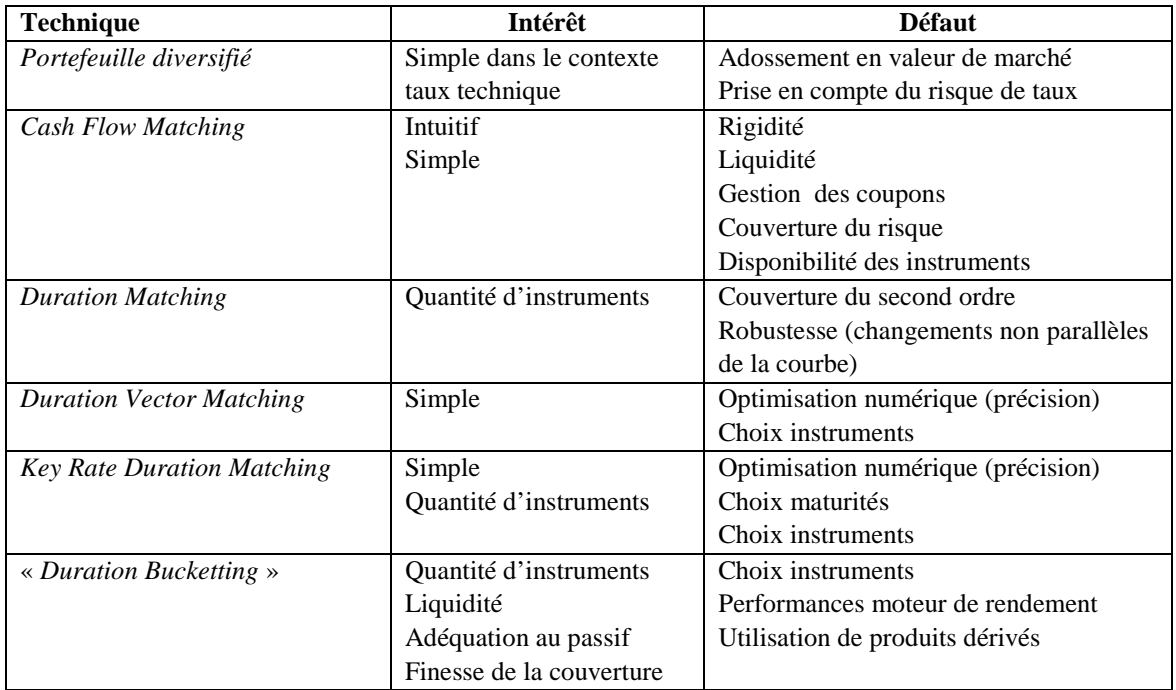

**Tableau 16 Récapitulatif des méthodes de couverture alternatives** 

On a présenté 6 méthodes en mettant l'accent sur la dernière. Exposer cette méthode a aussi été l'occasion de présenter les modèles de courbe de taux permettant de pricer en juste valeur et d'évaluer le risque de taux sous-jacent à une chronique de flux. Elle ne gère pas les problèmes de risque à longterme et peut poser un problème à sa mise en œuvre lorsqu'il y a aversion à l'emploi de produits dérivés. Couplée comme annoncé à un portefeuille de rendement, cette méthode étendue permet de prendre en compte tous les besoins recensés auxquels le portefeuille d'actifs doit répondre : liquidité et neutralisation.

Mais, si le portefeuille de rendement produit des produits financiers trop faibles, il peut ne pas suffire à financer le portefeuille de couverture, et dans ce cas, des écarts actuariels apparaissent, liés exclusivement à la gestion de ce type de structure.

Il est donc fondamental d'apporter une vigilance particulière au portefeuille de rendement dont on attendra

- 1. qu'il soit géré activement pour atteindre son objectif de financement
- 2. qu'il soit construit au sein d'un processus de construction robuste laissant la place aux modèles mathématiques qui lui assurent sa solidité et à des prévisions de gestion afin de rendre ses résultats conformes à l'actualité des marchés et conformes aux anticipation des personnes en charge de la gestion de ces investissements.

## **II.4. Application**

Illustrons la technique de couverture à l'aide de deux exemples :

- Les engagements de retraite d'une entreprise allemande du secteur des télécommunications
- Les engagements d'un industriel français du secteur de l'énergie.

### **II.4.a. Courbe de taux**

Plaçons-nous au 11/01/2010. Nous construisons de proche en proche la courbe de taux zéro-coupons à partir des prix de 13 instruments financiers. Il s'agit du préliminaire à toute couverture : on en déduit la valeur présente ou valeur de marché de chaque engagement.

| <b>Maturité</b><br>en<br>années<br>$[m]_i$ | <b>Ticker</b><br><b>Bloomberg</b> | Valeur<br>du<br>taux<br>[t], | <b>Facteur</b><br>d'actualisation<br>$[FA]_i$ | Taux<br>Zéro-coupon<br>$[ZC]_i = [FA]_i^{\overline{[m]_i}} - 1$ | <b>Produit financier</b> |           | <b>Explication</b> |
|--------------------------------------------|-----------------------------------|------------------------------|-----------------------------------------------|-----------------------------------------------------------------|--------------------------|-----------|--------------------|
|                                            | EUSA1 Index                       | 1.23%                        | 0.9877                                        | 1.25%                                                           |                          | 1 an      | base 360 à 365     |
| 2                                          | EUSA2 Index                       | 1.75%                        | 0.9658                                        | 1.75%                                                           | demS                     | 2 années  |                    |
| 3                                          | EUSA3 Index                       | 2.15%                        | 0.9379                                        | 2.16%                                                           | 늭                        | 3 années  | Découponnage       |
| 4                                          | EUSA4 Index                       | 2.44%                        | 0.9073                                        | 2.46%                                                           | వ్<br>ш                  | 4 années  |                    |
| 5                                          | EUSA5 Index                       | 2.70%                        | 0.8740                                        | 2.73%                                                           | iuribar                  | 5 années  |                    |
| 6                                          | EUSA6 Index                       | 2.91%                        | 0.8397                                        | 2.95%                                                           |                          | 6 années  |                    |
| 7                                          | EUSA7 Index                       | 3.10%                        | 0.8043                                        | 3.16%                                                           | eM                       | 7 années  | des                |
| 8                                          | EUSA8 Index                       | 3.24%                        | 0.7704                                        | 3.31%                                                           | de maturité              | 8 années  | sdews              |
| 9                                          | EUSA9 Index                       | 3.37%                        | 0.7364                                        | 3.46%                                                           |                          | 9 années  |                    |
| 10                                         | EUSA10 Index                      | 3.49%                        | 0.7029                                        | 3.59%                                                           |                          | 10 années |                    |
| 15                                         | EUSA15 Index                      | 3.89%                        | 0.5520                                        | 4.04%                                                           |                          | 15 années |                    |
| 20                                         | EUSA20 Index                      | 4.01%                        | 0.4402                                        | 4.19%                                                           |                          | 20 années |                    |
| 30                                         | EUSA30 Index                      | 3.94%                        | 0.3054                                        | 4.03%                                                           |                          | 30 années |                    |

**Tableau 17 Courbe de taux zéro-coupon au 11/01/2010**

Comme vu plus haut, la méthode d'interpolation par spline cubique est employée pour le calcul des taux de maturités intermédiaires : 11, 12, 13, 14,…, 29, 30 ans.

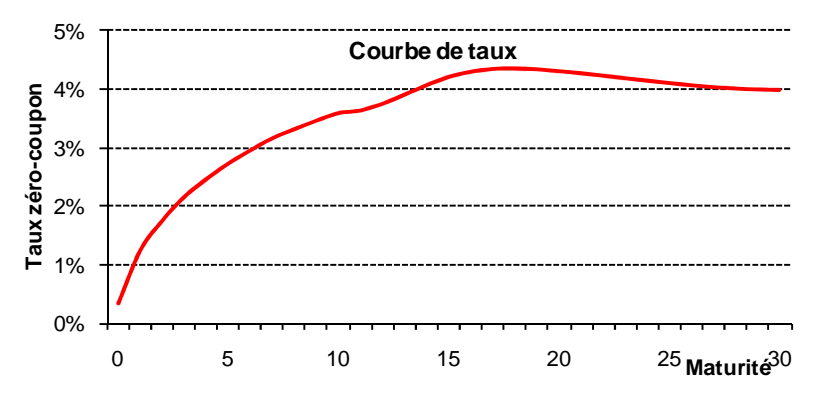

**Figure 22 Courbe de taux zéro-coupon au 11/01/2010** 

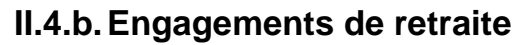

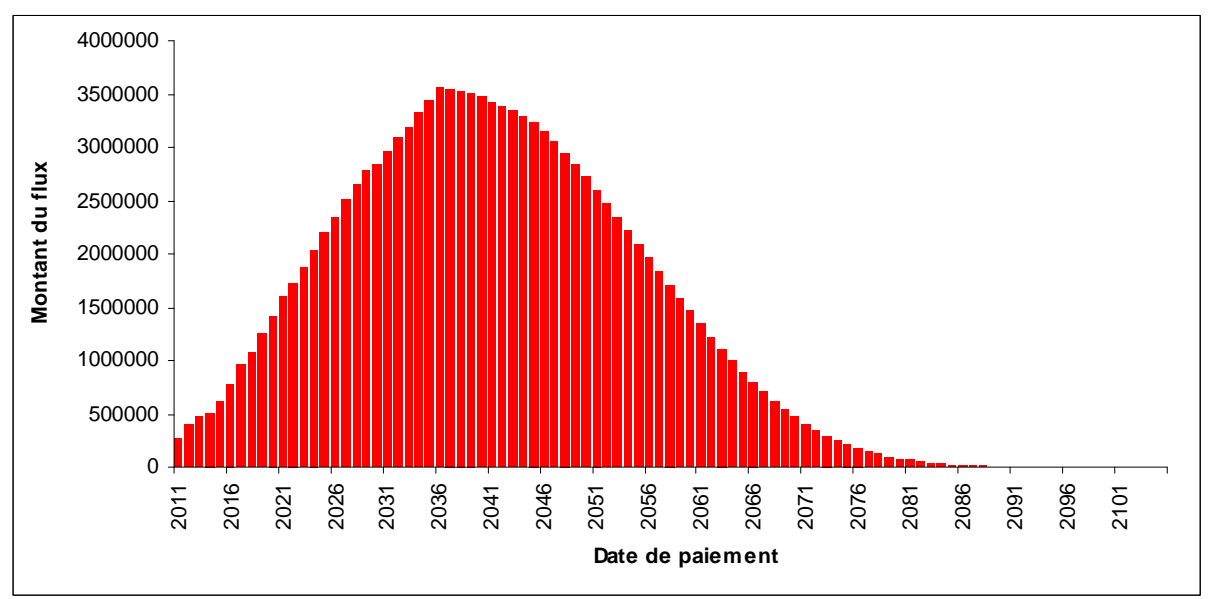

**Figure 23 flux nominaux d'un engament de retraite** 

Il s'agit des engagements d'un régime ouvert. Les flux sont décrits dans le tableau ci-dessous : à chaque date est associé le montant à payer. Il s'agit d'un engagement de retraites, on retrouve une courbe en cloche :

- Des flux de montants croissants qui rendent compte de nouveaux entrants et du passage progressif à la retraite des salariés
- Des flux décroissant à terme qui rendent compte de la mortalité de la population considérée malgré un groupe ouvert.

Les principales caractéristiques de l'engagement sont les suivantes:

- une période couverte de 95 ans
- un total de 128 millions d'euros environ
- une valeur présente de 42 millions d'euros
- un taux de rendement interne est de 4.02%
- une sensibilité est de 8.02

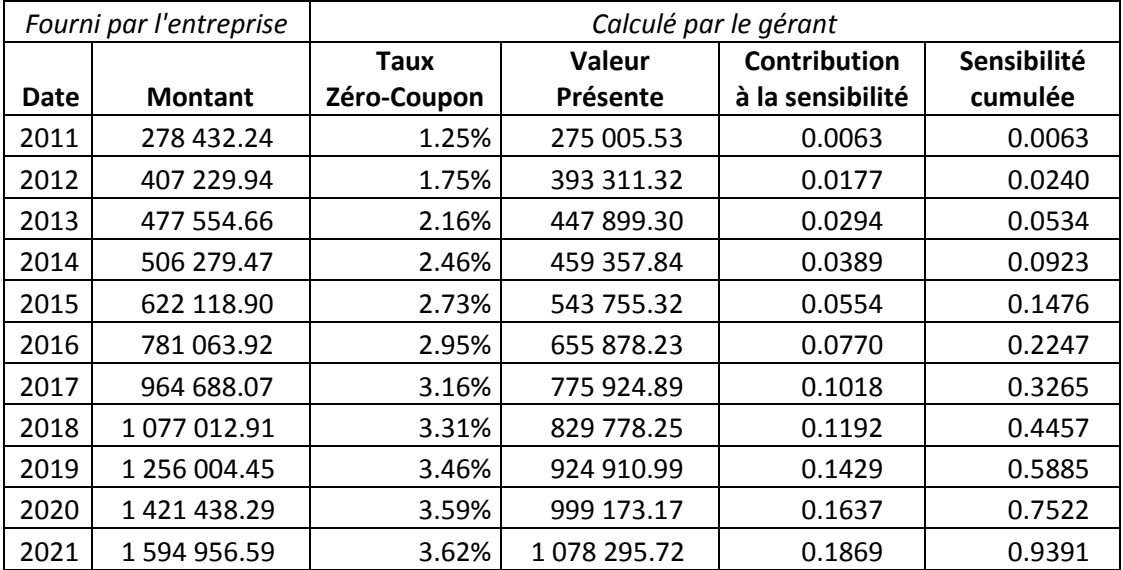

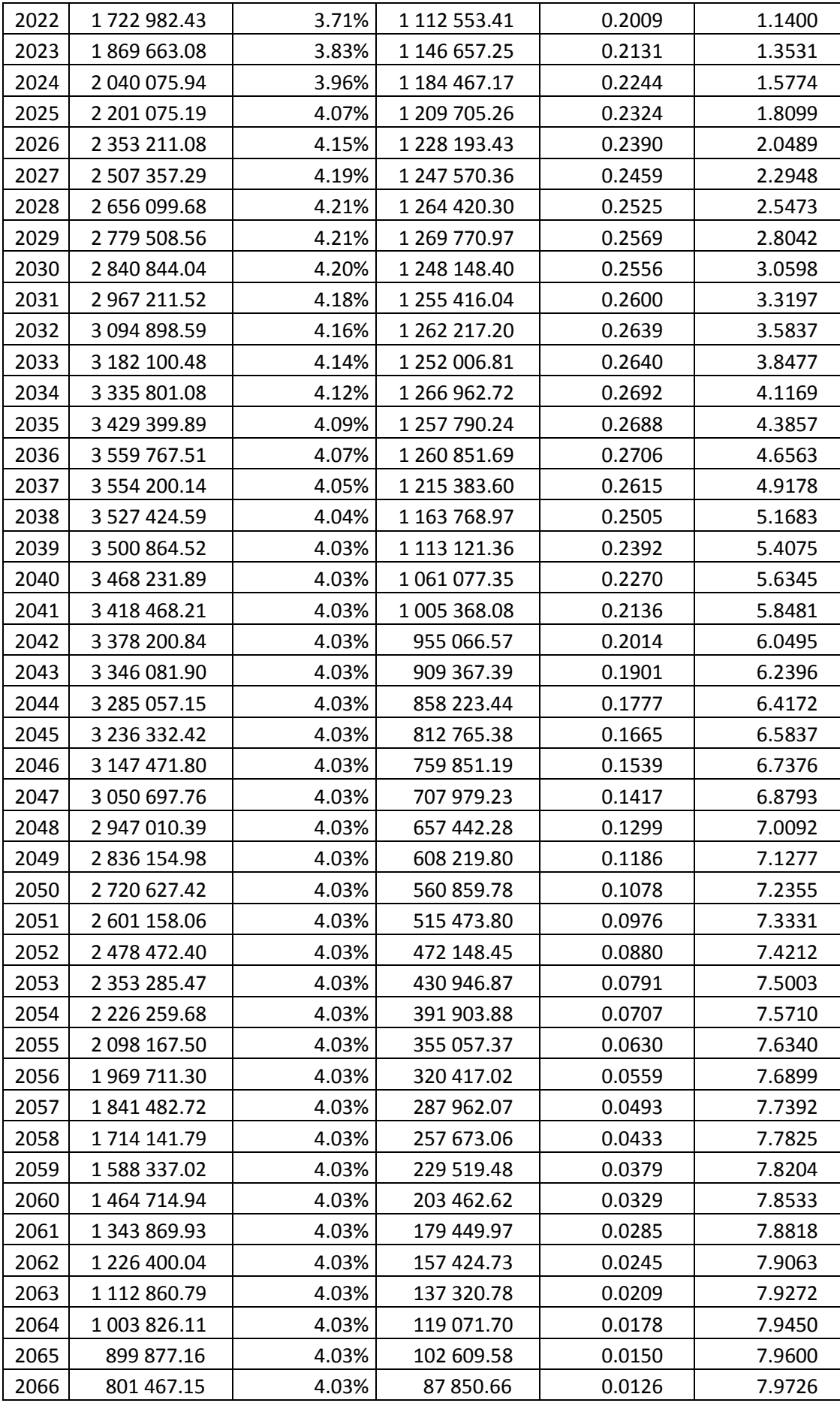

| 2067 | 709 151.57    | 4.03% | 74 722.78     | 0.0105 | 7.9830 |
|------|---------------|-------|---------------|--------|--------|
| 2068 | 623 393.62    | 4.03% | 63 143.83     | 0.0086 | 7.9917 |
| 2069 | 544 376.63    | 4.03% | 53 005.71     | 0.0071 | 7.9988 |
| 2070 | 472 354.08    | 4.03% | 44 212.54     | 0.0058 | 8.0046 |
| 2071 | 407 315.60    | 4.03% | 36 649.12     | 0.0047 | 8.0093 |
| 2072 | 349 062.22    | 4.03% | 30 191.87     | 0.0038 | 8.0130 |
| 2073 | 297 215.34    | 4.03% | 24 712.29     | 0.0030 | 8.0161 |
| 2074 | 251 377.55    | 4.03% | 20 091.99     | 0.0024 | 8.0184 |
| 2075 | 211 295.32    | 4.03% | 16 234.57     | 0.0019 | 8.0203 |
| 2076 | 176 492.73    | 4.03% | 13 035.64     | 0.0015 | 8.0218 |
| 2077 | 146 458.88    | 4.03% | 10 398.63     | 0.0012 | 8.0230 |
| 2078 | 120 718.05    | 4.03% | 8 2 3 9 . 2 4 | 0.0009 | 8.0239 |
| 2079 | 98 806.64     | 4.03% | 6482.70       | 0.0007 | 8.0245 |
| 2080 | 80 253.27     | 4.03% | 5 061.59      | 0.0005 | 8.0251 |
| 2081 | 64 687.38     | 4.03% | 3 9 2 1.9 2   | 0.0004 | 8.0255 |
| 2082 | 51 684.93     | 4.03% | 3 012.29      | 0.0003 | 8.0258 |
| 2083 | 40 898.95     | 4.03% | 2 291.40      | 0.0002 | 8.0260 |
| 2084 | 32 078.32     | 4.03% | 1727.64       | 0.0002 | 8.0261 |
| 2085 | 24 906.34     | 4.03% | 1 289.46      | 0.0001 | 8.0263 |
| 2086 | 19 164.40     | 4.03% | 953.78        | 0.0001 | 8.0263 |
| 2087 | 14 591.38     | 4.03% | 698.08        | 0.0001 | 8.0264 |
| 2088 | 10 983.63     | 4.03% | 505.13        | 0.0000 | 8.0264 |
| 2089 | 8 168.10      | 4.03% | 361.11        | 0.0000 | 8.0265 |
| 2090 | 6 017.30      | 4.03% | 255.72        | 0.0000 | 8.0265 |
| 2091 | 4 4 3 3 . 9 8 | 4.03% | 181.14        | 0.0000 | 8.0265 |
| 2092 | 3 2 3 3 . 3 5 | 4.03% | 126.98        | 0.0000 | 8.0265 |
| 2093 | 2 3 2 5 . 3 2 | 4.03% | 87.78         | 0.0000 | 8.0265 |
| 2094 | 1657.97       | 4.03% | 60.17         | 0.0000 | 8.0265 |
| 2095 | 1 169.82      | 4.03% | 40.81         | 0.0000 | 8.0265 |
| 2096 | 800.98        | 4.03% | 26.86         | 0.0000 | 8.0265 |
| 2097 | 539.75        | 4.03% | 17.40         | 0.0000 | 8.0265 |
| 2098 | 339.75        | 4.03% | 10.53         | 0.0000 | 8.0265 |
| 2099 | 199.98        | 4.03% | 5.96          | 0.0000 | 8.0265 |
| 2100 | 129.95        | 4.03% | 3.72          | 0.0000 | 8.0265 |
| 2101 | 75.19         | 4.03% | 2.07          | 0.0000 | 8.0265 |
| 2102 | 37.23         | 4.03% | 0.99          | 0.0000 | 8.0265 |
| 2103 | 16.30         | 4.03% | 0.41          | 0.0000 | 8.0265 |
| 2104 | 6.02          | 4.03% | 0.15          | 0.0000 | 8.0265 |
| 2105 | 1.20          | 4.03% | 0.03          | 0.0000 | 8.0265 |

**Tableau 18 Analyse en sensibilité d'un engagement de retraites** 

Disposant dorénavant d'une analyse en sensibilités de l'échéancier flux, il est possible de calibrer la couverture grâce au nombre d'instruments la constituant.

Cette opération est réalisée avec l'entreprise sous le conseil du gérant. On considère un portefeuille simple de N swaps de taux, chaque instrument prendra en charge la couverture d'un ensemble de flux de l'engagement. Le calibrage consiste à choisir le nombre optimal ou adéquat d'instruments N.

Pour choisir ce chiffre, on s'appuie sur une mesure de risque : la volatilité résiduelle (celle de l'écart engagement-portefeuille de couverture).

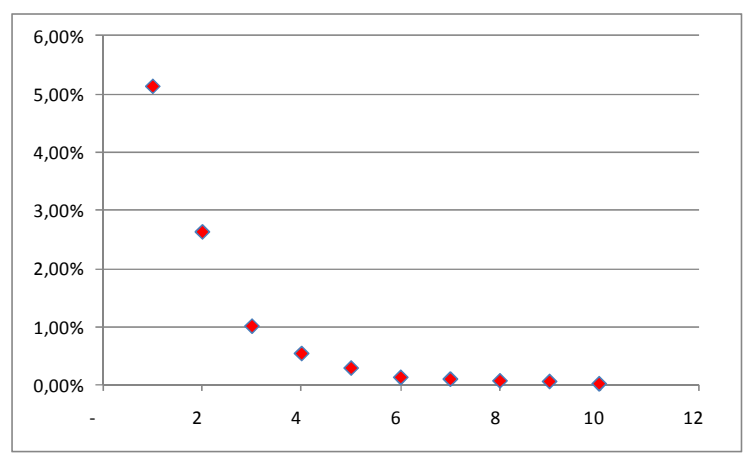

**Figure 24 Evolution de la volatilité résiduelle selon la finesse de la couverture** 

Dans cet exemple, pour des considérations de maitrise du risque, le choix porte sur 8 instruments, pour limiter le risque à une volatilité résiduelle de TODO 0.3%.

Le portefeuille de couverture est constitué de 8 swaps de taux EURIBOR 6 mois.

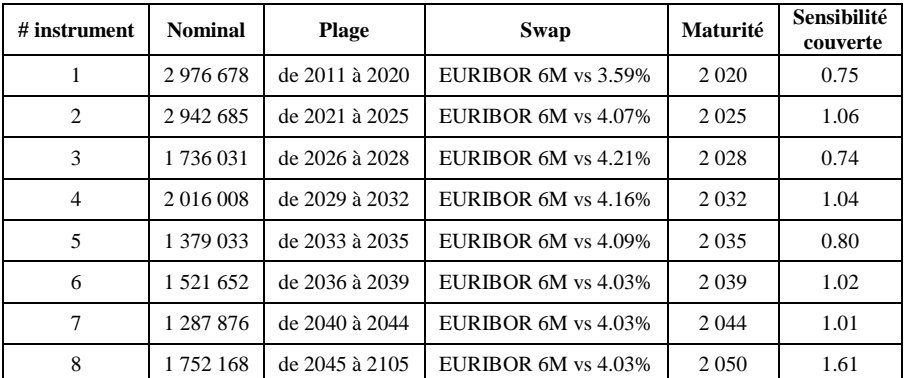

**Tableau 19 Caractéristiques du portefeuille de couverture à l'aide 8 instruments** 

**II.4.c. Engagements industriels** 

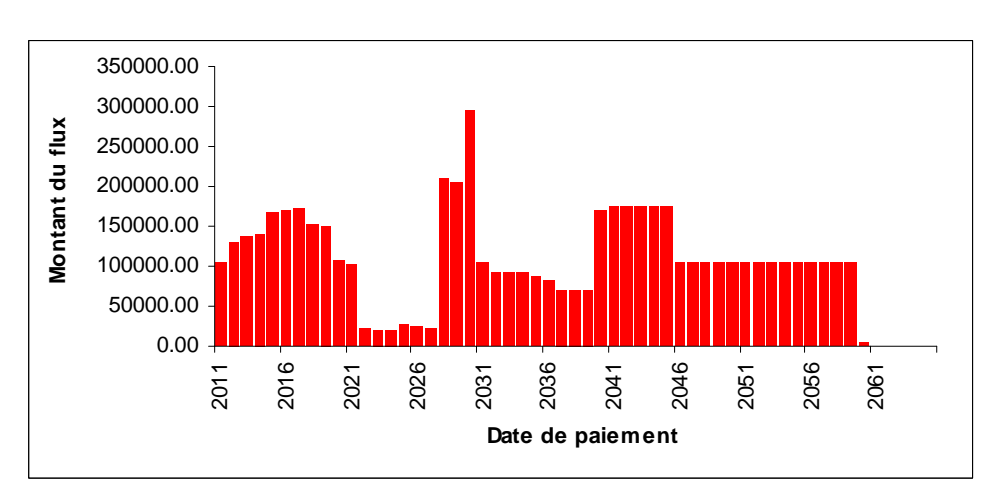

**Figure 25 flux nominaux d'un engament industriel** 

Il s'agit d'engagements lié à la dépollution de sites de production pour respecter les normes environnementales. On peut voir apparaitre 3 groupes de flux liés à 3 phases de développement puis d'abandon temporaire des technologies dont l'entreprise a la spécialité. Ces flux portent un aléa lié à l'inflation (le cout des opérations augmentera avec l'indice des prix à la consommation) : les flux portent donc une revalorisation forfaitaire de 2% annuel pour tenir compte de cet élément. Une couverture plus fine (basé sur l'évolution de m'IPC français ou européen) semple à l'entreprise trop compliquée pour des engagements dont l'évaluation n'est à son sens plus de sens à plus de 5 ans.

Les principales caractéristiques de l'engagement sont :

- une période couverte de 60 ans
- un total de 5 millions d'euros environ
- une valeur présente de 2,5 millions d'euros
- un taux de rendement interne est de 3.91%
- une sensibilité est de 6.57

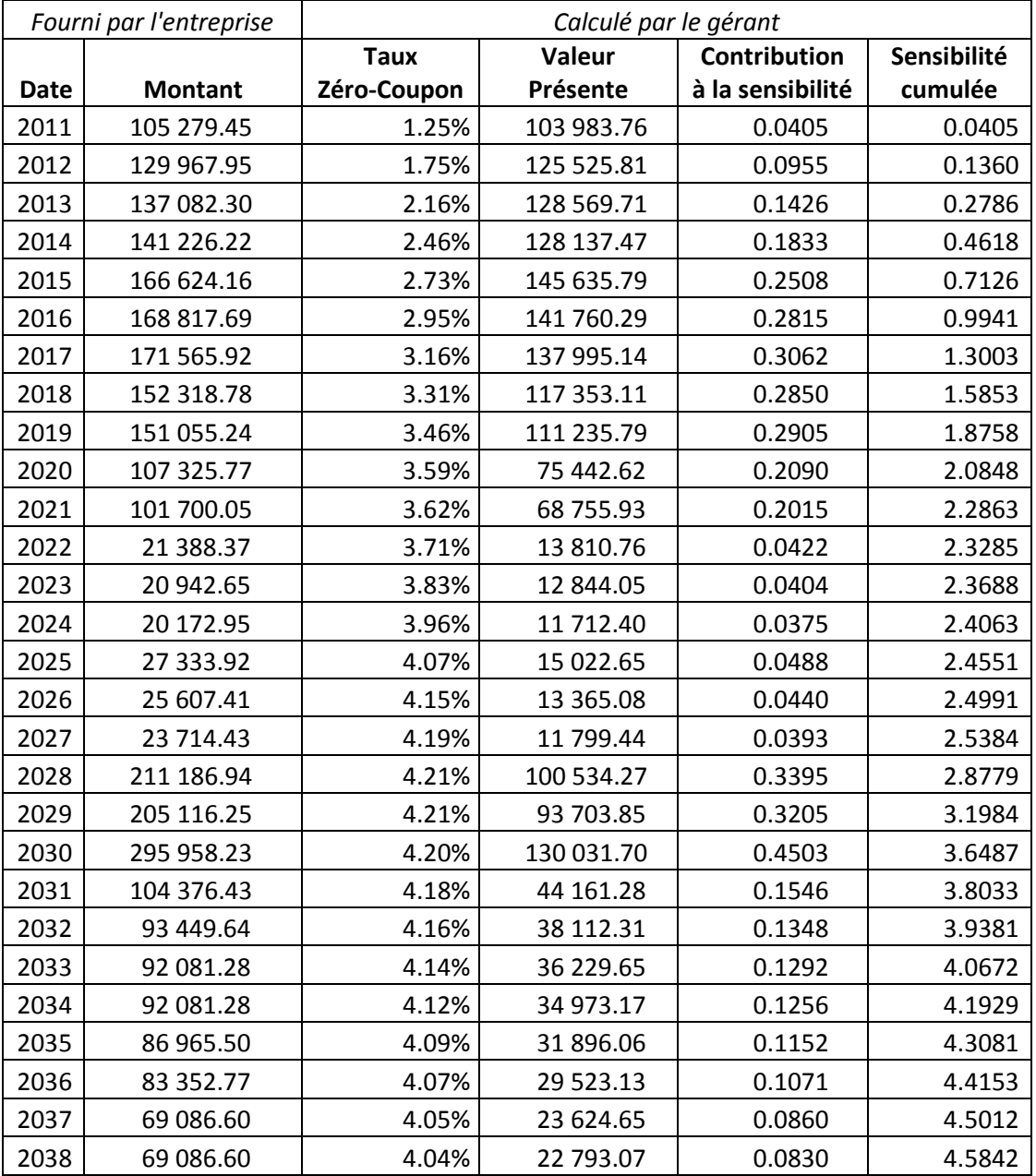

| 2039 | 69 086.60  | 4.03% | 21 966.51 | 0.0798 | 4.6640 |
|------|------------|-------|-----------|--------|--------|
| 2040 | 169 898.61 | 4.03% | 51 979.10 | 0.1880 | 4.8520 |
| 2041 | 173 987.26 | 4.03% | 51 169.48 | 0.1838 | 5.0358 |
| 2042 | 173 987.26 | 4.03% | 49 188.73 | 0.1754 | 5.2112 |
| 2043 | 174 075.06 | 4.03% | 47 308.52 | 0.1672 | 5.3784 |
| 2044 | 173 987.26 | 4.03% | 45 454.29 | 0.1591 | 5.5375 |
| 2045 | 173 987.26 | 4.03% | 43 694.78 | 0.1513 | 5.6889 |
| 2046 | 104 900.65 | 4.03% | 25 324.73 | 0.0867 | 5.7756 |
| 2047 | 104 900.65 | 4.03% | 24 344.43 | 0.0824 | 5.8580 |
| 2048 | 104 900.65 | 4.03% | 23 402.06 | 0.0782 | 5.9361 |
| 2049 | 104 900.65 | 4.03% | 22 496.18 | 0.0741 | 6.0103 |
| 2050 | 104 900.65 | 4.03% | 21 625.36 | 0.0703 | 6.0806 |
| 2051 | 104 900.65 | 4.03% | 20 788.26 | 0.0666 | 6.1471 |
| 2052 | 104 900.65 | 4.03% | 19 983.55 | 0.0630 | 6.2101 |
| 2053 | 104 900.65 | 4.03% | 19 210.00 | 0.0596 | 6.2697 |
| 2054 | 104 900.65 | 4.03% | 18 466.39 | 0.0564 | 6.3261 |
| 2055 | 104 900.65 | 4.03% | 17 751.56 | 0.0533 | 6.3794 |
| 2056 | 104 900.65 | 4.03% | 17 064.41 | 0.0503 | 6.4297 |
| 2057 | 104 900.65 | 4.03% | 16 403.85 | 0.0475 | 6.4772 |
| 2058 | 104 900.65 | 4.03% | 15 768.87 | 0.0448 | 6.5220 |
| 2059 | 104 900.65 | 4.03% | 15 158.46 | 0.0423 | 6.5643 |
| 2060 | 4 088.65   | 4.03% | 567.95    | 0.0016 | 6.5659 |

**Tableau 20 Analyse en sensibilité d'un engagement industriel** 

On peut alors, muni de cette analyse, examiner la volatilité résiduelle pour se doter d'éléments pour le choix du nombre de buckets ou paniers.

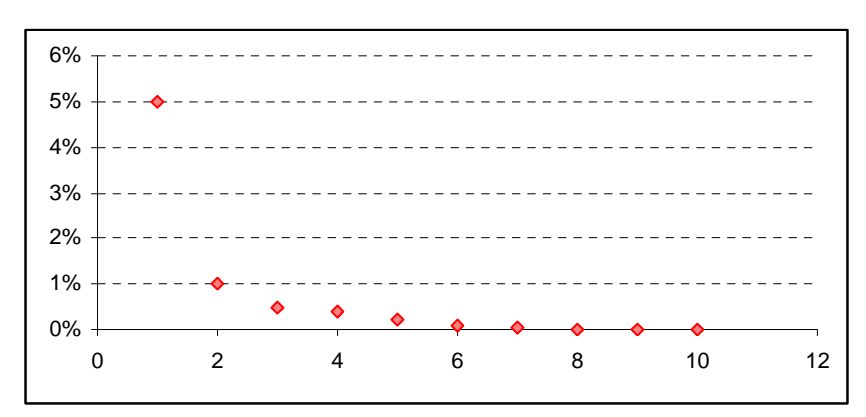

**Figure 26 Evolution de la volatilité résiduelle selon la finesse de la couverture** 

Dans ce cas et malgré ces éléments, l'entreprise a choisit de couvrir ses engagements à l'aide de 3 instruments.

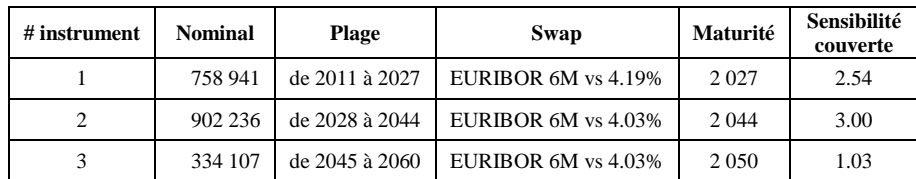

Le portefeuille de couverture est constitué de 3 swaps de taux EURIBOR 6 mois :

**Tableau 21 Caractéristiques du portefeuille de couverture à l'aide 3 instruments** 

Pour payer les pattes variables des swaps, il conviendra d'avoir investi la somme des nominaux des swaps, soit 1 995 284 € dans un portefeuille de rendement spécifiquement conçu à cet effet.

# **III. Le portefeuille de rendement**

Le portefeuille de rendement est obtenu en effectuant une optimisation numérique sous contrainte du couple rendement-risque à l'aide de l'algorithme d'optimisation PSO (Particle Swarm Optimisation).

Le rendement est obtenu à l'aide de la combinaison de l'historique avec des vues prospectives dans le modèle de *Black-Litterman*. Le risque est évalué dans un contexte de gaussien à l'aide d'une matrice de variance-covariance calculée dans le modèle EWMA de *RiskMetrics*.

L'optimisation consistera à maximiser, selon le contexte :

- le ratio d'information : lorsque la poche de rendement est benchmarkée et adossée à un portefeuille de couverture obligataire.
- le ratio de *Sharpe* : lorsque la poche de rendement est adossé à un portefeuille de couverture constitué de swaps de taux d'intérêts.

La plus value de l'approche consiste en le fait d'avoir combiné au sein d'un unique modèle de construction de portefeuille :

- évaluation du risque dans un modèle GARCH (cette famille de modèles statistiques en temps discret permet de retranscrire de nombreux faits stylisés tels que le clustering de volatilité, les queues épaisses, l'asymétrie de réponse aux chocs).
- évaluation des rendements espérés en tenant compte de prévisions qualitatives
- optimisation numérique

Ces choix sont motivés par le fait que l'implémentation la plus populaire de l'optimisation rendementrisque (l'optimisation moyenne-variance de *Markowitz)* présente deux défauts majeurs :

- 1. elle est extrêmement sensible aux hypothèses.
- 2. elle tient mal compte des contraintes que les clients et la réalité des marchés imposent.

Plutôt qu'une alternative à l'optimisation rendement-risque, nous préférons ici en conserver le principe et en consolider les hypothèses. Elles sont construites dans une architecture qui les rend d'une fiabilité qui ne nécessite pas de revenir dessus en cours de vie de l'investissement. S'il y a mise à jour des hypothèses, les conséquences de celles-ci doivent pouvoir être expliquées par les changements d'hypothèses.

La meilleure solution pour prendre en compte les contraintes consiste à s'appuyer sur une optimisation numérique, réalisée par un algorithme de recherche d'extrema globaux qui ne s'appuie pas sur des hypothèses de dérivabilité de la fonction à optimiser.

Notre modèle de construction de portefeuille est donc le suivant :

- 1. définition de la fonction d'utilité cible
- 2. définition des contraintes
- 3. définition des vues
- 4. calcul de la matrice EWMA
- 5. mélange entre historique et vue à l'aide du modèle de Black-Litterman
- 6. calcul numérique de l'allocation optimale

Le portefeuille de rendement tient une place importante dans ce modèle de couverture de passif. Son objectif principal est le financement de la couverture mais il sert aussi à refinancer les pertes dues aux risques pour lesquels il n'existe pas de marché sur lequel acheter des produits permettant de s'en immuniser. Le surplus de performance qu'il génère permet aussi d'alimenter des dispositifs comptables comparables à la réserve de capitalisation en assurance-vie

Le risque de taux est neutralisé par un portefeuille de swaps de taux ou un portefeuille d'obligations. Les objectifs de la poche de rendement sont dictés par le type d'actifs de la poche de couverture. Dans le premier cas, il doit permettre le financement des flux des pattes payeuses du portefeuille de swaps.

L'apport incontestable du travail de *H. Markowitz* en 1952 est d'avoir décrit le problème d'allocation d'actifs sous forme mathématique. Le processus de construction modélise le comportement d'un investisseur qui vise à sélectionner des actifs selon un double objectif :

- 1. maximiser le rendement espéré
- 2. minimiser l'incertitude autour de ce rendement espéré, un risque dont la variance est un bon proxy en première approximation.

La technique de construction de portefeuille décrite ici s'appuie sur ces travaux. Ceux-ci aboutissent à la conclusion que le problème mathématique se résume à maximiser une fonction d' « utilité » dont le paramètre est le vecteur des poids des actifs composant le portefeuille, en respectant deux contraintes liées au comportement de l'investisseur :

- c'est une fonction croissante en rendement attendu.
- c'est une fonction décroissante en risque du portefeuille.

Dans cette partie, les travaux de *Markowitz* seront résumés, car ils permettent de comprendre la pertinence d'une construction de portefeuille dans laquelle est modélisé le compromis rendementrisque. Le modèle de *Black*-*Litterman* sera ensuite présenté ; il permet de consolider les hypothèses de rendements en les stabilisant grâce à des vues subjectives et l'intégration de l'interdépendance entre les rendements des actifs grâce à leur matrice de variance-covariance. Ensuite le modèle EWMA sera présenté, son utilisation permet la prévision des covariances. Ensuite l'optimisation numérique fera l'objet d'une attention particulière ainsi que le choix de la fonction d'utilité, dont il sera dressé un panorama des alternatives les plus usitées. La présentation de l'optimisation passera par celle des algorithmes les plus populaires, l'accent sera mis sur un algorithme : la *Particle Swarm Optimisation*. Enfin une application sur un exemple simplifié à 5 actifs illustrera comment mettre en œuvre intégralement ce modèle de construction de portefeuille.

## **III.1. La sélection de portefeuille**

### **III.1.a. L'approche de Markowitz**

Le problème auquel cette approche apporte une solution est le suivant : « Considérant N actifs dans lesquels on cherche à investir, comment allouer son capital entre ces actifs pour constituer le meilleur investissement ». C'est le problème fondamental auquel la sélection de portefeuille fait référence.

Le terme « meilleur » fait référence au gain réalisé, le meilleur investissement est celui qui apporte le rendement le plus élevé. Il est simple de trouver le meilleur investissement répondant à cette définition ex post, il suffit en effet d'avoir investi tout son capital dans l'actif ayant eu le rendement le plus élevé pour maximiser le rendement de son investissement.

Ex ante, les choses sont plus floues car on ne connaît pas encore le rendement futur des actifs. A défaut d'en avoir la valeur il est déjà plus plausible de connaître le rendement moyen futur de chacun des N actifs. Une fois de plus, le meilleur investissement consisterait à investir son capital dans l'actif de rendement moyen le plus élevé. Mais là encore, cette solution n'est pas satisfaisante, car autour de sa valeur, ce rendement moyen est entaché d'une erreur qui peut être mesurée par la variance de la variable aléatoire que constitue le rendement futur de cet actif.

En appliquant ce raisonnement au portefeuille, le problème de sélection de portefeuille devient le suivant : le rendement futur du portefeuille est une variable aléatoire, la solution consiste à trouver l'allocation qui en maximise l'espérance tout en en minimisant la variance ; on entend par allocation la façon dont le capital initial est réparti en investissements dans les N actifs considérés.

Chercher à minimiser la variance permet de diminuer l'aléa porté par le rendement futur. Un investisseur selon *Markowitz* doit accepter ce compromis de voir éventuellement diminuer son rendement espéré s'il peut en acquérir en contrepartie une certitude plus forte que ce qu'il attend va se réaliser. Ce compromis est d'ailleurs quantifié au sein de cette approche par un facteur numérique appelé aversion au risque. Cette approche est communément appelée optimisation moyenne-variance.

Notons  $R_{\text{ptf}}$  le rendement du portefeuille,  $\mu_{\text{ptf}} = E[R_{\text{ptf}}]$  son espérance  $\sigma_{\text{ptf}}^2 = Var(R_{\text{ptf}})$  sa variance, et, classiquement w<sub>i</sub> le poids de l'actif i dans le portefeuille d'investissement.  $\mu_{\text{ptf}}$  et  $\sigma_{\text{ptf}}^2$  sont des fonctions des poids  $w_{i,i=1..N}$ . On note  $w=(w_i)_{i=1..N}$  le vecteur de  $R^N$  des poids des actifs. Le programme d'optimisation moyenne variance est donc le suivant : maximiser sur le  $w_i$  la fonction  $\mu_{\text{pt}}(w_i)$ tout en minimisant  $\sigma_{\text{ptf}}^2$  ( w<sub>i</sub>).

Le premier apport de *Markowitz*, c'est d'avoir posé le problème sous cette forme mathématique. Il subsiste encore un flou à ce moment quant à la façon de mener le programme, puisqu'il s'agit de se positionner simultanément sur les extrema de deux fonctions différentes. On peut alors s'appuyer sur un facteur d'aversion au risque qui mesure comment un investisseur est prêt à diminuer son rendement attendu en échange de certitudes quant à la valeur moyenne future qu'il aura. Soit λ ce facteur, il permet d'introduire la quantité u(w).

$$
u(w) = \mu_{Ptf}(w) - \frac{\lambda}{2} \sigma_{Ptf}^2(w)
$$
 (18)

u(w) augmente quand le rendement augmente, u(w) augmente aussi quand la variance diminue. Le choix de diviser par deux le facteur d'aversion au risque s'explique par le fait qu'il donne une forme simple au résultat final, sans modifier la dynamique de u qui reste monotone en rendement et variance.

Le programme d'optimisation moyenne variance devient alors la recherche des poids optimaux  $w^*=(w_i^*)_{i=1..N}$  minimisant u

$$
w^* = Arg \max_{w} \left( \mu_{Ptf}(w) - \frac{\lambda}{2} \sigma_{Ptf}^2(w) \right)
$$
 (19)

Cette formule représente le second apport de *Markowitz*.

Pour pouvoir calculer les premiers moments du rendement du portefeuille, *Markowitz* a aussi proposé de modéliser le comportement du rendement en s'appuyant sur les composantes du portefeuille : ceci permet de faire apparaître explicitement les poids w<sub>i</sub> ainsi que l'effet de diversification du risque lié au fait d'investir dans plusieurs actifs plutôt que de concentrer le risque dans un seul d'entre eux. Cette
modélisation est devenue classique : on note r<sub>i</sub> la variable aléatoire du rendement de l'actif i sur la période d'investissement. Le vecteur de  $R^N$  de rendement  $r=(r_i)_{i=1..N}$  suit une loi normale de moyenne  $\mu = (\mu_i)_{i=1}$ .N, vecteur de R<sup>N</sup> et de variance  $\Omega = (\omega_{ij})_{i=1}$ .N,j=1.N matrice carrée symétrique d'ordre N.

$$
r \sim N(\mu, \Omega) \ (20)
$$

Sous cette hypothèse, la fonction à maximiser prend une forme beaucoup plus simple.

$$
\mu_{Ptf}(w) = E(r) = E(\sum_{i=1}^{N} w_i r_i) = \sum_{i=1}^{N} w_i E(r_i) = \sum_{i=1}^{N} w_i \mu_i = w' \mu
$$
  

$$
\sigma_{Ptf}^2(w) = Var(r) = Var(\sum_{i=1}^{N} w_i r_i) = Covar(\sum_{i=1}^{N} w_i r_i, \sum_{j=1}^{N} w_j r_j)
$$
  

$$
\sigma_{Ptf}^2(w) = \sum_{i=1}^{N} \sum_{j=1}^{N} w_i w_j Covar(r_i, r_j) = \sum_{i=1}^{N} \sum_{j=1}^{N} w_i w_j \omega_{ij} = w' \Omega w
$$

Ce résultat est obtenu en exploitant la linéarité de l'espérance et la bilinéarité de la covariance. La fonction u prend alors une forme très simple :

$$
u(w) = w'\mu - \frac{\lambda}{2}w'\Omega w
$$
 (21)

Le maximum de cette fonction est simple à calculer, en effet

 $(w'\mu - \lambda w'\Omega w) = \mu - \lambda\Omega w$ *w w*  $u' = \frac{\partial}{\partial x} (w' \mu - \lambda w' \Omega w) = \mu - \lambda \Omega$ ∂  $=\frac{\partial}{\partial x}$ ∂  $\frac{\partial u}{\partial x} = \frac{\partial}{\partial x} (w' \mu - \lambda w' \Omega w) = \mu - \lambda S$  $\overline{\lambda}$ <sup>Ω</sup> ΄μ  $w^* = \frac{1}{4} \Omega^{-1} \mu$  (22)

Ce résultat est classique mais en pratique, les résultats obtenus sont très surprenants. A titre illustratif, considérons les 3 exemples suivants avec N=2 actifs.

#### **Exemple 1 :**

- Actif 1 : rendement moyen =  $15\%$ , volatilité =  $15\%$
- Actif 2 : rendement moyen =  $20\%$ , volatilité =  $20\%$
- Corrélation : 20%
- Coefficient d'aversion au risque : 1

$$
\mu = \begin{pmatrix} 1,5.10^{-2} \\ 2.10^{-2} \end{pmatrix}, \Omega = \begin{pmatrix} 2,3.10^{-2} & 6.10^{-3} \\ 6.10^{-3} & 4.10^{-2} \end{pmatrix}, w^* = \begin{pmatrix} 5,55 \\ 4,16 \end{pmatrix}
$$

Cet exemple simple fait apparaître deux problèmes, les deux poids sont supérieurs à 1 et leur somme ne fait pas 1. En pratique, on remarque souvent que le respect de ces contraintes est assuré en substituant à w\* le vecteur w<sub>o</sub> qui lui est parallèle dans  $R^N$  et dont la somme des composantes vaut 1.

$$
w_o = \frac{1}{\sum_{i=1}^{N} w_i} \cdot w
$$

Dans l'exemple précédent, le résultat est le suivant.

$$
w_o = \begin{pmatrix} 57,14\% \\ 42,86\% \end{pmatrix}
$$

Modifions nos hypothèses dans ce modèle :

- Cas 1 : augmentons de 1%, à 16% le rendement de l'actif 1
- Cas 2 : augmentons de 1%, à 21% le rendement de l'actif 2
- Cas 3 : augmentons de 5%, à 20% le rendement de l'actif 1
- Cas 4 : augmentons de 5%, à 25%, le rendement de l'actif 2
- Cas 5 : augmentons de 1%, à 16%, la volatilité de l'actif 1
- Cas 6 : augmentons de 1%, à 21%, la volatilité de l'actif 2
- Cas 7 : augmentons de 5%, à 20%, la volatilité de l'actif 1
- Cas 8 : augmentons de 5%, à 25%, la volatilité de l'actif 2

|              | Cas 1       | $\bf Cas\ 2$ | $\mathrm{Cas}\,3$ | $\cos 4$  |
|--------------|-------------|--------------|-------------------|-----------|
| $W_0$        | 59,50%      | 55,34%       | $67,33\%$         | 48,78%    |
|              | $(40,50\%)$ | $(44,66\%)$  | $(32,67\%)$       | $51,22\%$ |
|              | $\cos 5$    | Cas 6        | Cas <sub>7</sub>  | Cas 8     |
| $W_{\alpha}$ | 53,15%      | 60,1%        | 39,29%            | 70%       |
|              | $46,85\%$   | 39,9%        | $(60, 71\%)$      | 30%       |

**Tableau 22 Impact des hypothèses sur le portefeuille optimal**

Les changements dans les hypothèses ont des impacts non négligeables sur le portefeuille optimal. L'effet est apparemment plus important en ce qui concerne la volatilité, le cas 7 illustre une inversion de l'allocation, le poids le plus important étant désormais mis sur l'actif 2. Examinons encore 2 cas typiques.

**Exemple 2 : taux/actions, hypothèses conservatrices**

- Actif 1 : rendement moyen =  $5\%$ , volatilité =  $5\%$
- Actif 2 : rendement moyen =  $20\%$ , volatilité =  $20\%$
- Corrélation : 10%
- Coefficient d'aversion au risque : 1

$$
w_e = \begin{pmatrix} 80\% \\ 20\% \end{pmatrix}
$$

$$
\rightarrow w_o = \begin{pmatrix} 80\,70 \\ 20\% \end{pmatrix}
$$

### **Exemple 3 : taux/actions, hypothèses historiques récentes**

- Actif 1 : rendement moyen =  $5\%$ , volatilité =  $5\%$
- Actif 2 : rendement moyen  $= -5\%$ , volatilité  $= 15\%$
- Corrélation : 10%
- Coefficient d'aversion au risque : 1

 $\rightarrow$   $w_o$  = 116,25%  $-16,25%$ ſ l  $\mathsf{I}$  $\backslash$ J  $\overline{\phantom{a}}$ 

Dans ce dernier exemple le portefeuille optimal comporte deux investissements atypiques : la vente à découvert de 16,25% de l'actif 2, pour financer une position en l'actif 1 avec un effet de lever de 1,16.

Ces deux pratiques sont en général examinées avec une grande circonspection par les investisseurs qui cherchent en général à l'éviter, voire y sont contraints<sup>3</sup> par le régulateur.

Ces différents calculs illustrent les deux principales critiques formulées à l'encontre du programme d'optimisation moyenne variance de Markowitz:

- 1. Ce modèle a une très forte sensibilité aux hypothèses qui l'alimentent (cf. exemple 1, cas 7) ; de modestes changements dans les hypothèses impliquent des changements drastiques dans les allocations optimales.
- 2. Les résultats suggèrent de prendre des positions à découvert ou de des positions en levier (cf. exemple 3) qui ne peuvent souvent pas être réalisées en pratique.

Salué par la critique à sa sortie, ce modèle est aujourd'hui peu utilisé car les deux problèmes rappelés ci-dessus représentent de trop gros obstacles à sa mise en œuvre. Il y a cependant un grand intérêt dans ce modèle, car le comportement d'un investisseur et les raisons qui déterminent la façon dont il construit son portefeuille y sont modélisés et présentés sous forme mathématique.

Avec certains ajustements et le respect de l'intuition initiale (optimiser le compromis rendement/risque), il est possible de contourner ces limites et appliquer ce modèle comme l'enthousiasme initial suscité à sa sortie laissait à penser (ce modèle est d'ailleurs toujours présenté dans les milieux académiques en cours de finance).

Revenons en pratique sur son application, le problème des hypothèses est crucial car les méthodes utilisées fournissent en général des résultats plutôt volatiles.

La méthode la plus classique consiste à utiliser les données historiques. Ce choix donne une forme de vraisemblance objective aux données utilisées, mais le positionnement et la profondeur de l'historique considéré ont un impact important sur la stabilité des chiffres utilisables.

|                  | 05/08-05/09 | $05/05 - 05/09$   | 05/99-05/09 | 05/07-05/08 | $05/02 - 05/07$ | 05/96-05/06 |
|------------------|-------------|-------------------|-------------|-------------|-----------------|-------------|
|                  | an          | $5 \; \text{ans}$ | $10$ ans    | 1 an        | 5 ans           | $10$ ans    |
| Rendement        | $-49.92\%$  | $-14.32\%$        | $-0.15%$    | $-48,26%$   | 15.24%          | 18,32%      |
| <b>Annualisé</b> |             |                   |             |             |                 |             |
| Volatilité       | 78,99%      | 46,84%            | 40.82%      | 41,20%      | 31,86%          | 36,05%      |
| annualisée       |             |                   |             |             |                 |             |

**Tableau 23 statistiques du rendement de l'action SOCIETE GENERALE** 

 $\overline{a}$ 

Ce problème de stabilité des statistiques historiques est illustré par le tableau ci-dessus, celles-ci ne peuvent donc être utilisées de façon systématique.

En pratique la sélection de portefeuille implique aussi de prendre en compte un certain nombre de contraintes imposées par l'environnement dans lequel le portefeuille est construit, citons quelques exemples classiques :

<sup>&</sup>lt;sup>3</sup> La vente à découvert de titre du secteur financier a été interdite par l'AMF à compter du 22/09/2008 suite à de trop nombreux mouvements suspects sur ces actifs lors de la crise des subprimes.

| <b>Type</b>    | <b>Source</b>      | Description               | <b>Exemple</b>        | <b>Expression formelle</b>   |
|----------------|--------------------|---------------------------|-----------------------|------------------------------|
|                |                    | Investir l'intégralité du |                       |                              |
|                |                    | capital                   |                       | $\sum w_i = 1$               |
|                |                    |                           |                       |                              |
| Interne        | Gestion            | Investir dans certains    | Investir 50%          | $W_i + W_j +  \geq x\%$      |
|                |                    | actifs dans une           | de l'actif dans       |                              |
|                |                    | proportion minimale       | la zone Euro          |                              |
| <b>Interne</b> | Analyse financière | Ne pas investir plus      | <i>Investir moins</i> | $W_i \leq y\%$               |
|                |                    | d'une certaine            | de 10% de             |                              |
|                |                    | proportion dans une       | l'actif dans des      |                              |
|                |                    | classe d'actif donnée     | titres de crédit      |                              |
| Interne        | Ingénierie         | Disposer d'un             | Pouvoir               | $w'\mu \geq k\%$             |
|                |                    | rendement minimum         | financer la           |                              |
|                |                    |                           | couverture            |                              |
|                |                    |                           | d'un                  |                              |
|                |                    |                           | portefeuille de       |                              |
|                |                    |                           | retraite              |                              |
| Externes       | Régulateur         | Ne pas prendre de         | Respecter             | $\forall i, w_i \geq 0$      |
|                |                    | position à découvert      | la régulation         |                              |
|                |                    | Limiter l'effet de levier |                       | $\forall i, w_i \leq 2$      |
| Externe        | Client             | Limiter la volatilité     | Ne pas                | $\sqrt{w'}\Omega w \leq q\%$ |
|                |                    |                           | dépasser 5%           |                              |
|                |                    |                           | de volatilité         |                              |

**Tableau 24 exemples de contraintes d'investissement**

Ces contraintes sont de 3 ordres :

- Des contraintes convexes sur les poids  $(w_i)$
- Des contraintes sur le rendement
- Des contraintes sur le risque du portefeuille

Mathématiquement, l'équation (22) donne l'extremum de u, mais il s'agit d'optimisation sans contraintes. Il est d'usage d'appliquer les contraintes aux résultats a posteriori, comme il a été présenté la transformation de w\* en  $w_0$ , mais il n'y a alors plus de raison d'être positionné sur un extremum de la fonction u.

Il sera donc opportun de réaliser ces optimisations tout en respectant ces contraintes.

La variance traite de façon symétrique l'incertitude sur le rendement espéré au sens où dans son calcul traite de façon analogue les rendements supérieurs à la moyenne et ceux inférieurs à celle-ci. S'intéresser à la dispersion des rendements lorsque ceux-ci sont sous la moyenne est une meilleure évaluation du risque. Si on pousse le raisonnement plus loin, le problème d'un investisseur est plutôt relatif aux rendements négatifs plutôt qu'aux rendements inférieurs à la moyenne ; une bonne mesure du risque serait plutôt alors la dispersion des rendements lorsqu'ils sont négatifs.

Il peut être pertinent d'utiliser une autre mesure de risque que la variance.

Il est opportun de disposer d'un modèle différent de la constatation des données historique pour évaluer le rendement espéré futur d'une allocation.

Le programme d'optimisation devrait revenir à sa définition initiale, soient :

- 1. G(w) le gain espéré d'une allocation caractérisée par ses poids  $w_i$
- 2. R(w) le risque de cette allocation
- 3.  $u(w) = u(R, G)$  telle que u est croissante en G et u est décroissante en R, en modélisant le compromis rendement-risque
- 4. I le sous-ensemble de  $R^N$  dans lequel G vérifie les contraintes sur le rendement attendu
- 5. J le sous-ensemble de  $R^N$  dans lequel R vérifie les contraintes portant sur le risque du portefeuille
- 6. K le sous-ensemble de  $R^N$  définit par les contraintes imposées sur les poids

La technique de sélection dont il est question consiste à définir ces 6 éléments dans un premier temps, puis à s'appuyer sur un algorithme d'optimisation numérique pour résoudre le problème.

$$
w^* = \underset{w \in (I \cap J \cap K)}{Arg \max u(G(w), R(w))} (23)
$$

Les parties suivantes vont s'intéresser aux outils permettant de réaliser au mieux l'optimisation définie par l'équation ci-dessus.

## **III.1.b. Le modèle de Black Litterman**

Le modèle de *Black-Litterman* est un modèle de construction de portefeuille pensé comme une extension du modèle d'optimisation Moyenne Variance de *Markowitz*. Ce modèle permet le calcul de rendements espérés conditionnellement à des vues. Il a été décrit initialement par ses auteurs en 1993 dans l'article « Global Portfolio Optimization » (Black,Litterman[13]).

L'objectif de *Black* et *Litterman* était de définir une méthode originale de construction de portefeuille. Le principe proposé est le suivant : en l'absence de toute anticipation sur l'évolution future du marché, le meilleur portefeuille dans lequel un investisseur devrait se positionner est le marché lui-même. Les poids des actifs dans le portefeuille sont les capitalisations, il s'agit du modèle CAPM. Tout écart de cette position se fait en contrepartie d'un rendement différent, plus élevé ou plus faible que celui du marché : l'aspect aléatoire de ce surplus de rendement est communément mesuré par une volatilité nommée « Tracking Error ».

Pour les auteurs, économiquement, bien que le marché peut ne pas avoir atteint cet équilibre, il doit cependant y tendre à terme, d'où l'idée d'utiliser les positions d'équilibre comme position centrale à déformer par des convictions.

En effet, si l'investisseur possède des anticipations sur les évolutions du marché, celles-ci devraient pouvoir se concrétiser en surpondérations ou sous-pondérations des actifs dans le portefeuille comparativement au portefeuille d'équilibre : une anticipation favorable sur un actif résulte en un poids supérieur au poids à l'équilibre ; une anticipation défavorable se traduit par un poids inférieur.

L'objet du modèle de *Black-Litterman* est de donner une évaluation des ces surpondérations et souspondérations dans un contexte mathématique. Une première modélisation du problème est la suivante :

### - **Hypothèses**

- o on considère N actifs partitionnant le marché
- o connaissant les capitalisations de chacun de ceux-ci, on en connaît les poids à l'équilibre par le modèle CAPM,  $w_{i,eq}$ <sub>i=1..N</sub>
- o on a exprimé des « vues » sur ces actifs
- **Conclusions** 
	- o on en déduit de nouveaux poids  $w_{i,eq}$  et vues= $w_{i,eq} + s_i$
	- o le signe de l'écart de pondération s<sub>i</sub> et son ampleur doivent pouvoir s'expliquer intuitivement grâce aux vues portant sur l'actif i ; s<sub>i</sub> >0 lorsqu'une vue a décrit l'actif i comme attractif.

Un modèle tel que celui-ci est homogène avec l'intuition initiale mais ne fournit pas assez d'éléments pour le calcul des poids du nouveau portefeuille ayant pris les vues en compte.

Les deux auteurs ont rendu plus consistantes les hypothèses afin de se positionner dans un environnement théorique permettant aux calculs d'être réalisés.

- 1. les rendements R des N actifs suivent une loi normale
- 2. les vues s'expriment comme des anticipations sur les rendements des actifs sur lesquelles elles portent.

La solution utilisée par les deux économistes consiste en effet à se baser sur les rendements et en calculer avec une approche bayésienne l'espérance conditionnellement aux vues.

La formule fermée d'optimisation sans contrainte de *Markowitz* fait apparaître une équivalence entre rendements et poids du portefeuille optimal. En conséquence, il est possible de déduire de toute série de poids les rendements implicites qui auraient amené à ces poids dans une optimisation moyennevariance sans contrainte.

Rappel : w<sup>optimal</sup> =  $(\lambda \Sigma)^{-1} \mu$  où

- λ est le facteur d'aversion au risque
- $\sum$  est la matrice de variance-covariance des rendements espérés
- µ est le vecteur de rendements espérés.

Il existe donc des rendements implicites dits d'équilibre que l'on peut associer dans une optimisation moyenne variance aux poids d'équilibre (les poids des actifs dans le marché à l'équilibre).

 $\mu_{eq} = (\lambda \Sigma) w_{eq}$ 

Muni de ces éléments et de ce plan d'attaque, les auteurs ont proposé les hypothèses suivantes : *BL-1 : R=μ<sub>eq</sub>*+ε*,* où ε∼ $N(0, \tau\Sigma)$ 

*BL-2 : PR=Q+η, où η∼N(0,Ω) et Ω=Diag(* $ω_{i,i=1..m}$ *)* 

Les hypothèses portent sur le vecteur R de rendement des actifs du portefeuille.

La loi normale est explicitée, sa moyenne et constituée des rendements à l'équilibre, sa variance est proportionnelle à la variance historique.

Les vues s'expriment linéairement en rendement sous forme de produit matriciel

*BL-2 bis : P.R=Q* 

Les vues sont entachées d'erreurs indépendantes et identiquement normales et centrées ; l'erreur de la vue i a pour variance ω<sub>i</sub>. La raison de ce choix d'indépendance s'explique par le fait qu'il est plus plausible que de la multitude de source des vues résulte en l'absence de systématique dans les erreurs commises.

Sous ces hypothèses les deux économistes ont proposé deux résultats :

$$
[BL-2: E[R] = [(\tau \Sigma)^{-1} + P' \Omega^{-1} P]^{-1} [(\tau \Sigma)^{-1} \mu_{eq} + P' \Omega^{-1} Q] (24)
$$

et

$$
BL-2bis : E[R] = \mu_{eq} + (\tau \Sigma) P'(P(t\Sigma)P')^{-1} (Q - P\Pi)
$$
 (25)

Les démonstrations sont fournies pour information en annexe.

Rien ne lie les résultats aux rendements d'équilibre et au modèle CAPM.

Dans ces conditions, une bonne interprétation du modèle de *Black-Litterman* est qu'il est possible d'y transformer un jeu de rendements a priori en leur appliquant des vues.

Les rendements avant vues sont appelés le « *prior* », il s'agit des rendements à l'équilibre pour les auteurs dans l'article fondateur. Les nouveaux rendements qui tiennent compte des vues sont appelés le *« posterior »*, et leurs valeurs sont déduites de la formule (7) ou la formule (8) selon la confiance placée dans les vues.

*Black* et *Litterman* n'ont pas précisé certains éléments fondamentaux de leur modèle. Les formules s'appuient sur 3 matrices, P, Q, Ω et le scalaire τ. La plupart des articles sur ce modèle s'intéressent principalement à la construction des ces éléments. Il n'est en effet pas trivial en pratique de les définir.

Je proposerai donc plusieurs méthodes concrètes pour le faire, en spécifiant systématiquement ma préférence et en la justifiant.

En ce qui concerne, P, il faut revenir aux types de vues possibles, il en existe 3

- 1. les vues portant sur le rendement absolu d'une classe : « le rendement de la classe A, r<sub>A</sub> sera de  $x_A\%$  »
- 2. les vues portant sur la performance relative entre deux classes : « la classe A  $(r_A)$  va surperformer la classe  $B(r_B)$  de  $x_S\% \gg$
- 3. les vues portant sur la performance relatives de composantes d'indices : « la zone X va surperformer la zone Y de  $x_{\text{SI}}\%$  »

Les vues servant des deux premiers types s'expriment matriciellement.

 $r_A = x_A$  $r_A-r_B = x_S$ 

Soit

 $\overline{\phantom{a}}$ J  $\backslash$  $\overline{\phantom{a}}$ l ſ  $\vert$  = J  $\backslash$  $\overline{\phantom{a}}$  $\setminus$ ſ  $\overline{\phantom{a}}$ J  $\backslash$  $\overline{\phantom{a}}$  $\setminus$ ſ  $+1$  – + *S A B A x x r r*  $1 - 1$ 1 0

En incluant un terme d'erreur sur chacun des vues, on aurait pu écrire  $r_A = x_A + \eta_1$  $r_A-r_B = x_S + \eta_2$ 

Soit  $\overline{\phantom{a}}$ J  $\backslash$  $\overline{\phantom{a}}$ l ſ  $|+$ J  $\backslash$  $\overline{\phantom{a}}$ l ſ  $\vert$  = J  $\backslash$  $\overline{\phantom{a}}$ l ſ  $\overline{\phantom{a}}$ J  $\backslash$  $\overline{\phantom{a}}$  $\setminus$ ſ  $+1$  – + 2 1  $1 - 1$ 1 0 η η *S A B A x x r r* P et Q s'en déduisent par identification :  $\overline{\phantom{a}}$  $\backslash$ ſ + 1 0

 $\overline{\phantom{a}}$ 

J

$$
P = \begin{pmatrix} +1 & 0 \\ +1 & -1 \end{pmatrix}
$$

$$
Q = \begin{pmatrix} x_A \\ x_S \end{pmatrix}
$$

Le cas 3 est plus particulier et occasionne un débat présenté par *Idzorek*[15]. En effet dans l'exemple considéré, les classes d'actifs sont les suivantes : actions et obligations américaines, actions et obligations de la zone euro.

La vue exprimée et pour laquelle un souci se pose est la suivante « la zone euro va surperformer la zone US de  $x_{SI}\% \gg$ .

Le débat porte sur le contenu de P. En effet il existe 3 alternatives. Notons  $r_{A\epsilon}$ ,  $r_{A\delta}$ ,  $r_{O\epsilon}$  et  $r_{OS}$  les rendements respectifs des actions de la zone euro, des actions américaines, des obligations de la zone euro et des obligations américaines.

Alternative 1 : la vue s'interprète comme  $(r_{A} \epsilon + r_{O} \epsilon) - (r_{AS} + r_{Os}) = x_{SI}$  $P = (+1 +1 -1 -1)$ 

Alternative 2 : après réflexion, il est peut-être trop hâtif de formuler ainsi le rendement de la zone euro. Il peut être plus homogène de l'écrire sous la forme (½  $r_{A} \in \mathcal{V}$   $r_{A} \in \mathcal{V}$ ). P prend alors la forme suivante

 $\overline{\phantom{a}}$ J  $\begin{pmatrix} 1 & 1 & -1 & -1 \\ + \frac{1}{2} & + \frac{1}{2} & - \frac{1}{2} & - \frac{1}{2} \end{pmatrix}$ l ſ  $= + \frac{1}{2} + \frac{1}{3} - \frac{1}{3}$  – 2 1 2 1 2 1 2  $P = \left( + \frac{1}{2} \right)$ 

Alternative 3 : techniquement on a écrit ci-dessus la moyenne equi-pondérée des rendements actions et obligataire, ce qui constitue le rendement d'un portefeuille constitué en proportions égales d'actions et d'obligations. La vue n'exprime rien de tel, et en l'absence de précisions sur les pondérations à affecter à chaque classe, l'approche equi-pondérée est un peu limitante et peu réaliste. Un bonne approche consiste à réaliser l'analogie avec un indice, les poids seraient alors les capitalisations. On peut alors introduire

- $C_s$ ,  $C_{As}$ ,  $C_{OS}$ : les capitalisations de la zone US, des actions US et des obligations US
- $C_6$ ,  $C_{\text{A}6}$ ,  $C_{\text{O}6}$ : les capitalisations de la zone Euro, des actions de la zone Euro, et des obligations de la zone Euro.

P prend la forme suivante

$$
P = \left( + \frac{C_{A\epsilon}}{C_{\epsilon}} + \frac{C_{O\epsilon}}{C_{\epsilon}} - \frac{C_{AS}}{C_{\varsigma}} - \frac{C_{OS}}{C_{\varsigma}} \right)
$$

Conclusion : ma préférence va à l'alternative 3, car elle est homogène avec la définition qui pourrait être donnée d'une vue : une intuition de marché. En l'absence de précisions sur les pondérations, une intuition concerne plus certainement des indices de marché qu'un portefeuille equi-pondéré composé des éléments impliqués dans la vue.

En pratique, la majorité des vues rencontrées sont exprimées sous la forme 1.

En ce qui concerne Ω, le modèle précise uniquement qu'il s'agit d'une matrice diagonale ; il est par contre peu probable de disposer des ces éléments de façon aussi naturelle que cela l'est pour Q ou P. En effet il est très peu probable que celui qui émet la vue soit capable d'exprimer la variance de l'erreur dont elle est entachée.  $\Omega = \text{Diag}(\omega_i)$ , sa détermination passe par des méthodes qui s'intéressent à construire successivement les différents éléments de la diagonale.

Les 3 méthodes les plus intéressantes sont les suivantes :

- 1. pour une vue k, la variance de la vue est égale à la variance du portefeuille composé des actifs composant celle-ci.
- 2. pour chaque vue, un pourcentage de confiance en  $l_k$  est précisé pour la vue, ce pourcentage est transformé en une variance  $\omega_{k}$ .
- 3. chaque vue est exprimée sous la forme d'un intervalle de rendement et un pourcentage de vraisemblance de la vue : ces trois informations sont transformées en une variance  $\omega_k$ .

### **Méthode 1 :**

Concrètement, la vue est caractérisée par la ligne  $P_k$  k<sup>ième</sup> ligne de la matrice P. Avec les notations de *Black* et *Litterman* :

$$
\omega_k\!\!=\!\!P^{\textstyle{*}}_k\!\Sigma P_k~(26)
$$

Cette méthode n'offre aucun point d'entrée à un niveau subjectif de confiance placée en les vues. Ceci est regrettable car il n'est plus alors possible à celui qui émet la vue de préciser la confiance qu'il donne à son intuition.

### **Méthode 2 :**

*Idzorek*[15] propose un algorithme permettant de déduire Ω de l'incertitude sur les vue exprimée comme un pourcentage de pertinence de celles-ci. Ce processus est réalisé en 6 étapes.

Un niveau de confiance noté  $l_k$  compris entre 0 et 100% est associé à chaque vue. Le processus de déduction se fait vue par vue, et chaque valeur de  $\omega_k$  de  $\Omega$  est calibrée à partir du tilt induit par la vue sur les poids des actifs du portefeuille. Par « *tilt* », l'auteur entend la différence de poids entre le portefeuille obtenu avec les rendements avant application de vues et le portefeuille obtenu avec les rendements ayant intégrés les vues.

En résumé, l'impact de la vue k considérée comme certaine, déduit de la formule de *Black-Litterman* à vues certaines vaut Tilt<sub>k</sub>. La vue k, sûre à l<sub>k</sub>% est alors assortie d'une erreur de variance  $\omega_k$  induisant un tilt de  $l_k \times Tilt_k$ . Le calcul est réalisé analytiquement par minimisation numérique.

La vue k est modélisée par  $P_k$ , (la ligne correspondante de la matrice P) et  $Q_k$ , la valeur de la performance (absolue ou surperformance) spécifiée par la vue k. La contrainte représentée par la vue k s'écrit matriciellement :

### $P_kE[R]=Q_k+\varepsilon_k$

1-Dans un premier temps, les rendements ne tenant compte que de la vue k sont calculés comme si elle était certaine. La formule de *Black-Litterman* à vues certaines donne le résultat suivant.

$$
E[R_{k,100\%}]\text{=} \Pi+\tau \Sigma p^{\prime}_{k}(p_{k}\tau \Sigma p^{\prime}_{k})^{-1}(Q_{k}\text{-}p_{k}\Pi)
$$

2-Ensuite, les poids tenant compte des rendements déformés par les vues sont obtenus par optimisation moyenne variance inversée (l'équivalence rendements/poids à covariances et aversion au risque connus).

$$
w_{k,100\%} = \frac{1}{\lambda} \Sigma^{-1} E[R_{k,100\%}] = f(\Sigma, R_{k,100\%})
$$

3-Le mouvement occasionné par l'application de la vue sur les poids sans vues  $w_{prior}$  sont alors calculés.

 $D_k = W_{k,100\%} - W_{prior}$ 

4-Le vecteur de Tilt, de déformation due à la vue, incertitude appliquée est ensuite construit ; l'objectif est d'appliquer le niveau de confiance sur le mouvement occasionné par la vue certaine. Ce vecteur colonne vaut  $T_k = l_k x D_k$ .

5-Un nouveau vecteur de poids dus à la vue k avec le niveau de confiance  $l_k$  peut alors être calculé :  $w_{k,l_k} = w_{prior} + T_k$  $W_{k,l_k} = (1 - l_k)W_{prior} + l_kW_{k,100\%}$ 

6-La dernière étape consiste à trouver la variance  $\omega_k$  de l'erreur induite par l'incertitude l<sub>k</sub> de façon itérative en utilisant la formule de *Black-Litterman* avec vues non certaines et l'optimisation moyenne variance à nouveau.

D'une variance donnée o de l'incertitude sur la vue k, on peut déduire un vecteur de rendement

$$
E[R_k(o)]{=} [(\tau \Sigma)^{-1} {+} p_k'o^{-1} p_k]^{-1} [(\tau \Sigma)^{-1} \Pi {+} p_k'o^{-1} q_k].
$$

En appliquant l'optimisation *Moyenne-Variance* sans contraintes, on en déduit aussi un nouveau vecteur de poids

$$
w_k(o) = \frac{1}{\lambda} \Sigma^{-1} E[R_k(o)] = f(\Sigma, E[R_k(o)]).
$$
  

$$
\omega_k = \arg\min_{o} \left\| w_k(o) - w_{k,l_k} \right\| (27)
$$

La matrice diagonale Ω est construite ainsi élément par élément en répétant les 6 étapes pour chaque vue. Cette méthode permet de construire Ω efficacement en s'appuyant sur les éléments intuitifs que constituent les niveaux de confiance  $l_k$ .

La seule critique que l'on peut lui opposer est l'interprétation donnée au niveau de confiance  $l_k$  qui sont utilisés pour pondérer le tilt induit par chaque vue.

En pratique, la minimisation numérique présente aussi un écueil, il faut bien noter que certains algorithmes donnent des résultats non stables, typiquement le solver de MS Excel, basé sur la méthode du gradient conjugué, donne des extrema locaux qui dépendent du point d'où le programme est initialisé. Il vaut mieux pour cette étape s'appuyer sur un des algorithmes décrits dans cette 3eme partie.

#### **Méthode 3 :**

Dans cette méthode, on travaille à l'aide d'intervalles de confiance, et les vues sont exprimées différemment afin de permettre de partir d'éléments intuitifs pour construire Ω.

Les éléments à fournir pour une vue sont les suivants :

• un pourcentage de confiance en la vue  $l_k$ 

• un intervalle à l'intérieur duquel se trouve le rendement décrit par la vue  $[q_{k,min};q_{k,max}]$ 

En considérant qu'il s'agit de l'intervalle de confiance à  $l_k\%$  d'une loi normale, on trouve

$$
\omega_k = \frac{q_{k,\max} - q_{k,\min}}{2 \times \Phi^{-1} \left( \frac{1 + l_k}{2} \right)} \tag{28}
$$

La seule critique, que l'on peut faire à cette méthode, c'est que le nombre d'informations à fournir par vue est augmenté. Cependant, elle présente un double avantage :

- 1. elle donne une interprétation très propre du niveau de confiance  $l_k$ , en étant fidèle à l'hypothèse de normalité des erreurs sur les vues.
- 2. elle permet d'exprimer les vues à l'aide d'une fourchette de valeurs encadrant les rendements ce qui permet.

### **III.1.c. Conclusion**

L'allocation et le choix de portefeuille peuvent être abordés de façon mathématique comme l'a montré *Markowitz* comme un problème d'optimisation. Il s'agit pour le réaliser de maximiser le rendement espéré du portefeuille constitué tout en en limitant le risque associé. La modélisation du problème passe par l'adoption d'un certain nombre d'hypothèses dont le modèle de *Black Litterman* permet de fournir celles concernant les rendements marginaux des actifs impliqués dans le processus de construction.

Ce modèle a apparemment été présenté de façon à laisser le choix au lecteur quant à la façon de construire les éléments des deux formules principales du modèle.

L'implémentation proposée fonctionne à l'aide d'une définition des vues homogène à un intervalle de confiance de loi normale, les poids affectés aux actifs dans les vues étant par défaut liés aux capitalisations des actifs. Ces deux choix permettent une définition plus naturelle des vues et est homogène avec la façon dont les capitalisations sont utilisées pour le calcul de la valeur des indices boursiers.

## **III.2. Le modèle EWMA**

Le modèle *EWMA, Exponentially Moving Average* est un modèle statistique en temps discret de prévision de la variance proposé par *Risk Metrics[16]* en 1996.

Il s'agit d'un modèle statistique en temps discret qui s'intéresse à un processus stochastique normal dans lequel seule la variance conditionnelle est connue. Ce modèle permet de déduire de l'information passée l'espérance de la valeur future du processus, mais permet aussi d'en déduire la variance : c'est cette prédiction qui est au cœur de la façon dont le modèle EWMA sert le processus de construction de portefeuille.

### **III.2.a. Les modèles en temps discret**

Historiquement, le premier modèle statistique a été le modèle autorégressif d'ordre p, AR(p) dans lequel la valeur de  $X_t$  est déduite linéairement des valeurs passées du processus.

1  $_{t-i}$  **c**<sub>t</sub> *p i*  $X_t = \sum_i \varphi_i X_{t-i} + \varepsilon_t$ =  $\sum_{i=1}^{p} \varphi_i X_{i-i} + \varepsilon_i$ , où  $\varepsilon_t$  un bruit blanc gaussien N(0, $\sigma$ ) au sens fort (i.i.d.).

Afin de mieux intégrer les phénomènes de retour à la moyenne, les modèles à moyenne mobile d'ordre q, MA(q) ont été introduits.

$$
X_t = \varepsilon_t + \sum_{i=1}^q \theta_i \varepsilon_{t-i}
$$
, où  $\varepsilon_t$  un bruit blanc gaussian N(0,\sigma) au sens fort (i.i.d.).

En guise de synthèse, les modèles ARMA (p,q) autorégressif à moyenne mobile d'ordre p et q ont suivi.

$$
X_{t} = \sum_{i=1}^{p} \varphi_{i} X_{t-i} + \sum_{i=1}^{q} \theta_{i} \varepsilon_{t-i}
$$
 (29)

Le modèle ARMA pur sous-estime les risques pendant les périodes de forte volatilité, car la variance de l'erreur augmente.

Ces modèles ont vocation à être utilisés en finance, et on constate sur les processus étudiés qu'en général la variance conditionnelle n'est pas constante.

$$
V\left(\frac{\varepsilon_{t}}{X_{t-1}, X_{t-2}, \dots}\right) \neq \text{Cte}
$$

Cette propriété, qui porte le nom technique d'hétéroscedasticité a eu pour conséquence l'introduction de nouveaux modèles compatibles avec elle, *ARCH*(p) et *GARCH* (p,q) plus tard : [Generalized] Auto Regressive Conditionally Heteroscedastic.

Un modèle GARCH (p,q) comporte p+q+1 paramètres et est caractérisé par la relation suivante définissant sa variance conditionnellement à l'information passée. Il s'agit d'une variable aléatoire  $\varepsilon_t$ de variance conditionnelle  $\sigma_t^2$ . Il s'agit d'un modèle de paramètre  $\theta=(k,\alpha_1,\alpha_2,\ldots,\alpha_p,\beta_1,\beta_2,\ldots,\beta_q)$ .

$$
\sigma_t^2 = E\left[\frac{\varepsilon_t^2}{\varepsilon_{t-1}, \varepsilon_{t-2}, \dots}\right] = k + \sum_{i=1}^p \alpha_i \varepsilon_{t-i}^2 + \sum_{i=1}^q \beta_{t-i} \sigma_{t-i}^2 \tag{30}
$$

Dans la pratique, le modèle le plus populaire est GARCH(1,1), ce qui limite à 3 le nombre de paramètres à évaluer.

$$
\sigma_t^2 = k + \alpha \varepsilon_{t-1}^2 + \beta \sigma_{t-1}^2 = E \Big( \varepsilon_t^2 / \varepsilon_{t-1} \Big) \tag{31}
$$

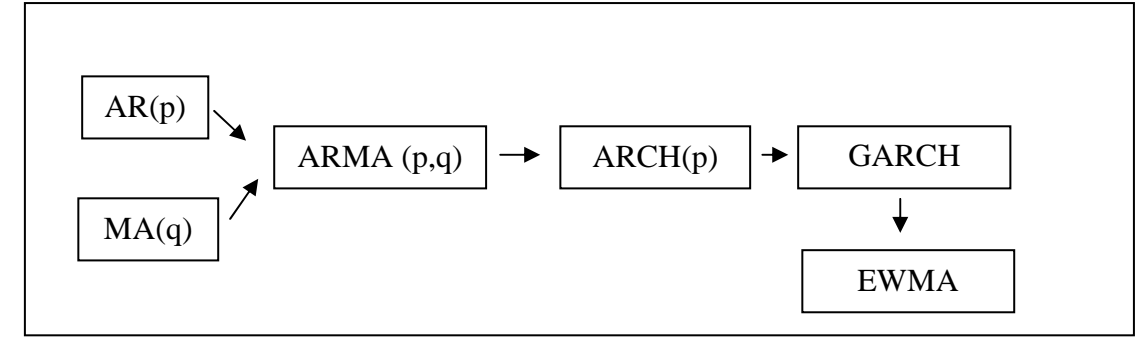

**Figure 27 Evolution historique des algorithmes en temps discret** 

Le modèle EWMA est le modèle de prédiction utilisé par *RiskMetrics* et introduit par *JPMorganChase* en 1996. Ce modèle se base sur une évaluation de la variance réalisée à l'aide d'une moyenne mobile à pondération exponentielle (**E**xponentially **W**eighted **M**oving **A**verage).

## **III.2.b. L'approche moyenne pondérée**

Estimer la volatilité en utilisant une moyenne à pondération exponentielle au lieu de la moyenne empirique classique, équi-pondérée apporte deux avantages : les chocs sont pris en compte plus rapidement car la mesure ne pâtit pas de l'inertie induite par le nombré élevé d'échantillons participant au calcul. La décroissance exponentielle des poids permet un retour rapide vers la valeur de la variance empirique.

L'estimation de la variance empirique est réalisée en général à l'aide la formule de moyenne équipondérée suivante :

$$
\sigma^2 = \frac{1}{T-1} \sum_{t=1}^{T} (r_t - \overline{r})^2
$$
  
  $\omega \hat{u} \begin{cases} r_t \text{ est le rendement à la date t} \\ \overline{r} \text{ est le rendement moyen sur la période} \end{cases}$ 

Considérons  $\lambda$ , 0< $\lambda$ <1, et affectons le poids  $\lambda^t$  aux données de la date t. Ce poids décroit exponentiellement à mesure que t augmente. En ordonnant les rendements en ordre anti-chronologique, le poids affecté aux données passée est d'autant plus faible qu'elles sont éloignées sur l'axe du temps  $(t>>1)$ 

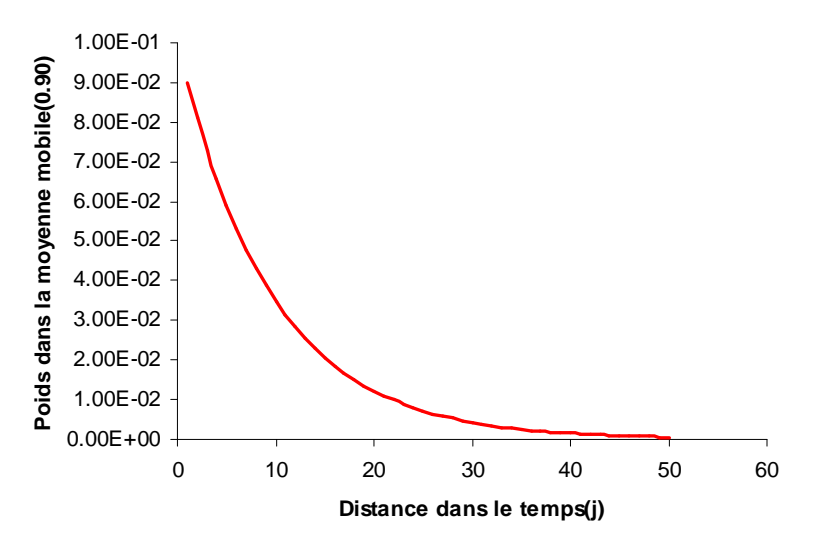

**Figure 28 : Evolution du poids avec l'antériorité des données** 

La nouvelle formule pour la variance est alors

$$
\sigma^2 = \frac{1}{\sum_{t=1}^T \lambda^t} \sum_{t=1}^T \lambda^t (r_t - \overline{r})^2
$$
 (32)

La formule fait ensuite l'objet de deux approximations :

- Le rendement moyen est négligeable
- Le nombre d'échantillons T est considéré comme étant suffisamment important pour pouvoir assimiler la somme des  $\lambda^t$  à sa limite pour T»1

En effet :

*F* est négligeable selon *RiskMetrics* dans la formule  $\sigma^2 = E[r_i^2] - [E(r_i)]^2$ . Le choix de  $\bar{r} \approx 0$  limite les erreurs qu'introduiraient l'utilisation de la moyenne empirique qui porterait d'importantes incertitudes.

$$
\sum_{t=0}^{T} \lambda^{t} = \frac{1 - \lambda^{T+1}}{1 - \lambda} \quad \text{et } \lambda \neq 1 \text{ donc } \lim_{T \to \infty} \frac{1}{\sum_{t=0}^{T} \lambda^{t}} = 1 - \lambda
$$

La variance s'écrit donc simplement, en ayant positionné comme prévu les rendements dans l'ordre anti-chronologique, à la date **t** :

$$
\sigma_t^2 = (1 - \lambda) \sum_{i=0}^{\infty} \lambda^i r_{t-i}^2
$$
 (33)

Ceci peut aussi s'exprimer sous forme récurrente, ce qui permet de s'affranchir de la somme infinie :  $\frac{(1 + \lambda)(t_{t-1} + \lambda)t_{t-2} + \lambda t}{2}$  $(1 - \lambda)r_i^2 + \lambda(1 - \lambda)(r_{i-1}^2 + \lambda r_{i-2}^2 + \lambda^2 r_{i-3}^2 + ...)$ 2  $1^2$ 2 2 1  $2^{2}$   $(1^{2})_{12}^{2}$ 1 *t*  $t_{t+1}^{2} = (1 - \lambda)r_{t}^{2} + \lambda(1 - \lambda)(r_{t-1}^{2} + \lambda r_{t-2}^{2} + \lambda^{2}r_{t}$ σ  $\sigma_{t+1}^2 = (1 - \lambda) r_t^2 + \lambda (1 - \lambda) (r_{t-1}^2 + \lambda r_{t-2}^2 + \lambda^2 r_{t-3}^2 +$ 

$$
\sigma_{t+1}^2 = (1 - \lambda) r_t^2 + \lambda \sigma_t^2 \quad (34)
$$

### **III.2.c. L'approche modèle statistique**

Cette équation permet d'identifier ce modèle comme un modèle statistique en temps discret. On se concentre ici sur le rendement, en admettant les trois postulats suivants :

- 1. la variance des rendements change dans le temps
- 2. les carrés des rendements sont auto-corrélés
- 3. les rendements conditionnels sont normaux : ainsi les deux premiers moments suffisent à décrire la distribution

La distribution conditionnelle des rendements est normale, d'espérance nulle et de variance  $\sigma_t^2$ Les rendements sont décrits de la manière suivante :

$$
r_t = \sigma_t \eta_t \quad \text{avec } \eta_t \ N(0,1)
$$

Le cœur du modèle est la formule définissant récursivement les variances :

$$
\sigma_t^2 = \lambda \sigma_{t-1}^2 + (1 - \lambda) r_{t-1}^2
$$

Où λ est le facteur de lissage, plus communément appelé decay factor, 0<λ<1. C'est le seul et unique paramètre du modèle.

On peut aussi écrire la variance avec les notations suivantes :

$$
\sigma_t^2 = k + \alpha \varepsilon_t^2 + \beta \sigma_{t-1}^2 \quad \text{avec}
$$
\n
$$
k = 0
$$
\n
$$
\alpha = 1 - \lambda
$$
\n
$$
\beta = \lambda
$$
\n
$$
\varepsilon_t = r_t
$$

Ceci identifie formellement le modèle EWMA comme une déclinaison de GARCH(1,1) où le nombre de paramètres est passé de 3 à 1.

La formule utilisée pour les variances peut être étendue au calcul des covariances, et la covariance EWMA de deux actifs i et j peut être défini ainsi

$$
\sigma_{ij,t}^2 = (1 - \lambda) \sum_{k=0}^{\infty} \lambda^k r_{i,t-k} r_{j,t-k} = (1 - \lambda) r_{i,t} r_{j,t} + \lambda \sigma_{ij,t}^2
$$

La corrélation est ensuite définie classiquement par

$$
\rho_{ij,t} = \frac{\sigma_{ij,t}^2}{\sigma_{i,t}\sigma_{j,t}}
$$

Ce modèle présente de multiples intérêts pratiques :

- 1. il permet de se positionner dans un cadre théorique solide pour tout calcul de risque déduit des variances et des covariances prospectives.
- 2. l'effet du decay factor permet ne plus avoir le souci de construire une série temporelle suffisamment profonde pour calculer les covariances ; pour un lambda donné il existe en effet une profondeur au-delà de laquelle le poids dans la moyenne mobile est tellement faible que les données utilisées peuvent être négligées.

$$
\forall \lambda, \forall \varepsilon \quad \exists t_{\text{seuil}} = \frac{\ln \varepsilon}{\ln \lambda} \quad tq \quad : \forall t > t_{\text{seuil}} \quad \lambda^t < \varepsilon
$$

3. A l'implémentation, la formule par récurrence permet un calcul itératif qui s'appuie sur une quantité limitée de données, ce qui limite le temps de calcul et la quantité d'information stockée dans les systèmes.

### **III.2.d. La valeur du decay factor**

Risk Metrics recommande l'utilisation de valeurs forfaitaires pour le decay factor, selon l'horizon de prédiction de rendement utilisé : 0,97 pour des données mensuelles, 0.94 pour des données quotidiennes.

Cependant, il est possible d'affiner cette approche et de mettre en place une méthode exploitant les données disponibles pour déterminer un decay factor optimal pour une série de rendements donnée.

 Le modèle EWMA est un modèle permettant de calculer une valeur future d'un processus en temps discret et surtout sa variance conditionnelle.

L'estimation, à l'instant t, de la variance en t+1 est donnée par :

$$
\hat{\sigma}_{t+1/t}^2 = E_t[r_{t+1}^2] - E_t[r_{t+1}^2]^2 = E_t[r_{t+1}^2]
$$

On peut alors définir l'erreur d'estimation  $\varepsilon_{t+1/t}$ 2  $\frac{1}{2}$ 2  $\varepsilon_{t+1/t} = r_{t+1}^2 - \hat{\sigma}_{t+1/t}^2$ 

Cette quantité est nulle en espérance, l'idée de la méthode est de minimiser la variance de cette erreur, plus exactement la RMSE (*Root Mean Squared Error)*, la racine de la moyenne du carré des erreurs.

RMSE 
$$
(\lambda)
$$
 =  $\sqrt{\frac{1}{T} \sum_{t=1}^{T} (\varepsilon_{t+1/t})^2} = \sqrt{\frac{1}{T} \sum_{t=1}^{T} (r_{t+1}^2 - \hat{\sigma}_{t+1/t}^2 (\lambda))^2}$ 

Ce calcul permet de calculer cette erreur sur l'intégralité des données à disposition, la RMSE est l'erreur globale d'estimation du modèle pour un paramètre λ donné.

Muni de cet outil, il est possible de définir le decay factor optimal  $\lambda^{\circ}$  par optimisation numérique :

$$
\lambda^{\circ} = \min_{\lambda} \left( \sqrt{\frac{1}{T} \sum_{t=1}^{T} (r_{t+1}^{2} - \hat{\sigma}_{t+1/t}^{2} (\lambda))^{2}} \right)
$$

En appliquant le même principe à la covariance, l'erreur de prédiction est définie par

$$
\mathcal{E}_{ij,t+1/t} = r_{i,t+1} r_{j,t+1} - \hat{\sigma}_{ij,t+1/t}^2
$$

On peut alors de façon analogue, pour une paire de série de rendements, définir un decay factor optimal en minimisant la RMSE du couple définie par la quantifié

RMSE 
$$
_{i,j}(\lambda) = \sqrt{\frac{1}{T} \sum_{t=1}^{T} (r_{i,t+1} r_{j,t+1} - \hat{\sigma}_{ij,t+1/t}^{2}(\lambda))^{2}}
$$

Si on applique ainsi l'algorithme, on trouve pour la matrice de variance-covariance de N actifs,  $N(N+1)/2$  decay factor optimaux différents (N sur la diagonale,  $Nx(N-1)/2$  couples d'actif hors diagonale). Cette situation ne permet pas de garantir l'homogénéité de la matrice de corrélation, il peut arriver dans ces conditions que la matrice de corrélation déduite comporte des valeurs situées hors des bornes [-1 ; 1].

Ce problème n'apparaît pas lorsqu'un unique decay factor est utilisé pour tous les éléments de la matrice. Il est possible d'exploiter les erreurs RMSE et RiskMetrics propose d'utiliser les decay factors marginaux et les RMSE pour calculer l'unique decay factor.

L'idée est de calculer une moyenne pondérée des decay factor ; la famille de poids utilisés pour le calcul de cette moyenne répond à une intuition simple : plus la RMSE est grand, et moindre doit être le poids du decay facor optimal associé.

Considérant N actifs, leurs decay factors optimaux  $\lambda^{\circ}_{i,i=1..N}$  au sens de leur variance EWMA et leurs erreurs associées  $RMSE_{i,i=1..N}$  le decay factor unique  $\lambda$  à utiliser se calcule par :

$$
\lambda = \frac{\sum_{i=1}^{N} \alpha_i \lambda_i^o}{\sum_{i=1}^{N} \alpha_i} \quad \text{avec } \alpha_i = \frac{1}{RMSE_i}
$$

Il existe d'autres méthodes de calcul du decay factor unique, notamment une basée le maximum de vraisemblance d'une importante complexité numérique.

*C'est cette méthode qui est utilisée pour évaluer les éléments de la matrice de variance-covariance.* 

### **III.2.e. Le modèle EWMA mis en œuvre**

En pratique, pour avoir une bonne estimation de la variance par EWMA, il est intéressant de connaître le nombre d'observations minimum K à prendre en compte dans la formule.

On définit  $\Omega^{\infty}_{\phantom{\infty}K}$  comme la somme des pondérations du modèle allant de la donnée de rang K à l'infini

$$
\Omega_{K}^{\infty} = \frac{\sum_{t=K+1}^{\infty} \chi^{t-1}}{\sum_{t=1}^{\infty} \chi^{t-1}} = (1-\lambda) \sum_{t=K+1}^{\infty} \chi^{t-1}
$$

On peut définir ainsi le nombre de données K à utiliser pour récupérer (1- $\Omega^{\infty}_{K}$ )% de l'information passée

$$
\Omega_K^{\infty} = \frac{\sum_{t=K+1}^{\infty} \chi^{t-1}}{\sum_{t=1}^{\infty} \chi^{t-1}} = \lambda^K \frac{\sum_{t=1}^{\infty} \chi^{t-1}}{\sum_{t=1}^{\infty} \chi^{t-1}} = \lambda^K
$$

$$
K = \frac{\ln(\Omega_K^{\infty})}{\ln(\lambda)}
$$

Ainsi avec  $\lambda = 0.97$ , si l'on souhaite utiliser 99.9% de l'information passée, on doit utiliser

$$
K = \frac{\ln(1 - 99.9\%)}{\ln(0.97)} = 302 \text{ données}
$$

Plus le  $\lambda$  est proche de 1, moins de poids est donné aux informations récentes. Avec  $\lambda = 0.99$ , on aura donc une covariance plus stable qu'avec un  $\lambda$  de valeur plus élevé 0.93 par exemple. Nous avons constaté 2 écueils pour lesquels des raccourcis ont été implémentés.

#### **Ecueil 1 : le problème des indices « taux courts » et de la conséquence de les inclure dans une matrice sur son decay factor unique.**

Lors du calcul d'une matrice de variance-covariance EWMA comportant l'indice EONIA capitalisé et des indices de classe actions, nous avons constaté une RMSE significativement plus faible (10<sup>-8</sup> contre  $10^{-4}$ ) que celle des autres indices composant le portefeuille. Notre analyse est la suivante : pour ce type d'indice, le modèle a un pouvoir prédictif très élevé, ce qui se conduit à une erreur très faible. Ceci a pour conséquence d'affecter un poids très important aux indices taux courts lors du calcul de l'unique decay factor, puisque le poids d'un indice est l'inverse de la RMSE : La matrice a alors concrètement comme decay factor celui du taux court de RMSE trop faible.

Pour limiter le poids donné au decay factor de ces indices, nous pouvons exploiter l'excellent pouvoir prédictif du modèle qui se traduit aussi par une faible sensibilité aux changements dans le decay factor.

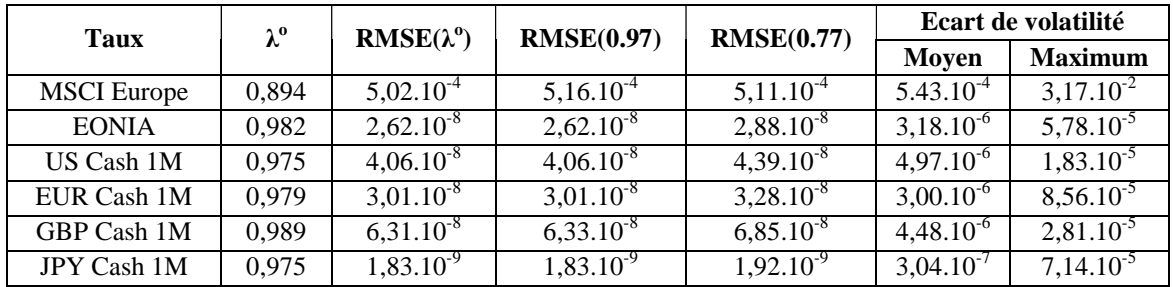

Lorsqu'on passe d'un decay factor de 0.97 à 0.77, on observe un faible impact sur le calcul de la volatilité des indices taux courts. L'écart de volatilité observé le plus important sur 2011 observations est de l'ordre de 10<sup>-4</sup> avec en moyenne un écart de l'ordre de 10<sup>-6</sup>. Le changement de decay factor pour l'indice actions, par contre a provoqué un écart de volatilité beaucoup plus important pouvant aller jusqu'à  $3.17.10^{2}$ .

Ne pas modifier la pondération d'un indice taux court dans le calcul de l'unique decay factor aurait donc un effet négatif non négligeable sur tous les autres indices de la matrice, alors que le fait de limiter le poids voire de ne pas tenir compte des indices taux courts n'aurait qu'un faible impact sur la matrice de corrélation.

Utiliser un decay factor élevé (celui d'indice taux court) pour un indice action entraine une erreur non négligeable de calibrage du modèle. Par contre, utiliser un decay factor plus modeste (celui d'un indice action) pour un indice taux court a des conséquences plus négligeables sur sa modélisation. Nous avons donc défini un niveau seuil de  $10^{-7}$  au delà duquel le poids affecté à un decay factor optimal  $\lambda^{\circ}$  d'un indice est artificiellement mis à 0 afin qu'il ne soit pas pris en compte dans la moyenne pondérée par l'inverse des RMSE. Cette approche est favorable aux deux types d'indices rencontrés et au modèle.

### **Ecueil 2 : le problème des séries défectueuses rendant le calcul de decay factor impossible**

Le calcul de la matrice de variance-covariance fait apparaître dans certains cas un decay factor nul. Cette situation s'est présentée lors de l'utilisation d'indice automobile pour lesquels l'incident Volkswagen du 28/10/2008 a perturbé très violemment le cours. C'est le cas notamment des indices DJ Stoxx Automobiles & Parts et MSCI World Automobile.

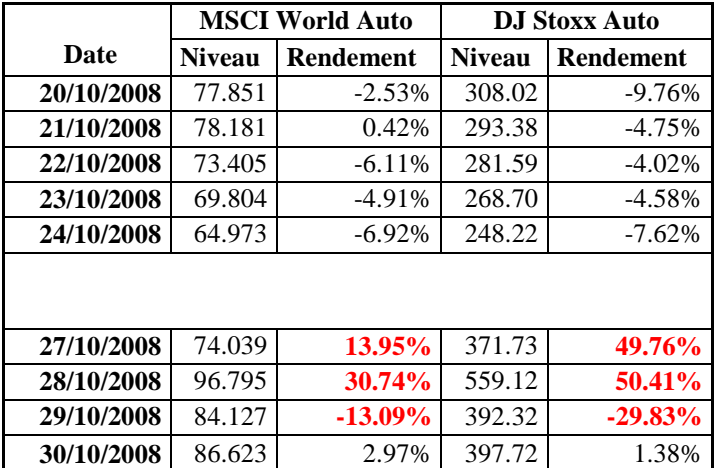

Le decay factor est obtenu par optimisation numérique sur l'intervalle [0,1] ; la solution nulle est symptomatique de la divergence de l'optimiseur qui fournit comme solution un élément de la frontière de l'ensemble de définition.

Dans ce cas, il existe plusieurs approches classiques pour corriger les données et permettre un nouveau calcul :

- appliquer à la série de données un algorithme de lissage
- appliquer à la série un algorithme de correction basée sur les moments de la série (sa corrélation, …)
- supprimer les données à l'origine de la divergence s'il est possible de les identifier et acceptable de le faire.

La correction de données, n'est pas une solution intéressante pour nous car nous cherchons ici à évaluer le risque. *RiskData*[17] a illustré le danger de cette pratique généralisée par le passé dans le milieu des Hedge Funds où le lissage de cours a pour conséquence de minimiser le risque mesuré.

En conséquence, nous avons choisi de donner un poids nul au résultat de l'optimisation de ces séries afin de pouvoir rester au sein du modèle EWMA tout en n'introduisant pas d'erreur consécutive au fait que l'algorithme d'optimisation calculant le decay factor n'a pas convergé.

# **III.2.f. Conclusion**

Nous utiliserons pour la construction du portefeuille de rendement le modèle statistique en temps discret EWMA, simplification du modèle GARCH(1,1) caractérisé par le fait que les calculs de covariances s'appuient sur des moyennes mobiles à pondération exponentielle. Ce modèle sert à calculer les covariances et les corrélations. L'intérêt de cette politique de pondération est double :

- 1. elle permet d'utiliser des moyennes mobiles pour lesquelles la taille de l'intervalle, lorsqu'elle est assez grande, est négligeable.
- 2. elle permet la prise en compte de chocs récents de façon prépondérante et de ne pas être pénalisé par une inertie consécutive à la profondeur de l'historique de cours ayant servi à mesurer la corrélation considérée.

Le decay factor est obtenu en s'appuyant sur les séries de données en minimisant l'erreur quadratique moyenne sur l'ensemble des actifs dont il s'agit de la matrice de variance-covariance des rendements.

Le comparatif des modèles de la Figure 29 illustre bien là façon dont le modèle de calcul classique de calcul de variance est pénalisé par l'historique. Les premières crises sont détectées car l'historique est assez court, mais là où le modèle EWMA fait apparaître un choc pour la crise des subprimes, le modèle classique ne détecte pas le changement de régime car il est pénalisé par le poids de l'historique.

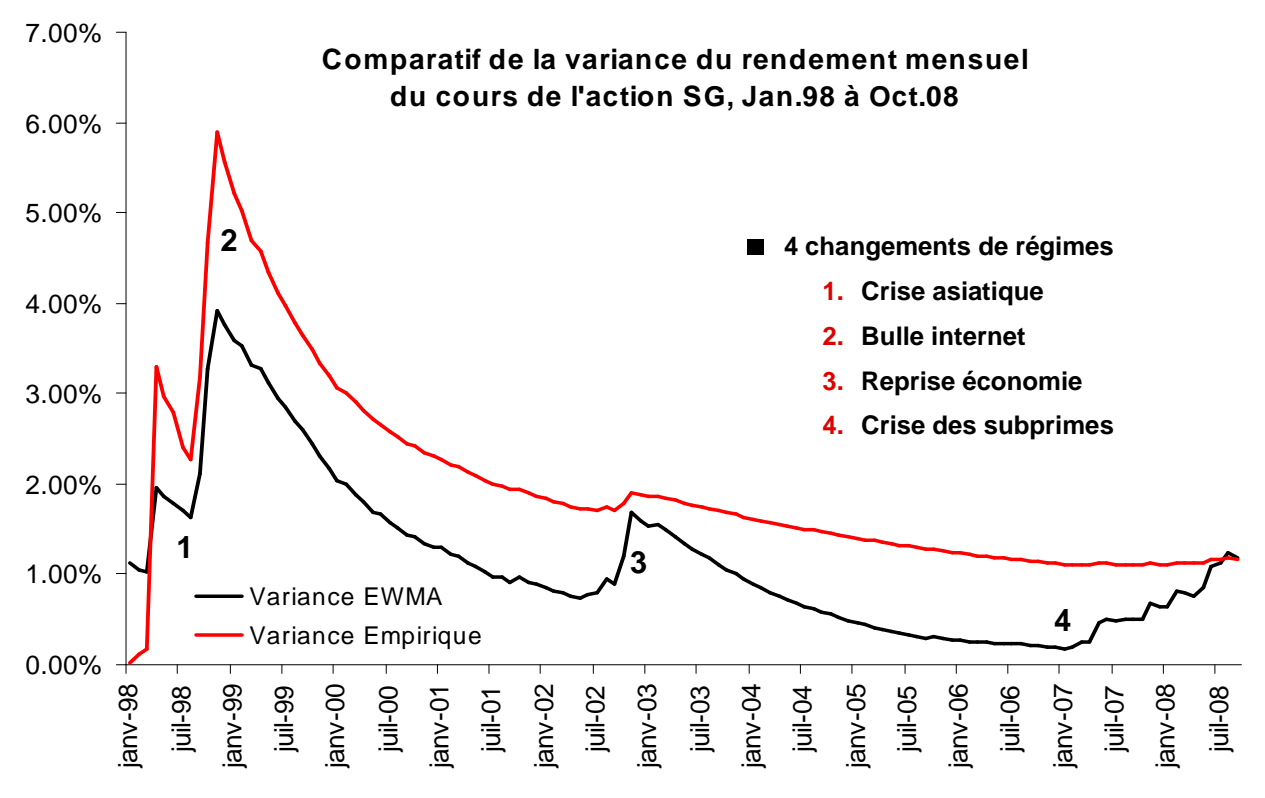

**Figure 29 : Illustration des qualités du modèle EWMA** 

# **III.3. L'optimisation numérique du portefeuille**

On a vu apparaitre à 3 reprises le besoin de disposer d'un optimiseur numérique lors de la construction de portefeuille :

- pour calibration des modèles de taux (§2.1) dans l'évaluation des passifs,
- pour calibrer la matrice d'erreurs sur les vues (§3.1) dans le modèle de *Black-Litterman*
- pour calculer le decay factor optimal (§3.2)

L'optimisation moyenne-variance peut bénéficier des améliorations apportées par une résolution numérique. La formule fermée popularisée par *Markowitz* construit un portefeuille sans contraintes de quelle sorte que ce soit. Il existe une formule fermée lorsque les contraintes sont exprimées sous la forme linéaire en poids.

Dans ce cas, lorsque les contraintes linéaires sur les poids sont exprimées matriciellement par l'équation Aw=B, les poids optimaux, calculés grâce à la méthode du Lagrangien sont données par la formule suivante :

$$
w^* = \Omega^{-1} A' (A \Omega^{-1} A')' B + (\lambda \Omega)^{-1} (u - A' (A \Omega^{-1} A')^{-1} A \Omega^{-1} \mu) (35)
$$

Dans les autres cas, il n'existe pas de formule, d'autant plus que les contraintes considérées sont exprimées sous forme d'inégalités, ce qui signifie que le portefeuille optimal se trouve à l'intérieur d'un simplexe : il s'agit d'un problème d'optimisation convexe. Ce fait suggère donc de s'orienter vers l'optimisation numérique pour résoudre le problème d'allocation.

Dans un contexte aussi ouvert, il est très intéressant de repositionner le problème et se laisser la possibilité de résoudre des problèmes plus ambitieux en revenant à la modélisation mathématique du problème formulé par *Markowitz*.

En effet, son intention était de mener une optimisation dans laquelle l'objectif était double :

- maximiser le rendement attendu.
- minimiser le risque encouru pour obtenir ce rendement.

Il a fait 2 choix pour lesquels il est existe des alternatives : la mesure du risque et la fonction modélisant le compromis rendement-risque.

### **III.3.a. Les mesures de risques**

La mesure de risque qu'il a choisie est la variance, il est possible de s'appuyer sur d'autres mesures. La downside semi variance mesure la dispersion d'une variable aléatoire X lorsqu'elle est en dessous de sa moyenne

$$
E\left[\left(X - E[X]\right)^2 / \left(X \le E[X]\right] \right]
$$
 (36)

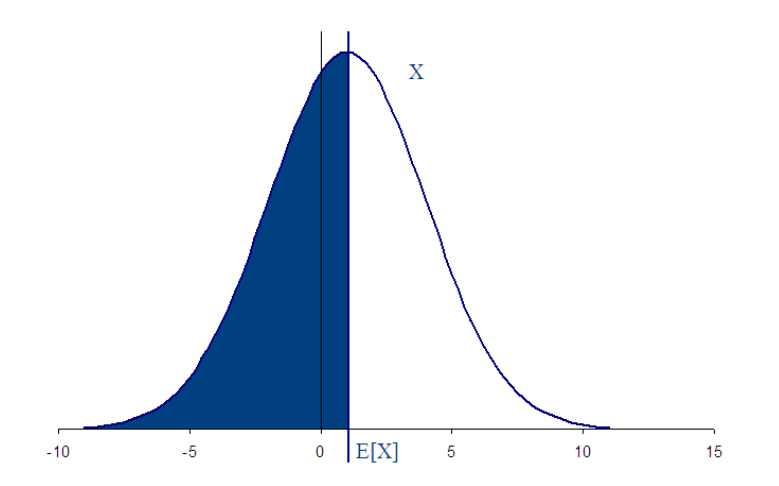

Dans les faits, le risque porte plus sur le fait de ne pas atteindre un rendement cible noté c comme le taux technique des Valeurs Actuelles Probables actuarielles. En conséquence, une alternative est la semi-variance « à cible » définie ainsi

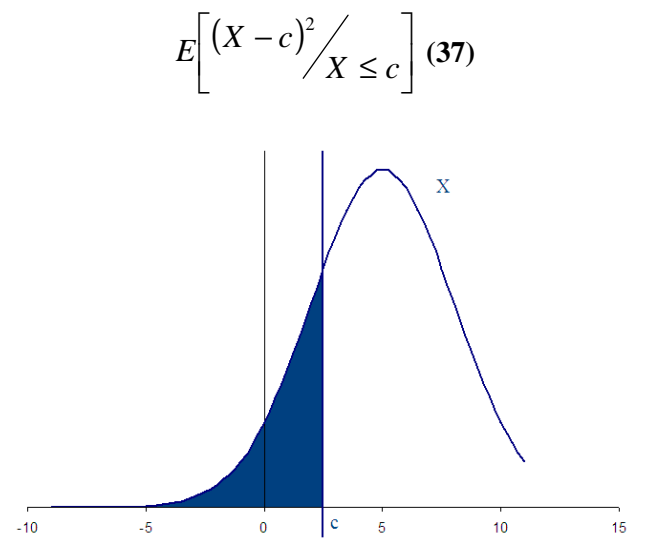

Il est aussi possible d'expliciter l'asymétrie de l'aversion au risque en introduisant deux seuils m et M, ainsi que deux coefficients α et β pour les rendements faibles et élevés. La mesure de risque se calcule alors à l'aide de la formule suivante :

$$
\alpha E\left[\left(X-m\right)^2 / X \le m\right] + \beta E\left[\left(X-M\right)^2 / X \ge M\right] \tag{38}
$$

On retrouve la variance avec  $\alpha = \beta = 1$  et m=M=E[X]. Nous appellerons cette mesure semivariance à paramètres.

La mesure la plus populaire est aujourd'hui la VaR. La Value At Risk x% est le quantile Q de la distribution de rendements à l'horizon h  $r_h$ ; elle est définie par la formule

$$
P(r_h < Q) = x\% \Leftrightarrow VaR(99\%, r, horizon = h) = Q
$$

Certains défauts de la VaR, notamment le fait qu'elle n'est pas sous-additive font qu'on lui préfère souvent la CVaR (Conditional Value At Risk) ou TVaR (Tail Value At Risk), la moyenne des pertes sous la VaR. Si Q est la VaR x% de la variable aléatoire X, la CVaR se définit à l'aide de ma formule suivante :

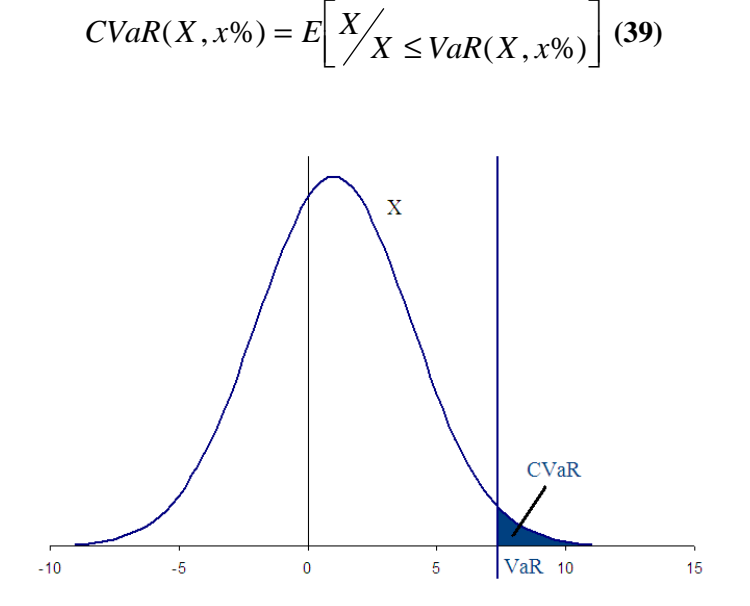

| <b>Mesure</b>             | Pour                     | Contre                    |
|---------------------------|--------------------------|---------------------------|
| Variance                  | Simplicité               | Gains pénalisés comme les |
|                           |                          | pertes                    |
| Downside semi-variance    | Pris en compte asymétrie | Moyenne non significative |
| Semi-variance à rendement | Adéquation à la réalité  | Calibrage                 |
| cible                     | actuarielle              | pérennité de la cible     |
| Semi-variance à           | Adéquation à la réalité  | Calibrage                 |
| paramètres                | actuarielle              |                           |
|                           | Flexibilité              |                           |
| VaR                       | Simplicité               | Calcul                    |
| <b>CVaR</b>               | Simplicité               | Calcul                    |
|                           | Intuitivité              |                           |
|                           | Semi-additivité          |                           |

**Tableau 25 Récapitulatif des mesures de risque** 

En ce qui concerne la mesure de risque grâce à un moment, le calcul de variance à 4 paramètres est le plus flexible car il permet de définir un intervalle cible de rendements et de pondérer différemment l'incertitude à la hausse et celle à la baisse. Par contre, son calibrage selon les situations peut être malaisé à réaliser, mais elle reste intéressante car elle est une généralisation des autres mesures du même type.

Pour les mesures basées sur des quantiles, la CVaR présente de sérieux avantages, la sous-additivité permet notamment d'interpréter ligne à ligne le risque d'un portefeuille.

# **III.3.b. La fonction d'utilité**

La fonction modélisant le compromis rendement-risque est une utilité quadratique définie à partir des rendements attendus µ, de la matrice de variance covariance Ω, et les poids w des actifs dans le portefeuille :

$$
u(w) = w'\mu - \frac{\lambda}{2}w'\Omega w
$$

3 ratios classiques capturent aussi efficacement ce compromis rendement-risque :

- le ratio de Sharpe
- le ratio d'Information
- le ratio de Sortino

Le ratio de Shape d'un actif ou d'un portefeuille mesure sa capacité à transformer la volatilité en rendement.

$$
S=\frac{R-R_f}{\sigma}
$$

Où R est le rendement de l'actif,

- $R_f$  est le rendement du taux sans risque,
- $\bullet$   $\sigma$  est la volatilité de R-R<sub>f</sub>

L'idée initiale était de mesurer la performance ajustée au risque ; ce ratio est bien croissant en rendement et décroissant en risque.

Le ratio d'information est la transposition du ratio de Sharpe à la gestion benchmarkée. Ce ratio rend compte de la capacité d'un actif à transformer sa tracking error à un indice de référence en surplus de rendement sur le même indice.

$$
IR = \frac{R_A - R_B}{\sigma_{AB}}
$$

- Où  $R_A$  est le rendement de l'actif,
- $\bullet$  R<sub>B</sub> est le rendement de l'indice de référence,

 $\sigma_{AB}$  est la volatilité du surplus de rendement  $R_A-R_B$ .

Le ratio de Sortino capture mieux l'asymétrie inhérente au fait que le risque, pour un investisseur est représenté par une cible c, l'incapacité à l'atteindre, et la dispersion de la variable aléatoire rendement RA lorsque la cible n'est pas atteinte.

$$
S = \frac{E[R_A - c]}{\sqrt{E\left[\left(R_A - c\right)^2 / R_A \leq c\right]}} \tag{40}
$$

Nous notons

- $R_A$  le rendement de l'actif,
- c la cible de l'investisseur.

Cette approche est inspirée par le taux technique des Valeurs Actuelles Probables.

Ces ratios partagent des caractéristiques intéressantes qui en font de bons candidats à des utilités alternatives :

- ils croissent quand le rendement augmente.
- ils croissent quand le risque diminue.

D'ailleurs, l'allocation par Risk Budgeting, consiste en une optimisation dans laquelle l'objectif est de maximiser le ratio d'information d'un portefeuille benchmarké grâce à l'ampleur donnée aux paris qui le composent.

En ce qui concerne la construction du portefeuille de rendement le choix de l'utilité est conditionné par les actifs constituant le portefeuille de couverture.

- S'il s'agit de swaps, l'objectif est le taux sans risque et le ratio de Sharpe est à privilégier
- S'il s'agit d'obligations, l'objectif sera de ne pas réaliser de pertes, le ratio de Sortino avec cible à 0 est alors à privilégier.

## **III.3.c. L'optimisation numérique**

La littérature est très abondante sur le sujet de l'optimisation numérique ; son très large champ d'application couvre l'électronique, la mécanique, et bien entendu la finance. Les optimiseurs numériques sont utilisés pour calibrer des modèles en déterminant leurs paramètres à partir de mesures réalisées sur des quantités objectives.

Le problème général est le suivant : on s'intéresse à une fonction u à valeurs réelles, à plusieurs variables(N), dont on recherche le point où elle atteint son minimum global sur un sous-ensemble I de  $R<sup>N</sup>$ . La recherche du minimum et celle du maximum sont équivalente en substituant à u la fonction v= u.

$$
u: R^{N} \to R
$$
  
\n
$$
w \mapsto u(w)
$$
  
\n
$$
I \subset R^{N}, \quad w^* = \arg \min_{I} (u(w))
$$

Deux propriétés remarquables permettent de classifier les algorithmes (considérant, par exemple, l'exposé des différents algorithmes proposés par *Press, Teukolsky, Vetterling, Flannery* [12]) :

- le nombre de variables N
- la dérivabilité de u sur I

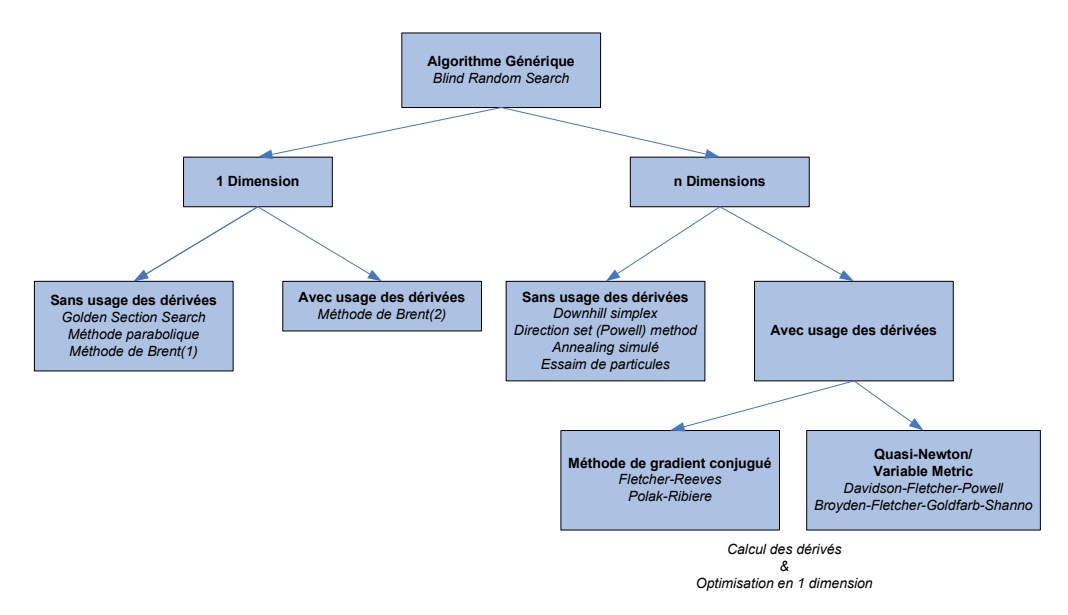

**Figure 30 : Hiérarchie des algorithmes d'optimisation numérique**

Les algorithmes multidimensionnels (N>1) s'appuient généralement sur un algorithme équivalent en dimension 1. De plus l'existence de la dérivée permet de « diriger » plus simplement la recherche d'extremum local car le gradient de u est un vecteur de  $R<sup>N</sup>$  qui permet de trouver la direction de l'extremum local le plus proche.

Les utilités spécifiées sont définies à l'aide de moments, voire de quantiles de variables aléatoires définies à partir du vecteur de poids de l'allocation w. L'algorithme choisi pour optimiser le portefeuille devra donc ne pas utiliser de dérivées et être dédié aux fonctions à plusieurs variables. Les méthodes « Downhill simplex » et « Direction set » recherchent spécifiquement à minimiser le nombre d'appels à la fonction à optimiser mais ont leur gros défaut est leur incapacité à isoler les extrema globaux des extrema locaux. C'est une critique que l'on peut formuler à l'égard de la majorité des algorithmes d'optimisation dont on peut dire en général qu'ils recherchent l'extremum local le plus proche du point d'où ils ont été initialisés.

Deux algorithmes répondant à nos contraintes sont remarquables : l'algorithme de « simulated annealing », S.A. (simulation de refroidissement) et « particle swarm optimisation » P.S.O. (optimisation à essaim de particule). Ces deux algorithme sont utilisables en dimension  $N>1$ , et ne supposent pas que u est dérivable. De surcroit, ces algorithmes sont conçus pour rechercher des extrema globaux.

Dans **SA**, une particule se déplace dans l'espace à la recherche d'un minimum, elle se dirige dans la direction où la fonction diminue. Elle est dotée d'une « température » qui lui permet à chaque déplacement d'avoir une chance d'explorer une zone où la fonction est plus grande. La température diminue graduellement à chaque déplacement et lorsqu'elle est nulle, l'algorithme se comporte comme un classique algorithme à « Downhill Simplex ». L'efficacité est meilleure lorsque la température diminue lentement mais avec un mauvais calibrage des pas de déplacement de l'algorithme, celui-ci peut s'arrêter malencontreusement dans un extremum local.

Il est aussi intéressant de justifier l'existence de l'extremum recherché. Dans le cas général, il faudrait approfondir les propriétés de la fonction d'utilité u, mais dans le cas spécifique où l'on construit un portefeuille de réel de rendement, l'ensemble de recherche I est un ensemble discret. En effet, le poids de chaque actif dans un portefeuille-type soumis à un client prend sa valeur dans un ensemble fini. Le poids est certes compris entre 0 et 1, mais classiquement, il est un multiple de 5%,1%, 0.5% voire 0.25%. Au pire chaque poids ne peut prendre que 400 valeurs distinctes et on cherche à minimiser u sur un sous-ensemble de 400<sup>N</sup> vecteurs. L'ensemble u(I) a donc au maximum 400<sup>N</sup> valeurs ; en tant que sous-ensemble fermé de R, il est borné et contient son minimum.

 $x_m = \arg \min(u)$  $\exists x_m \in I$ , *tel que*  $u(x_m) = m$  par définition de u(I)  $\exists m, \forall y \in u(I), y \geq m$  $I_m$  = arg<sub> $I_l$ </sub>

Dans **PSO**, un essaim de P particules explorent l'espace à la recherche du minimum global. Le déplacement de chaque particule est dicté par 3 emplacements :

- 1. son emplacement
- 2. l'emplacement où elle a observé que la fonction a été la plus faible (son minimum spécifique)
- 3. l'emplacement où l'essaim a observé que la fonction a été la plus faible (le minimum de l'essaim)

Plus concrètement, à un instant donné, une particule se déplace vers son minimum local et le minimum de l'essaim. Il n'y a aucun volonté sous jacente dans cet algorithme à rechercher les extrema locaux. Par contre, dès que toutes les particules sont proches d'un extremum local, elles convergent rapidement vers ce point.

Un bon point de départ pour pallier cette faiblesse et de répartir uniformément dans l'espace de recherche i toutes les particules à l'initialisation.

L'algorithme en pseudo code est le suivant.

P est le nombre de particules,  $m_{i,i=1}$  le minimum local à chaque particule,  $x_{mi}$  le point correspondant au minimum local, m<sub>E</sub> le minimum global de l'essaim, et  $x_{mE}$  le point correspondant. On note  $x_{i,t}$ l'emplacement de la particule i à la date t. 3 paramètres permettent de contrôler l'algorithme, A, B et ε.

### **Initialisation :**

- *1. positionner les particules uniformément dans I*
- 2. Exécuter la routine de mise à jour des minima
- 3. Exécuter la routine de déplacement

### **Algorithme**

- 1. Exécuter la routine de mise à jour des minima
- 2. Exécuter la routine de déplacement
- 3. Vérifier le diamètre de l'essaim et poursuivre s'il est trop gros  $> \varepsilon$  ou arrêter sinon

### **Routine de mise à jour des minimum :**

Pour chaque particule i de 1 à P,

- 1. Calculer  $y_i=u(x_i)$
- 2. Si  $y_i \le m_i$  mettre à jour  $x_{mi}$  et  $m_i$ .
- 3. Si yi  $\leq m_E$ , mettre à jour  $x_{mE}$  et  $m_E$

### **Routime de déplacement**

Pour chaque particule i de 1 à P,

- 1. Tirer deux nombres aléatoires dans l'intervalle [0,1],  $s_i$  et  $s_E$
- 2. Calculer le déplacement d<sub>i</sub> de la particule d<sub>i</sub>=A\*s<sub>i</sub>\*( $x_{mi}$ - $x_{i,t}$ )+B\*s<sub>E</sub>\*( $x_{mE}$ - $x_{i,t}$ )
- 3. Mettre à jour l'emplacement de la particule  $x_{i,t+1} = x_{i,t} + d_i$

La première composante du déplacement d<sub>i</sub>,  $A*s_i*(x_{mi}-x_{i,t})$  dirige la particule vers son minimum. La seconde composante du déplacement d<sub>i</sub>,  $B*_{S_E}* (x_{mE}-x_{i,t})$  dirige la particule vers le minimum global.

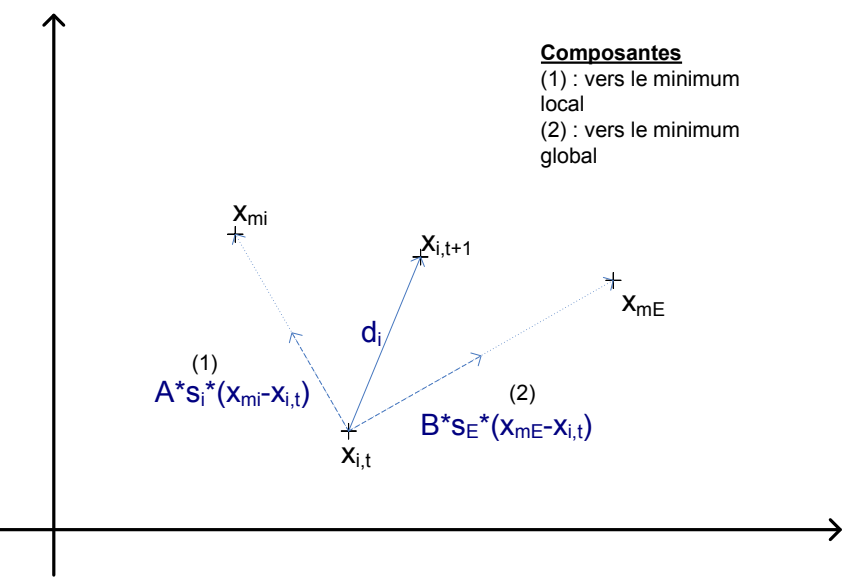

**Figure 31 Illustration du déplacement sur un plan dans le cadre de la PSO.**

Le calcul du diamètre  $d_t$  de l'essaim exploite le centre de gravité de celui-ci :

$$
x_{G,t} = \frac{1}{P} \sum_{i=1}^{P} x_{i,t}
$$
  

$$
d_t = \max_{i=1..P} \left( \left\| x_{G,t} - x_{i,t} \right\| \right)
$$

Un des problèmes concrets auquel amène PSO est le fait que lorsque l'essaim a convergé, s'il est proche d'un extremum local, il converge vers celui-ci sans chance de sortir pour aller chercher un autre extremum.

Une bonne approche pour contrecarrer cet effet est consiste à ajouter un terme supplémentaire au déplacement d<sub>i</sub>, dont la logique est celle d'une inertie du mouvement avec une troisième composante proportionnelle au déplacement de la période précédente :

 $d_{i0}=0$ 

$$
\bullet \quad d_{i,t} = K d_{i,t-1} + A^* s_i^* (x_{mi} - x_{i,t}) + B^* s_E^* (x_{mE} - x_{i,t})
$$

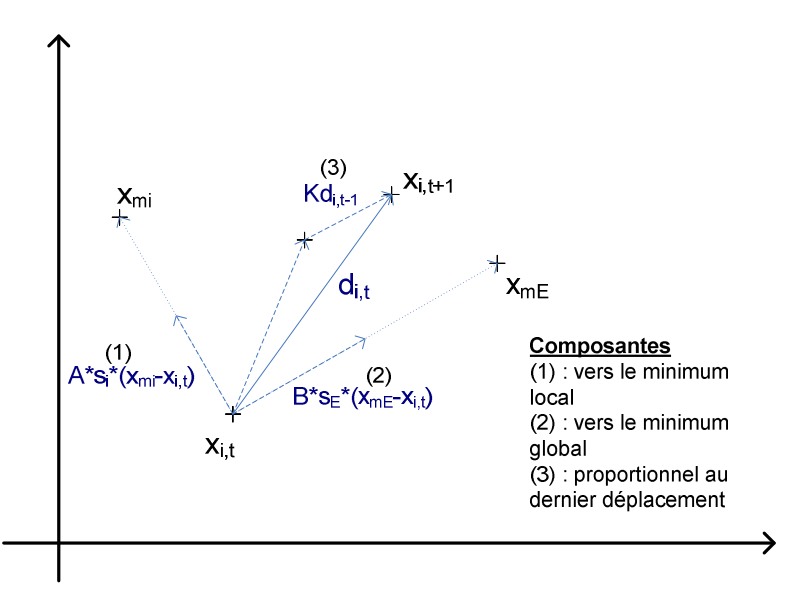

**Figure 32 Illustration du déplacement sur un plan dans le cadre de la PSO amélioré.**

L'heuristique est celle d'une inertie dans le déplacement, mais conceptuellement on retrouve une variante de l'idée fondamentale de SA : être parfois capable de ne pas se diriger vers l'extremum afin d'avoir « suffisamment » exploré l'ensemble de définition avant que l'algorithme ait convergé. Nous utiliserons une version de PSO pour construire le portefeuille de rendement dans laquelle la constante K est élevée au début afin de laisser la latitude aux particules d'explorer plus profondément l'espace au début ; ensuite la constante est progressivement annulée afin de laisser l'algorithme avoir le comportement initial et converger vers l'extremum global.

La prise en compte des contraintes est délicate et la meilleure approche résulte de l'analyse de la situation : il existe 2 catégories de contraintes selon leur traitement,

- type 1 : les variables doivent prendre des valeurs discrètes
- type 2 : solution n'est éligible que si une autre fonction des variables vérifie une propriété.

Avoir des poids multiples de 1% dans le portefeuille est une contrainte de type 1. Avoir un portefeuille de volatilité inférieure à 2% est une contrainte de type 2.

Les contraintes de type 2 dans PSO sont prises en compte en stipulant que les déplacements des particules se font sans que leur point d'arrivée ne vérifie la contrainte. Par contre, la mémorisation de l'extremum de la particule et de celui de l'essaim ne se fait que si le point vérifie la contrainte. Cette application permet de ne pas brider la logique exploratoire du déplacement de l'essaim tout en garantissant que la solution respecte toujours la contrainte.

Les contraintes de type 2 imposent aux particules de se déplacer dans une sorte de maillage. L'application se fait alors en toute fin de déplacement. Dans un premier temps la particule se déplace suivant l'heuristique non contrainte ; elle se situe à l'intérieur d'un cube de l'espace à  $2^N$  sommets qui matérialisent le maillage que représente ce type de contrainte. La particule se positionne sur le sommet donnant la valeur la plus faible à la fonction.

L'utilisation de particules donne un caractère intrinsèquement distribué à cet algorithme. Il est assez simple avec quelques ajustements de décliner cet algorithme afin de le faire fonctionner sur plusieurs machines en parallèle et pouvoir ainsi exploiter la puissance de fermes de calculateurs pour résoudre les problèmes d'optimisation les plus complexes.

# **III.3.d. Illustration**

On considère un portefeuille de rendement adossé à une poche de couverture constitué d'obligations. Dans ce cas, le client pilote la répartition taux action, la poche taux doit être neutre vis-à-vis du passif et la poche action est benchmarkée par un indice composite rendant compte d'une forme de préférence géographique :

70% MSCI EMU + 30% MSCI World Ex EMU

Ce portefeuille de rendement a vocation à être joué pendant 5 ans, les classes d'actifs retenues pour le portefeuille sont

- actions zone euro
- actions monde hors zone euro
- valeurs des pays émergents
- actions aurifères
- Energie

On va s'appuyer sur la matrice de variance-covariance EWMA de 5 indices

- 1. MSCI EMU
- 2. MSCI World ex EMU
- 3. MSCI Emerging Markets
- 4. FTSE Gold Mines Index
- 5. MSCI Energy

On dispose de vues absolues de gestion sur 4 des 5 classes à horizon 5 ans.

Dans ce contexte benchmarké, l'utilité maximisée sera le ratio d'information.

Dans un premier temps, on utilise le modèle EWMA et l'approche RMSE pour calculer la matrice de variance covariance des rendements des 5 actifs.

Le decay factor optimal vaut 0,9434. La période considérée est 11/10/2005-17/3/2009.

La matrice est la suivante

$$
\Sigma = \begin{pmatrix}\n7,61 & 3,87 & 4,94 & 3,27 & 5,51 \\
- & 4,56 & 3,96 & 2,55 & 5,38 \\
- & - & 7,44 & 4,11 & 5,03 \\
- & - & - & 17,14 & 6,47 \\
- & - & - & - & 9,64\n\end{pmatrix} \times 10^{-2}
$$

**Figure 33 : Matrice de variance-covariance des rendements des indices** 

Dans un second temps on applique le modèle de *Black Litterman*, le prior utilisé est l'historique (plutôt que l'équilibre CAPM).

On dispose de 3 vues sur les actions « EMU », les actions « monde hors EMU », et les pays émergents. Les vues concernent les rendements absolus et s'expriment à l'aide d'intervalles et de niveau de confiance en pourcentage. Elles ont été émises par les économistes et l'équipe de gestion actions de SGAM. La méthode de calcul est donc celle s'appuyant sur les intervalles de confiance de la loi normale. Les hypothèses et résultats de l'application du modèle de Black-Litterman sont résumés dans le tableau ci-dessous.

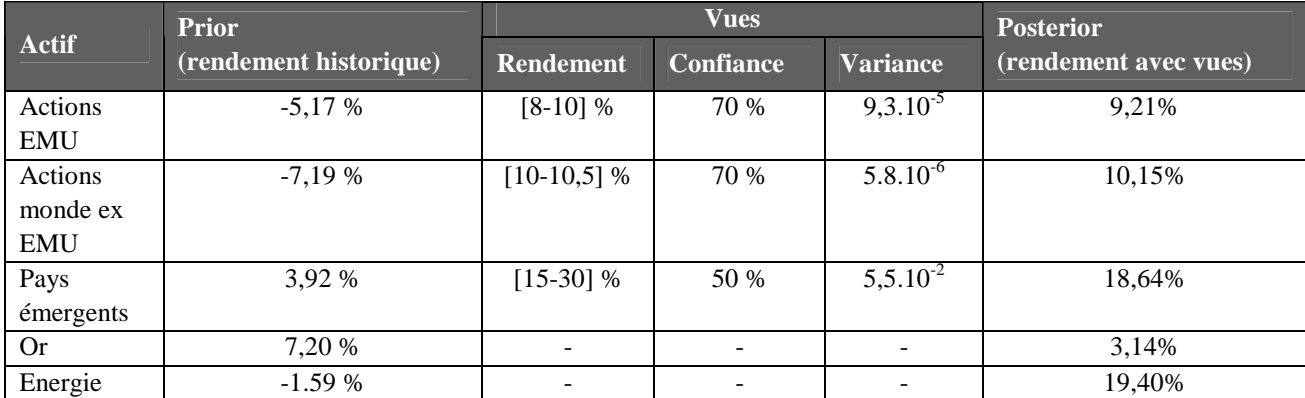

Les résultats s'expliquent, par exemple, par les niveaux de corrélation. Les valeurs aurifères sont faiblement corrélées aux autres classes, l'énergie par contre l'est fortement des actions monde ex-euro. L'aspect intuitif du modèle est bien présent, la seconde vue, par le biais de la matrice de variancecovariance modifie le rendement attendu du MSCI Energie.

On utilise pour la suite le vecteur d'excess return issus de l'application du modèle de *Black-Litterman*

$$
\mu = \begin{pmatrix} 9.15\% \\ -6.35\% \\ 9.91\% \end{pmatrix}
$$

La matrice de corrélation des excess return est obtenu en utilisant la bilinéarité de la covariance ; en effet, considérant trois actifs, I, J, un benchmark B, et les rendements associés  $r_I, r_J, r_B$ :

$$
Cov(ER_{I,B}, ER_{J,B}) = Cov(r_I - r_B, r_J - r_B) = Cov(r_I, r_J) - Cov(r_I, r_B) - Cov(r_J, r_B) + Var(r_B)
$$

$$
\Sigma^{ER} = \begin{pmatrix} 3,6 & 17,4 & 11,7 \\ - & 18,4 & 23,6 \\ - & - & 3,1 \end{pmatrix} \times 10^{-2}
$$

On maximise le Ratio d'Information d'une allocation constituée des 3 paris. Dans  $R^3$ , on s'intéresse à la fonction  $u: R^3 \to R$ 

$$
(x, y, z) \mapsto \frac{X'\mu}{\sqrt{X\Sigma^{ER}X}} \, avec \, X = \begin{pmatrix} x \\ y \\ z \end{pmatrix}
$$

On obtient un RI maximum de 0.56 pour un portefeuille de paris d'allocation.

$$
X = \begin{pmatrix} 0 \\ 0 \\ 100\% \end{pmatrix}
$$

L'optimisation est réalisée numériquement à l'aide de l'algorithme PSO. Le résultat est intuitif considérant les chiffres : marginalement le MSCI Energie propose le meilleur RI, le meilleur excess return et la meilleure TE. L'inclusion d'un des autres paris diminue le rendement et augmente la Tracking-Error car toutes les covariances sont positives (cf. la formule de calcul de la TE  $\Sigma w_i w_i \sigma_{ii}$ ).

La taille des paris est calibrée grâce au budget de TE maximale de 2%, les paris doivent donc représenter 65% du portefeuille, l'allocation finale de la poche de rendement est donc

- 1. MSCI EMU  $\cdot$  45%
- 2. MSCI World ex EMU : 20 %
- 3. MSCI Energie : 35%

Nous avons aussi tenté de résoudre, à titre comparatif, ce problème à l'aide d'un outil classique, le solver de MS Excel qui implémente l'algorithme du gradient conjugué. Les résultats détaillés de cette résolution sont donnés en annexe. On constate deux faits qui justifient d'utiliser ce type d'algorithmes avec circonspection :

- 1. La solution dépend de l'état initial du problème, c'est-à-dire des valeurs données aux différents poids des actifs dans le portefeuille afin d'écrire les formules permettant de définir le problème.
- 2. La solution trouvée n'est pas systématiquement un extremum global.

Cette comparaison réalisée à l'aide d'un outil très largement utilisé illustre la nécessité de se doter d'outils plus robustes pour réaliser la recherche d'extrema globaux, tels que l'algorithme PSO.

La principale amélioration à mon sens que l'on peut apporter à PSO, c'est d'augmenter la qualité de l'exploration réalisée par les particules en incluant l'heuristique de Simulated Annealing, (cf. *Press, Teukolsky, Vetterling, Flannery* [12]) au déplacement en intégrant la possibilité de s'éloigner du couple d'extrema en début d'exploration.

# **III.4. La solution d'investissement**

On a vu jusqu'ici

- 1. Comment sont construits les échéanciers de passifs fournis aux gérants de l'actif et le contenu de ces échéanciers.
- 2. Comment construire un portefeuille de couverture du risque de taux à l'aide d'obligations ou de swaps de taux.
- 3. Comment construire un portefeuille de rendement à coupler au portefeuille de couverture.

La solution au problème de gestion actif-passif, dans ce contexte ou le passif a des caractéristiques particulières (durée dans le temps, stabilité de l'évaluation des montants considérés, ...) consiste à s'appuyer sur cette architecture et les processus de construction d'actifs présentés.

L'actif doit donc être concrètement divisé en deux, et le choix du montant alloué à chaque composant de la solution dépend des contraintes et des objectifs de l'entreprise. Ce paragraphe va apporter les éclaircissements permettant de répondre à la question de la taille à donner aux poches, mais ne pourra fournir plus qu'un démarche à suivre : dans la pratique la taille et le contenu concret des poches dépend d'éléments dictés par la politique de l'entreprise qu'il est possible d'inclure dans la modélisation mais pas d'anticiper.

Si le client accepte une couverture intégralement réalisée à l'aide de dérivés, le problème de l'allocation entre poches est simple, car un portefeuille de swaps ne mobilise pas de montants à sa mise en place. Ce n'est qu'à travers les échanges de flux fixes et variables (ainsi que des appels de marge), postérieurs à sa mise que des sommes sont nécessaires. La PBO est alors intégralement allouée au portefeuille de rendement. Ceci ajoute par contre une contrainte importante à ce portefeuille : fournir un rendement permettant la prise en charge des flux à payer pour le portefeuille de swaps (produire l'EURIBOR 6M tous les 6M par exemple).

Sinon, les sommes à investir le sont dans les deux portefeuilles et c'est le portefeuille de rendement qui fixe l'allocation entre les deux poches.

Les caractéristiques du portefeuille de rendement sont spécifiées principalement selon les objectifs de capitalisation de l'entreprise. En effet, à la date de mise en place de solutions d'adossement (notée  $t_0$ ), la valeur de l'actif  $v_A(t_0)$  et celle  $v_p(t_0)$  du passif (la PBO) ne sont en général pas égales. L'intérêt pour une entreprise de choisir ce type de solution est qu'il est possible de modifier durablement les caractéristiques de la capitalisation synthétisée par le ratio  $\rho(t_0)=v_P(t_0)/v_A(t_0)$ .

Il faut alors définir ces objectifs :

- un ratio cible  $\rho_{\text{cible}}$  (ex : 0.9)
- un horizon h auquel l'atteindre (ex : 5 ans)
- un niveau de tolérance q exprimé comme un pourcentage (ex : 95%)

Muni de ces éléments, des simulations de Monte-Carlo peuvent être utilisée pour déterminer les caractéristiques du portefeuille de rendement permettant d'atteindre le ratio cible à l'horizon. La contrainte est  $P[\rho(t_0+h) > \rho_{\text{cible}}] = q$ . A ce niveau, il est plus simple de se concentrer sur le rendement à produire, et utiliser cette contrainte dans l'optimisation numérique permettant de construire l'allocation stratégique du moteur de rendement.

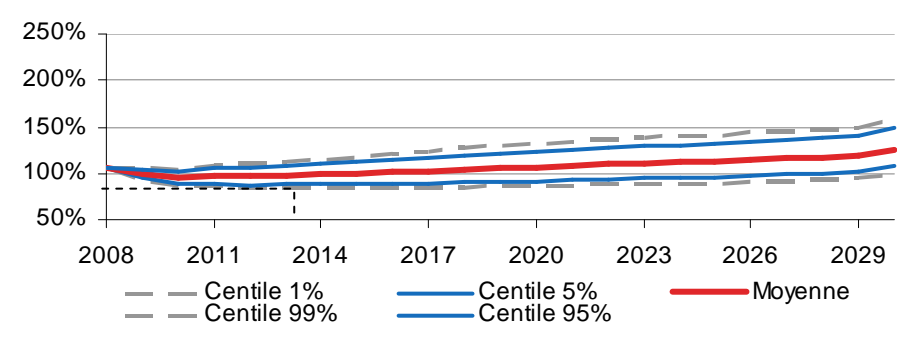

**Figure 34 : Evolution du ratio de couverture avec un jeu d'hypothèses de rendement** 

En résumé, la démarche à suivre consiste à dérouler les 5 étapes suivantes :

- 1. fixer la nature du portefeuille de couverture
- 2. définir le portefeuille de couverture grâce au bucketing (nominaux et échéance des produits)
- 3. fixer les objectifs du portefeuille de rendement (capitalisation cible et budget à allouer au financement de la couverture)
- 4. définir le rendement optimal que le portefeuille et la taille du portefeuille
- 5. définir le portefeuille de rendements (allocation stratégique en classe d'actifs, puis tactique en titres)

A chacune de ces 5 étapes, des contraintes liées à la politique de l'entreprise peuvent apparaitre, et en pratique leur diversité oblige à gérer les impacts sur la solution de façon opportuniste ; plutôt qu'un panorama, celles qui ont été rencontrées le plus souvent sont :

- l'aversion à un type de produit (les dérivés par exemple)
- l'aversion à une classe d'actif (obligations « high yield »)
- l'aversion à une zone géographique (monde hors « zone euro »)
- l'aversion à un niveau de risque (volatilité ex ante)
- l'attente d'une nouvelle configuration de marché
- l'absence d'objectifs à long-terme pour le ratio<sup>4</sup>

 $\overline{a}$ 

<sup>&</sup>lt;sup>4</sup> Cette contrainte est dictée par la confiance parfois faible placée dans la précision du calcul des engagements

# **IV. Conclusion**

Les mathématiques actuarielles et les normes comptables imposent une mise à jour annuelle des passifs, ainsi que l'utilisation d'une courbe des taux (éventuellement plate). La réalité suggère d'utiliser une courbe de taux calibrée sur des prix de marché.

L'existence de ces dettes dans les comptes des entreprises impose qu'elles aient investies des sommes en contrepartie sur les marchés financiers. L'évolution régulière du montant de ces engagements au gré d'hypothèses dites actuarielles et de leur réalisation implique que l'actif associé ait cette flexibilité et surtout qu'il assure que l'écart actif-passif soit contrôle. La dérive entre ces deux éléments est liée aux risques auquel le passif est soumis (taux, inflation, mortalité,...). Le risque principal porté par ce type d'engagement est lié aux taux d'intérêt. La solution consiste à avoir un actif qui comporte :

- un portefeuille de couverture du risque de taux construit à l'aide de la technique de bucketing de sensibilités
- un portefeuille de rendement finançant le premier et les risques à long-terme construit par optimisation numérique du couple rendement-risque, sous contraintes.

Nous avons décrit une méthode de calcul des taux zéro coupon (notable car minimisant l'erreur sur les points servant à calibrer la courbe). La méthode de couverture par bucketing des sensibilités offre un curseur permettant de contrôler la précision de la couverture ; diminuer la précision permet de dégager un budget excédentaire qui peut être alloué au portefeuille de rendement. Ce budget supplémentaire dans le portefeuille de rendement permet la couverture de risque pour lesquels il n'existe pas de marché sur lesquels trouver des instruments permettant de les neutraliser (surplus de mortalité, changement des tables, modification de la régulation).

Le portefeuille de rendement a été construit à l'aide d'une optimisation rendement risque améliorée sur le 3 points suivants.

- 1. Les rendements prospectifs utilisés sont issus d'une déclinaison du modèle de *Black-Litterman* dans laquelle les rendements historiques servent de position de départ (de prior en lieu et place des rendements d'équilibre), et sont déformées par des vues de gestion. Les modifications s'expliquent de façon intuitive par l'écart entre les vues avec le prior et les valeurs prises par les covariances des rendements.
- 2. La seconde amélioration consiste à utiliser un modèle GARCH(1,1) populaire, EWMA pour calculer les covariances à l'aide d'une moyenne à pondération exponentielle. Ce modèle est équivalent à un modèle à moyenne mobile dans lequel un poids exponentiellement plus faible est affecté aux données à mesure qu'elles sont éloignées dan dans le temps.
- 3. La dernière amélioration consiste à utiliser un optimiseur numérique pour maximiser sous contraintes une fonction des poids des actifs du portefeuille afin maximiser le rendement attendu et minimiser le risque du portefeuille. L'optimisation se fait en utilisant un algorithme distribué spécialisé dans la recherche d'extrema globaux

Ces 3 améliorations permettent d'optimiser le portefeuille en se positionnant sur l'extremum global d'une fonction d'utilité ; l'utilisation d'un algorithme numérique permet même d'utiliser des utilités dont les résultats sont obtenus à l'aide de techniques numériques, à l'aide de méthodes de Monte-Carlo typiquement. Le modèle de *Black-Litterman* permet de fournir au modèle numérique des hypothèses compatibles simultanément avec l'historique et les anticipations de marché. Le modèle EWMA permet de disposer d'hypothèses de covariances dans un modèle statistique avec un nombre limité de

paramètre et calibré sur un historique dont la profondeur importe peu dès qu'il est comporte suffisamment de données.

Trois extensions peuvent être apportées à cette méthode de construction d'actif.

Primo, en substituant aux taux nominaux les taux réels, il est possible de proposer la couverture d'engagements comportant une composante inflationelle telle que celle que portent implicitement les garanties proposées par le système de retraite français via la revalorisation annuelle de la valeur du point (ce cas est caractéristique de la volonté de proposer des garanties préservant le pouvoir d'achat).

Deuxio, dans tout le processus de construction de portefeuille, la non normalité des rendements peut être intégrée : dans un nouveau modèle bayésien de combinaison des distributions de rendement, dans un modèle de calcul des covariances GARCH(p,q) pour modéliser la volatilité à long terme, dans l'optimisation numérique en généralisant l'utilisation de méthodes Monte Carlo pour mesurer l'utilité d'une allocation.

Tercio, dans le processus de construction de la couverture et du portefeuille de rendement, un modèle de diffusion des passifs.

Enfin cette approche peut être reproduite pour construire les portefeuilles sur lesquels sont adossés les engagements de type « variable annuities ».

# **Tableaux et Illustrations**

# **Illustrations**

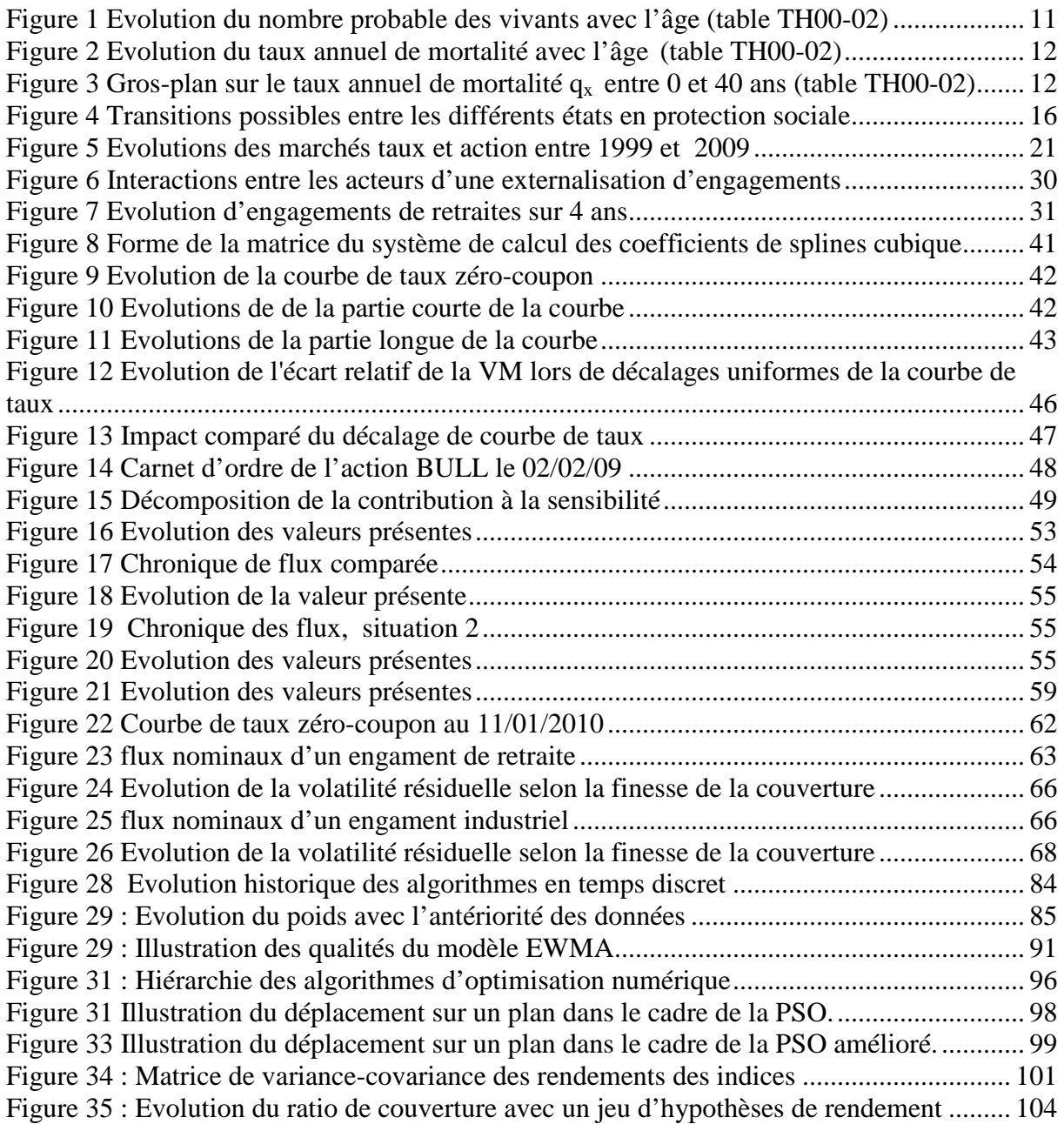

# **Tableaux**

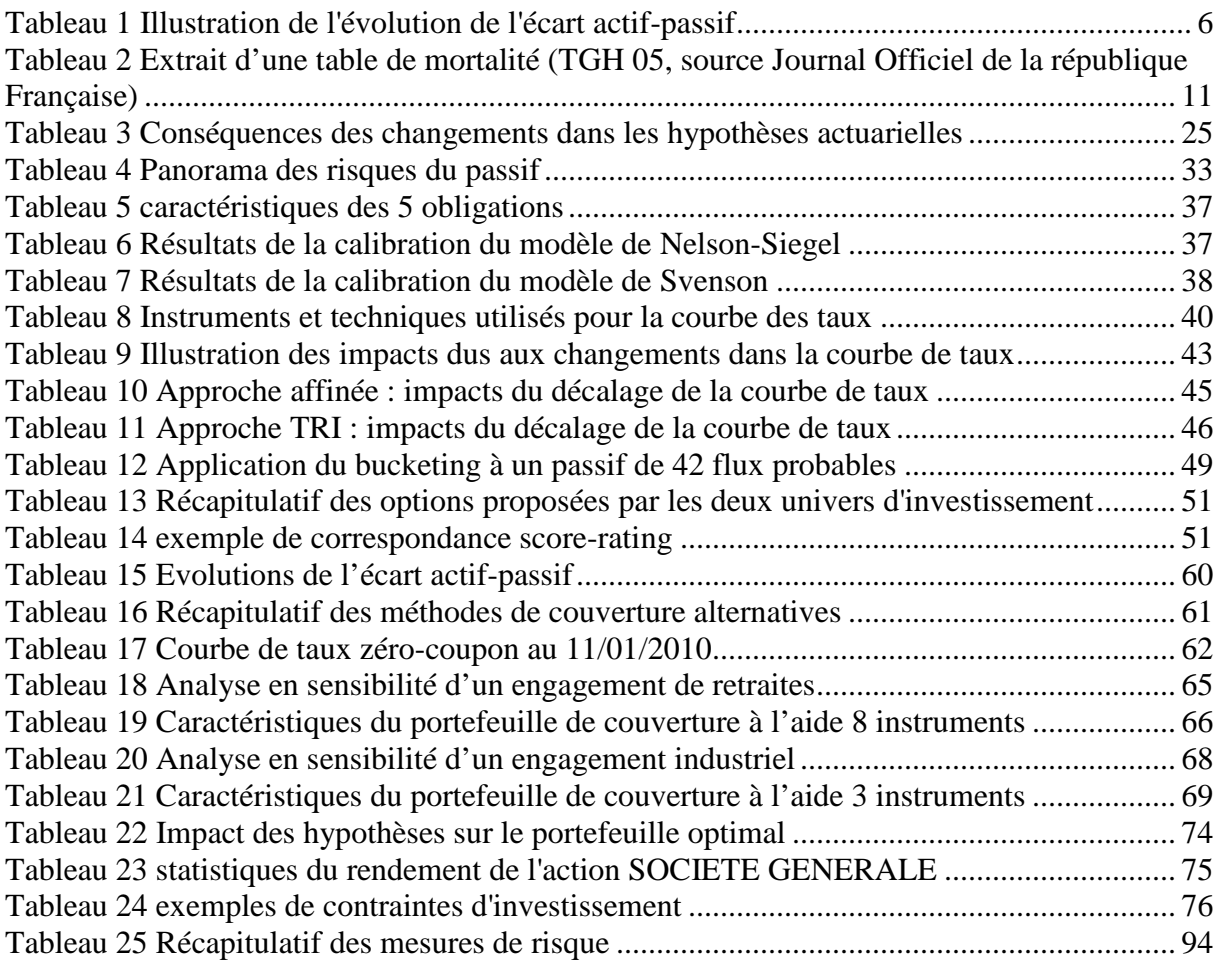
# **Bibliographie**

- [1] Pierre Petauton**,** *Théorie et Pratique de l'assurance vie*, Dunod, 3e édition 2004.
- [2] Gérard Cornilleau, Henri Sterdyniak, *Les cinq piliers de la retraite*, OFCE, 2003
- [3] ARRCO/AGIRC, www.arrco.fr / www.agirc.fr
- [4] -, *Texte de référence ARRCO* : http://www.arrco.fr/fileadmin/agircarrco/documents/conventions\_accords/Accord\_8 dec1961.pdf
- [5] -,*Texte de référence AGIRC* : http://www.agirc.fr/fileadmin/agircarrco/documents/conventions\_accords/CCN\_14 mars1947.pdf
- [6] Deloitte, *e-portail IAS19* : http://www.iasplus.com/standard/ias19.htm
- [7] Bernd Sherer, *Liability hedging and portfolio choice: 2 Valuation of Pension Claims*, Risk Books, 2005.
- [8] Frank J. Fabozzi, Pension Fund Investment management, FJFA., 1997
- [9] John Hull, *Option, futures et autres actifs dérivés: chapitre 5 Les marchés de taux*  d'intérêt, 5<sup>e</sup> édition, Pearson Education
- [10] Warren E. Bitters, *The new Science of Asset Allocation*, GPCo FD, 1997.
- [11] Bernd Sherer, *Portfolio construction and Risk Bugetting*
- [12] William H. Press, Saul A. Teukolsky, William T. Vetterling, Brian P. Flannery *Numerical Recipes in C, The Art of Scientific Computing*, CAMBRIDGE UNIVERSITY PRESS,  $2<sup>nd</sup>$  edition, 1997.
- [13] Fischer Black, Robert Litterman, *Global Portfolio Optimization*, Financial Analyst Journal, 1993
- [14] Harry Markowitz, *Portfolio Selection, Efficient diversification of investments*, John Wiley and sons, 1959
- [15] Thomas M. Idzorek, *A STEP-BY-STEP GUIDE TO THE BLACK-LITTERMAN MODEL, Incorporating user-specified confidence levels*,-,2005
- [16] J.P. Morgan/Reuters, *Risk MetricsTM Technical Document, Fourth Edition*, 1996.
- [17] Risk Data, *Return smoothing practices: a potential threat for alternative investment growth*, 2009
- [18] Damiano Brigo, Fabio Mercurio, *Interest Rate Models Theory and Practice With Smile, Inflation and Credit, 1. Definition and Notation*, Springer, Second Edition, 2007
- [19] Damiano Brigo, Fabio Mercurio, *Interest Rate Models Theory and Practice With Smile, Inflation and Credit,* Springer, Second Edition, 2007
- [20] Bernd Sherer, *Liability hedging and portfolio choice: 3 Hedging Corporate Liabilities: In Search for the Liability Asset* , Risk Books, 2005.

# **Annexes**

# **Partie 1**

## **Résumé loi Fillon**

La loi Fillon :

- affirme l'attachement au système de la retraite par répartition, l'égalité entre les assurés et le droit à être informé de ses droits à retraite ;
- fixe comme objectif une pension de retraite égale à 85 % du SMIC brut pour les salariés les plus modestes ;
- encourage le maintien en activité des plus de 50 ans ;
- ouvre la possibilité de racheter des années de cotisation au titre des années d'études supérieures et des années incomplètes ;
- permet à ceux qui ont accompli une longue carrière ou qui ont travaillé alors qu'ils étaient atteints d'un handicap, de partir en retraite avant 60 ans sans que leur pension soit minorée ;
- harmonise entre secteurs privé et public la durée d'assurance nécessaire pour avoir une retraite au taux maximal, et allonge progressivement cette durée à 41 ans en 2012 ;
- modifie les règles de calcul de la pension du régime de la Sécurité sociale (salariés, artisans, commerçants), au niveau de la durée d'assurance, des bonifications pour enfants, en créant une surcote en cas de prolongation de l'activité au-delà de 60 ans et du nombre de trimestres exigé pour avoir le "taux plein" (50 %), et en modifiant le calcul du "minimum contributif" (minimum accordé en cas de pension liquidée au taux plein mais avec de faibles revenus de carrière) ;
- réaménage le régime de base des professions libérales (CNAVPL) via la création d'une unique cotisation proportionnelle, l'allongement de la durée de cotisation nécessaire pour avoir une retraite au taux plein, la création d'une surcote, etc. ;
- aligne en partie la retraite de base des avocats sur celle des professions libérales ;
- crée une décote et une surcote pour le calcul de la pension de retraite des fonctionnaires ;
- indexe la revalorisation des pensions sur les prix à la consommation ;
- modifie le régime des pensions de réversion dans les secteurs privé (réduction des conditions d'accès à une seule liée aux ressources, couverture du décès de l'exploitant agricole survenu avant le départ à la retraite) et public (suppression de l'inégalité subie par les veufs).
- unifie les régimes complémentaires obligatoires des artisans et commerçants, et le régime de base des professions libérales (cotisation proportionnelle unique et fonctionnement par points de retraite) ;

## **Partie 2**

### **Carnets d'ordre**

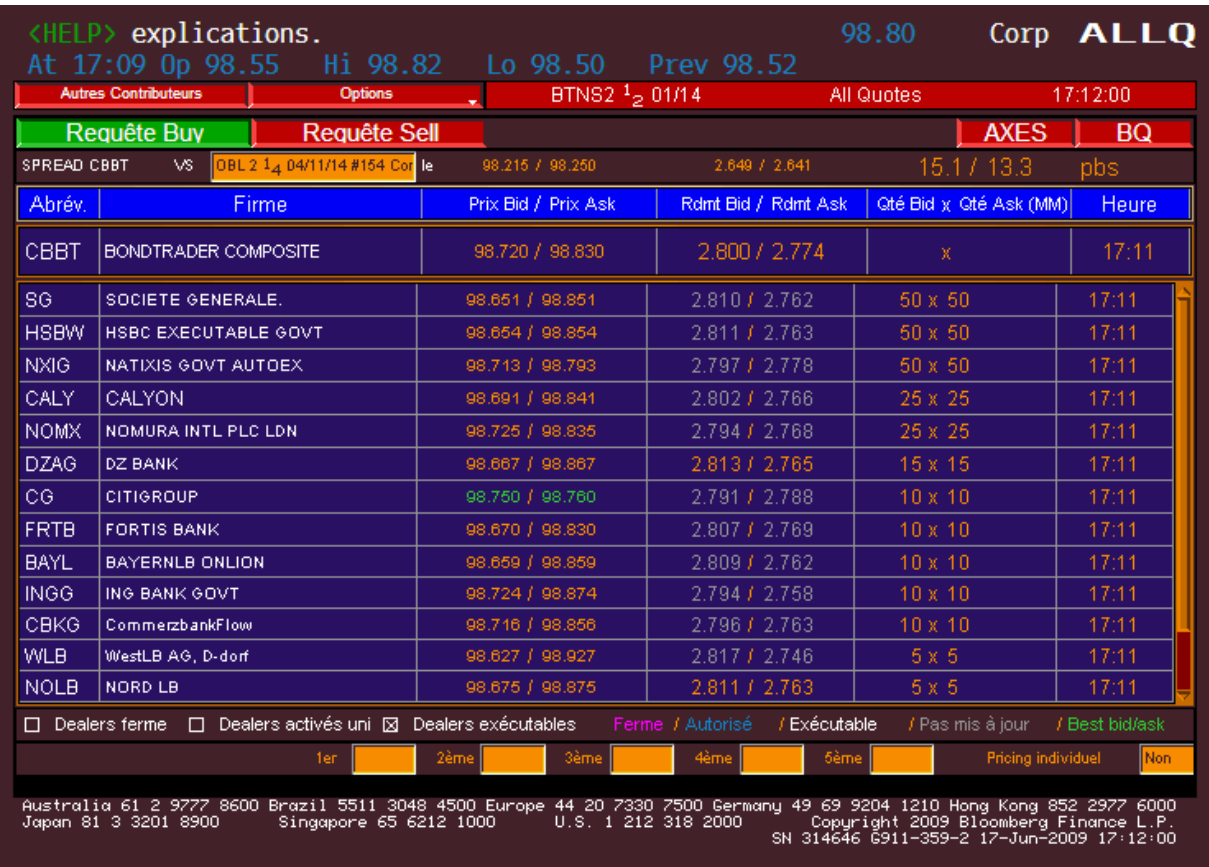

Carnet d'ordre de l'obligation gouvernementale Euro française de maturité 5 ans. (Source Bloomberg 17/6/2009)

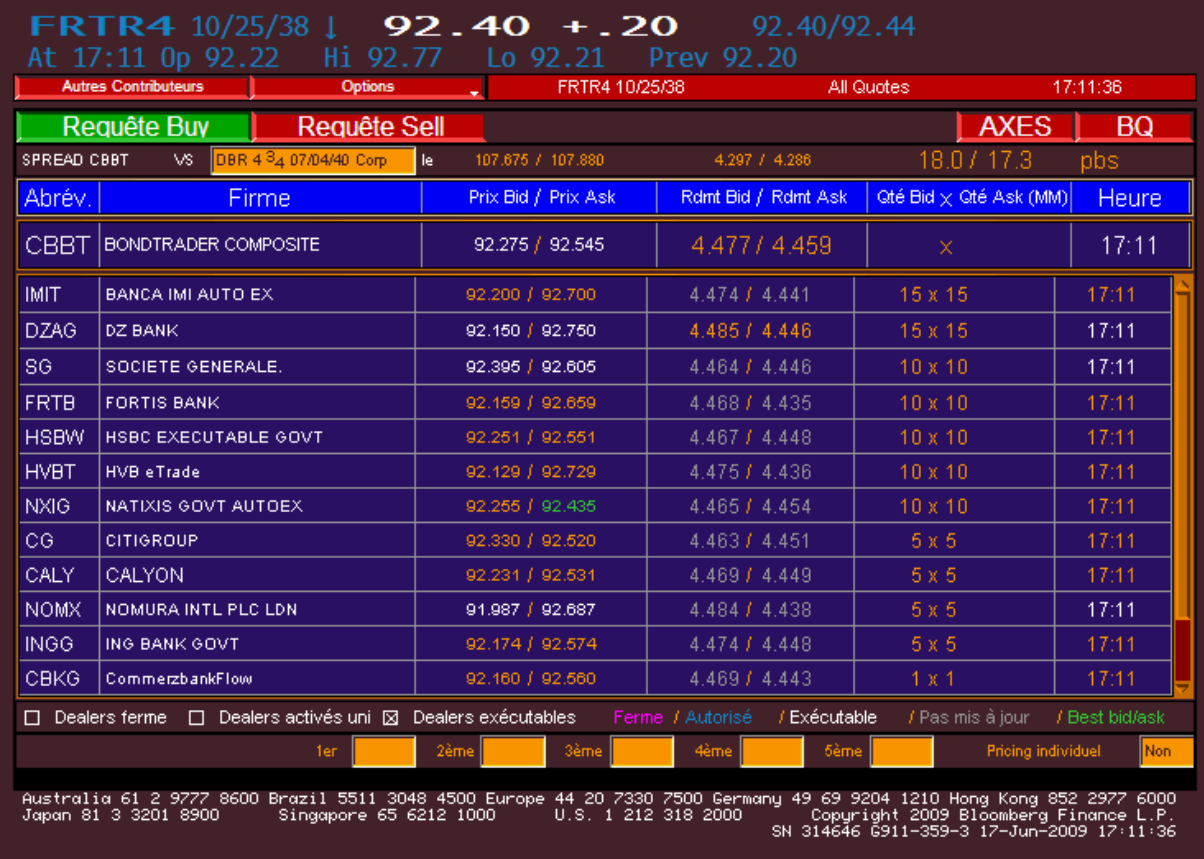

Carnet d'ordre de l'obligation gouvernementale Euro française de maturité 30 ans. (Source Bloomberg 17/6/2009)

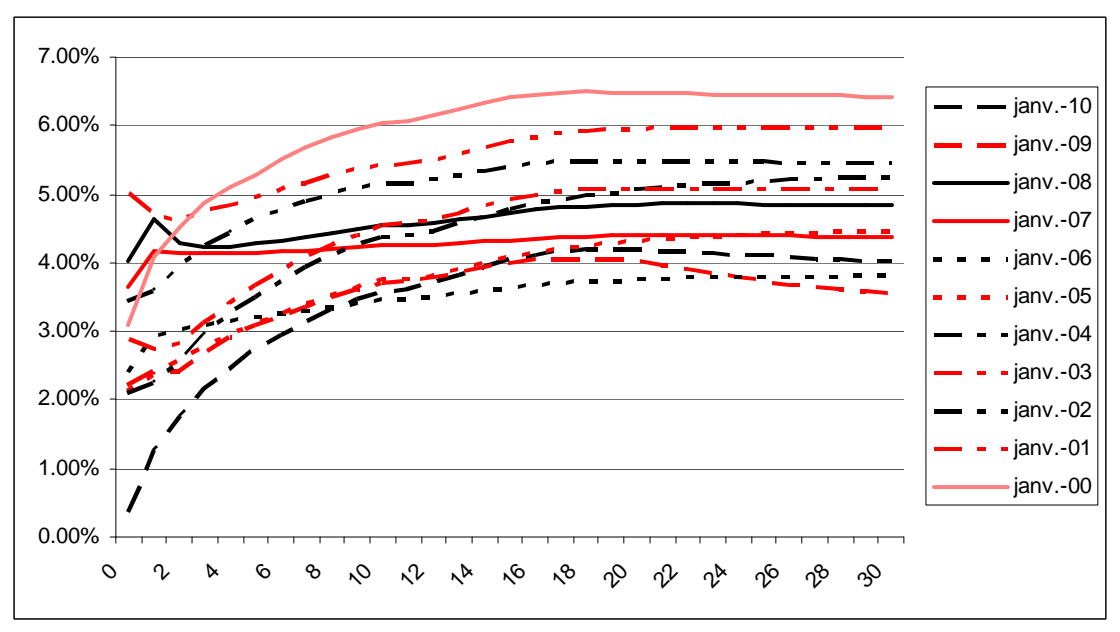

### **Historique de la courbe de taux**

Données issues des historiques Bloomberg au 11 janvier de chaque année.

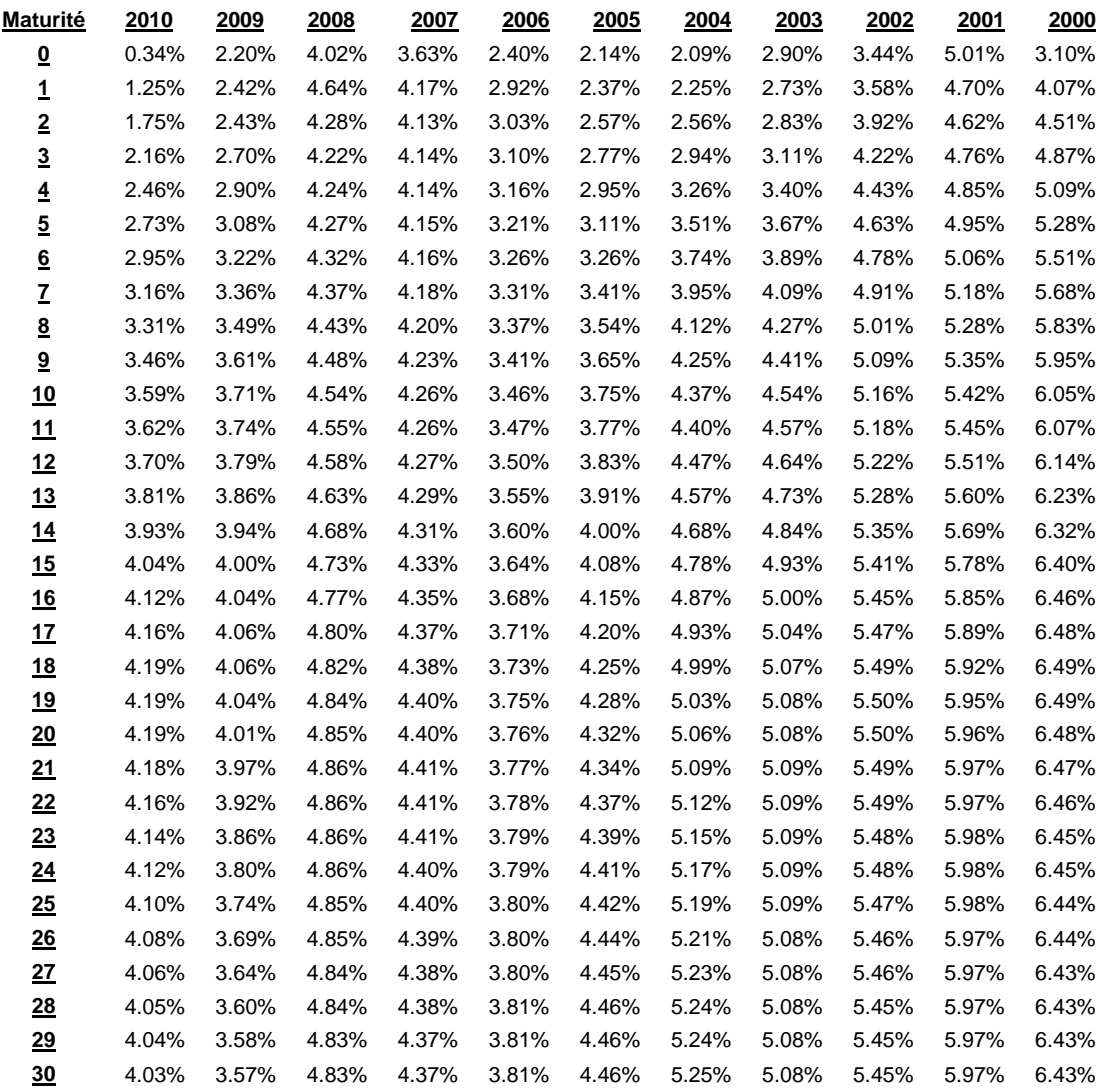

#### **Partie 3**

#### **Formule de Black-Litterman, vues certaines**

Les hypothèses sont :  $E[R] = \mu_{eq} + \varepsilon \quad \varepsilon \cdot N(0, \tau \Sigma)$  $P \cdot E[R] = Q$ 

Considérons la quantité d suivante

$$
d = \sqrt{E[R] - \mu_{eq}}'(\tau \Sigma)^{-1}(E[R] - \mu_{eq}) = d(E[R])
$$

d est la distance de *Mahalanobis* entre E[R] et µeq. Cette distance est la généralisation de la distance euclidienne. Son intérêt repose dans le fait qu'elle permet d'évaluer la similarité de deux variables aléatoires en introduisant l'incertitude sur les mesures grâce aux covariances.

Le problème peut alors se poser ainsi :

 $[R]$  $[R]$  $E[R]^* = \argmin (d^2(E[R]))$  $s.c.P.E[R]=Q$ 2  $. c.P.$  $* = \arg \min$ = =

Appliquons la méthode classique du Lagrangien :

$$
L(\lambda) = (E[R] - \mu_{eq})'(\tau \Sigma)^{-1} (E[R] - \mu_{eq}) - \lambda \cdot (P \cdot E[R] - Q)
$$

$$
\frac{\partial L}{\partial E[R]} = 2 \cdot (\tau \Sigma)^{-1} \cdot E[R] - 2 \cdot (\tau \Sigma)^{-1} \cdot \mu_{eq} - P' \lambda
$$

$$
\frac{\partial L}{\partial \lambda} = P \cdot E[R] - Q
$$

$$
\frac{\partial L}{\partial E[R]} = 0 \Leftrightarrow E[R]^* = \frac{1}{2}(\mathcal{Z}) \cdot P'\lambda + \mu_{zq}
$$

$$
\frac{\partial L}{\partial \lambda} = 0 \Leftrightarrow P \cdot E[R]^* = Q, \text{ donc}
$$

$$
P \cdot \left[ \frac{1}{2} (\mathcal{Z}) \cdot P'\lambda + \mu_{zq} \right] = Q, \text{ donc}
$$

$$
\lambda = 2[P(\mathcal{Z})P']^{-1} \cdot \left(Q - P \cdot \mu_{eq}\right)
$$

On réinjecte 
$$
\lambda
$$
,  
\n
$$
E[R]^* = \frac{1}{2} (\tau \Sigma) \cdot P' [2[P(\tau \Sigma)P']^{-1} \cdot (Q - P \cdot \mu_{eq})] + \mu_{eq} \text{ soit}
$$
\n
$$
E[R] = \mu_{eq} + (\tau \Sigma) \cdot P' \cdot [P(\tau \Sigma)P']^{-1} \cdot (Q - P \cdot \mu_{eq})
$$

#### **Formule de Black-Litterman, vues incertaines**

Les hypothèses sont maintenant :

$$
E[R] = \mu_{eq} + \varepsilon \quad \varepsilon \cdot N(0, \tau \Sigma)
$$

$$
P \cdot E[R] = Q + \eta \quad \eta \cdot N(0, \Omega)
$$

Introduisons X, Y et W définis matriciellement

$$
Y = \begin{pmatrix} \mu_{eq} \\ Q \end{pmatrix},
$$

$$
X = \begin{pmatrix} Id \\ P \end{pmatrix},
$$

$$
W = \begin{pmatrix} \mathcal{I}Z & 0 \\ 0 & \Omega \end{pmatrix}
$$

Les hypothèses se traduisent par l'équation  $Y = X \cdot E[R] + \zeta$  *et*  $\zeta \cdot N(0, W)$ 

Ceci est un problème de régression linéaire généralisé dont la solution est  $E[R] = (X' \cdot W^{-1} \cdot X)^{-1} \cdot X' \cdot W^{-1} \cdot Y$ 

$$
E[R] = \left[ (I \quad P') \cdot \begin{pmatrix} \mathcal{D} & 0 \\ 0 & \Omega \end{pmatrix}^{-1} \begin{pmatrix} I \\ P \end{pmatrix} \right]^{-1} \cdot \left[ (I \quad P') \cdot \begin{pmatrix} \mathcal{D} & 0 \\ 0 & \Omega \end{pmatrix}^{-1} \begin{pmatrix} \mu_{eq} \\ Q \end{pmatrix} \right]
$$

$$
E[R] = \left[ \begin{pmatrix} (\mathcal{D})^{-1} & P' \cdot \Omega^{-1} \end{pmatrix} \cdot \begin{pmatrix} I \\ P \end{pmatrix} \right]^{-1} \cdot \left[ \begin{pmatrix} (\mathcal{D})^{-1} & P' \cdot \Omega^{-1} \end{pmatrix} \cdot \begin{pmatrix} \mu_{eq} \\ Q \end{pmatrix} \right]
$$

Soit,

$$
E[R] = [(\mathbf{\Sigma})^{-1} + P' \cdot \mathbf{\Omega}^{-1} \cdot P]^{-1} \cdot [(\mathbf{\Sigma})^{-1} \cdot \mu_{eq} + P' \cdot \mathbf{\Omega}^{-1} \cdot Q]
$$

### **Formule de Black-Litterman, variance des vues en intervalle de confiance de loi normale**

La vue k s'exprime alors formellement  $P_k E[R] = v$  et  $P(v \in |q_k_{min}, q_k_{max}|) = l_k$ 

Or selon *Black* et *Litterman*, ν suit une loi normale, dont la variance doit être ω<sub>k</sub>, quantité que l'on cherche à évaluer.

Exprimé ainsi, le problème revient à caractériser la variance d'une loi normale à partir d'un intervalle de confiance.

Simplifions les notations, et considérons le problème est le suivant

- $X \sim N(x_{\text{mov}}, σ)$ ,
- $P(X_{min} \leq X \leq X_{min})=1$

$$
x_{\text{mov}} = \frac{x_{\text{min}} + x_{\text{max}}}{2}
$$
  
\n
$$
Y = \frac{X - x_{\text{mov}}}{\sigma} \sim N(0, 1)
$$
  
\n
$$
P(x_{\text{min}} \le X \le x_{\text{max}}) = l \quad \text{équivaut à}
$$
  
\n
$$
P\left(\frac{x_{\text{min}} - x_{\text{mov}}}{\sigma} \le Y \le \frac{x_{\text{max}} - x_{\text{mov}}}{\sigma}\right) = l
$$
  
\n
$$
x_e = \frac{x_{\text{max}} - x_{\text{min}}}{2}, \text{ on peut noter que } \frac{x_e}{\sigma} = -\frac{x_{\text{min}} - x_{\text{mov}}}{\sigma} = \frac{x_{\text{max}} - x_{\text{mov}}}{\sigma}, \text{ donc}
$$
  
\n
$$
P\left(-\frac{x_e}{\sigma} \le Y \le \frac{x_e}{\sigma}\right) = l, \text{ or comme Y suit une loi normale centree réduite, en introduisant Φ la densité}
$$

de probabilité de cette loi, on a

$$
\Phi\left(\frac{x_e}{\sigma}\right) - \Phi\left(-\frac{x_e}{\sigma}\right) = l = \Phi\left(\frac{x_e}{\sigma}\right) - \left(1 - \Phi\left(\frac{x_e}{\sigma}\right)\right) = 2\Phi\left(\frac{x_e}{\sigma}\right) - 1, d' \text{ of}
$$
\n
$$
\sigma = \frac{x_e}{\Phi^{-1}\left(\frac{1+l}{2}\right)}
$$

En reprenant les notations liées à la vue k, on trouve

$$
\omega_k = \frac{q_{k,\max} - q_{k,\min}}{2 \times \Phi^{-1} \left( \frac{1 + l_k}{2} \right)}
$$

### **Optimisation avec l'algorithme de gradient conjugué**

On construit une feuille excel pour maximiser le RI d'un portefeuille constitué des 3 paris. Le propos est d'illustrer deux faits :

- 1. ce type d'algorithme recherche des extrema locaux
- 2. la solution proposée dépend de l'état initial du solver

4 états initiaux sont considérés

- Cas  $1: X = (100\%, 0\%, 0\%)$
- Cas 2 :  $X = {}^{t}(0\%, 100\%, 0\%)$
- Cas  $3: X = {^{t}}(0\%, 0\%, 100\%)$
- Cas  $4: X = \frac{1}{33\%, 33\%, 33\%}$
- •

Rappelons

$$
\mu = \begin{pmatrix} 9{,}15\% \\ -6{,}35\% \\ 9{,}91\% \end{pmatrix}
$$

$$
\Sigma^{ER} = \begin{pmatrix} 3,6 & 17,4 & 11,7 \\ - & 18,4 & 23,6 \\ - & - & 3,1 \end{pmatrix} \times 10^{-2}
$$
  
 
$$
u: R^3 \to R
$$

$$
(x, y, z) \mapsto \frac{X'\mu}{\sqrt{X\Sigma^{ER}X}} \, \, \text{avec} \, \, X = \left( \begin{array}{c} y \\ z \end{array} \right)
$$

Le problème est de trouver  $X^* = \argmin_{p \to 3} (u)$  $=\arg n$ 

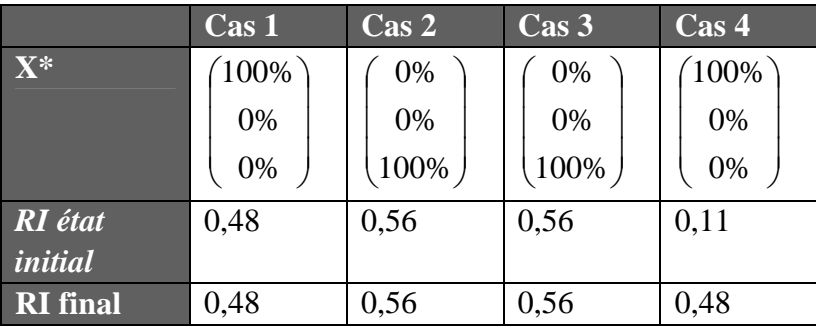